>taxmúnchen Die Genossenschaft. Seit 1917.

# Herzlich Willkommen !

*TAXISCHULE Kai-Georg Frey Mail: taxischule@tmeg.de*

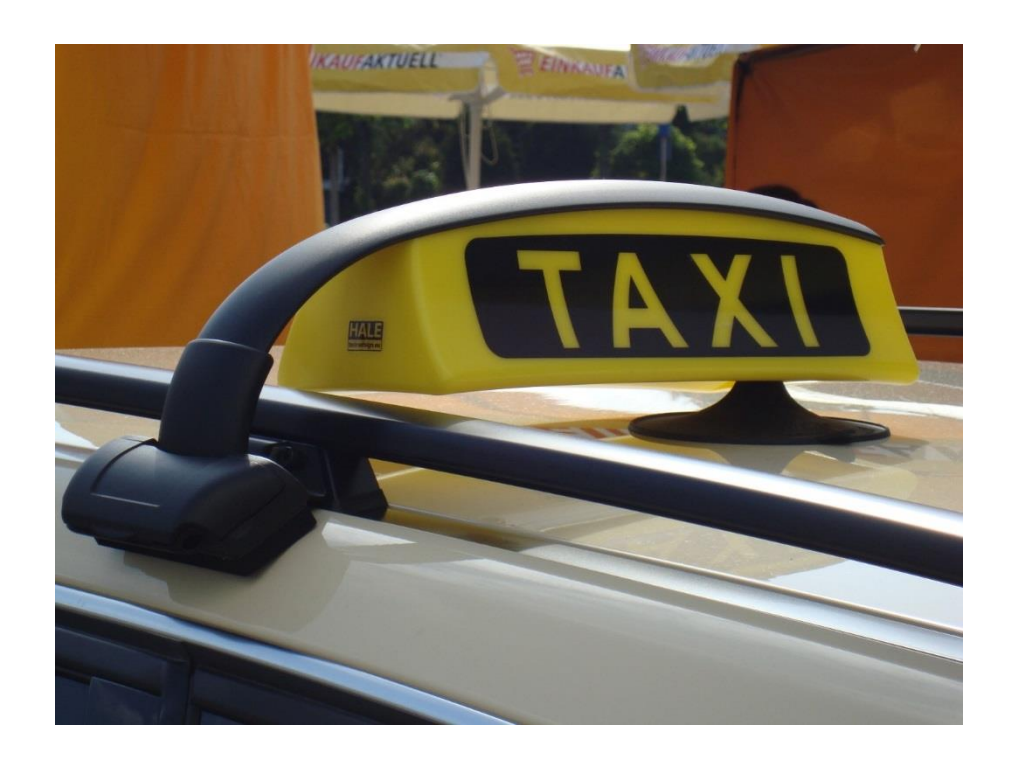

#### >taxmúnchen Die Genossenschaft. Seit 1917.

 $Q$ 

taxi-muenchen.de Tel-Monitor > Tramnetz München • Tramnetz München • Tramnetz München • Tramnetz München • Mitgliederbereich -... • Tramnetz München • SI Gesetze im Internet  $\alpha$ KUNDEN -UNTERNEHMER & FAHRER > **KONTAKTE TAXIKURIER** Suche... **>taxmúnchen** Die Genossenschaft, Seit 1917. **0** 0 **Willkommen** bei der **Taxi-München eG TAXI RUFEN ONLINE BESTELLEN TAXI APP** WEB APP **IPHONE ANDROID** 

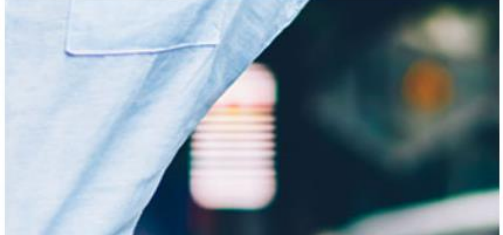

#### aktueller Taxitarif

#### INFORMIEREN SIE SICH HIER ÜBER DEN MOMENTAN **GÜLTIGEN TAXITARIF**

Bei Bestellung über unsere Taxizentrale Tel. (089) 2161-0 berechnen wir Ihnen gerne die geschätzten Fahrkosten Ihrer Fahrt.

Für weitere Auskünfte stehen wir rund um die Uhr unter der Tel. (089) 19 410 zur Verfügung.

### >taxmúnchen

Die Genossenschaft. Seit 1917.

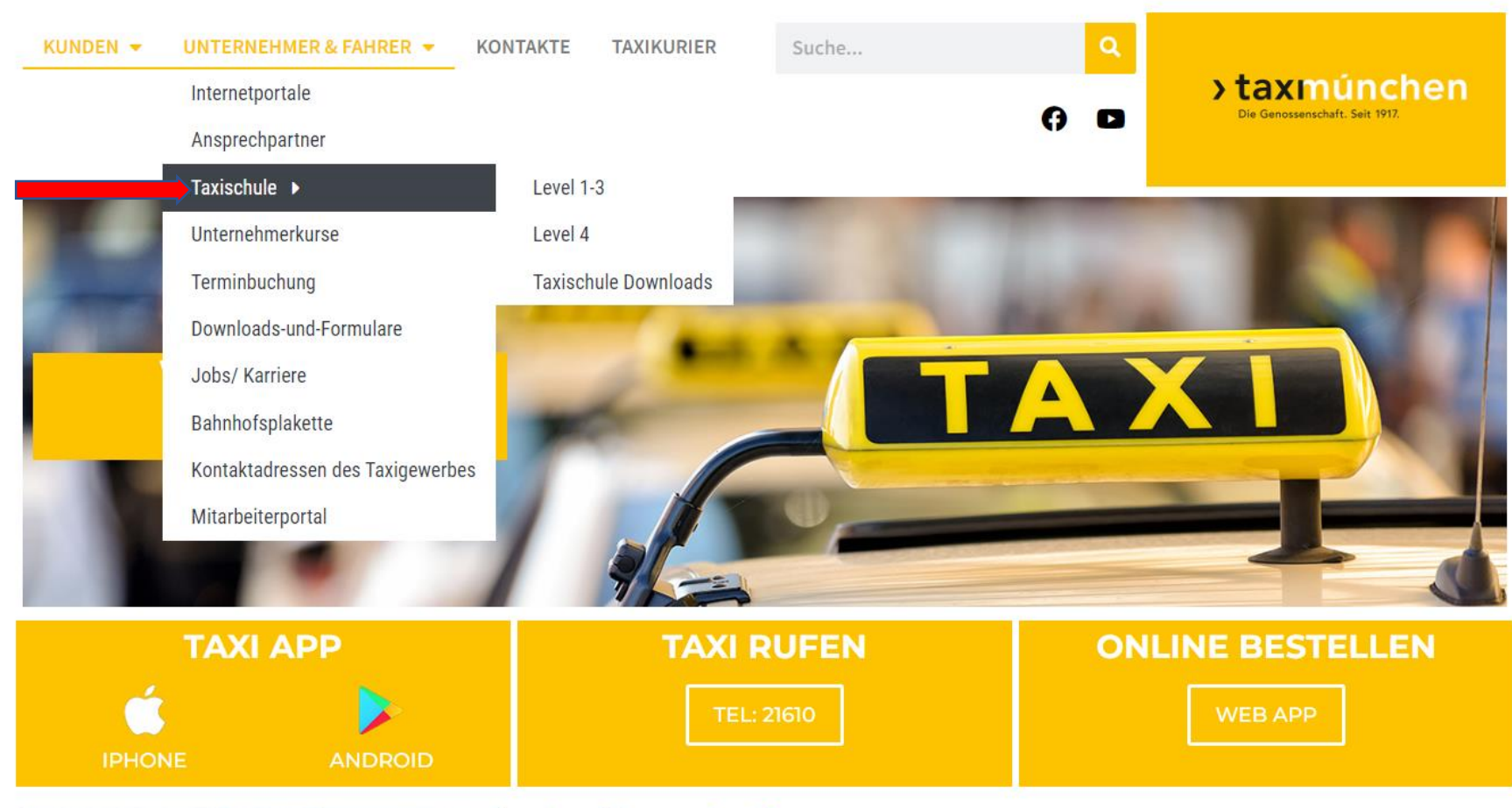

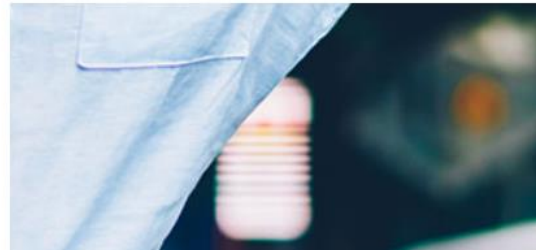

#### aktueller Taxitarif

#### INFORMIEREN SIE SICH HIER ÜBER DEN MOMENTAN **GÜLTIGEN TAXITARIF**

Bei Bestellung über unsere Taxizentrale Tel. (089) 2161-0 berechnen wir Ihnen gerne die geschätzten Fahrkosten Ihrer Fahrt.

 $\sqrt{1 - m}$  is  $\sqrt{1 - m}$  in  $\sqrt{1 - m}$ 

 $11.711$ 

### **>taxmúnchen**

Die Genossenschaft. Seit 1917.

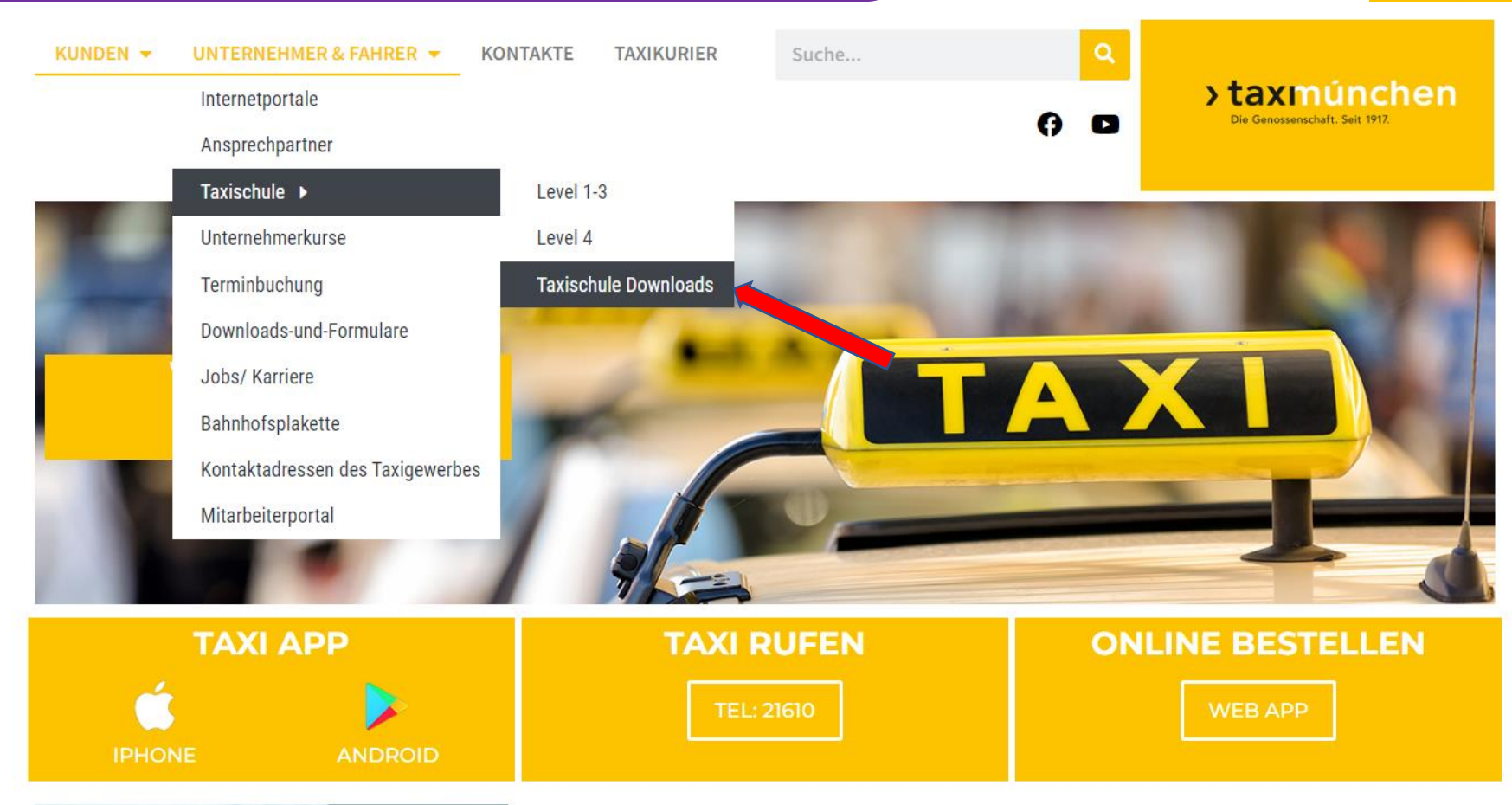

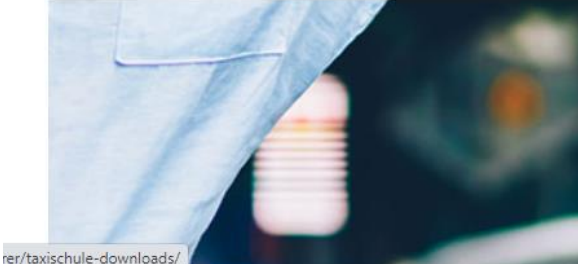

#### aktueller Taxitarif

#### INFORMIEREN SIE SICH HIER ÜBER DEN MOMENTAN **GÜLTIGEN TAXITARIF**

Bei Bestellung über unsere Taxizentrale Tel. (089) 2161-0 berechnen wir Ihnen gerne die geschätzten Fahrkosten Ihrer Fahrt.

Für weitere Auskünfte stehen wir rund um die Uhr unter der Tel. (089) 19 410 zur Verfügung.

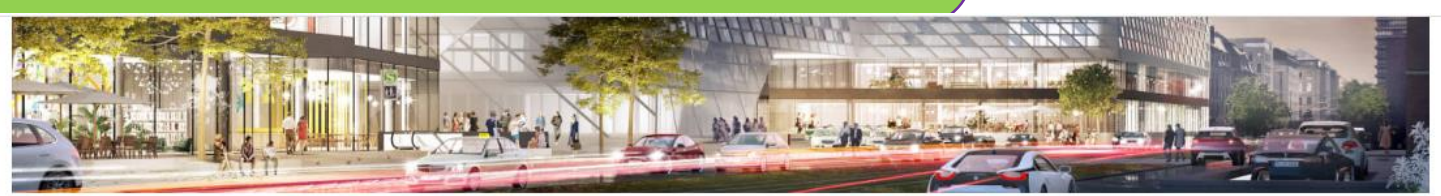

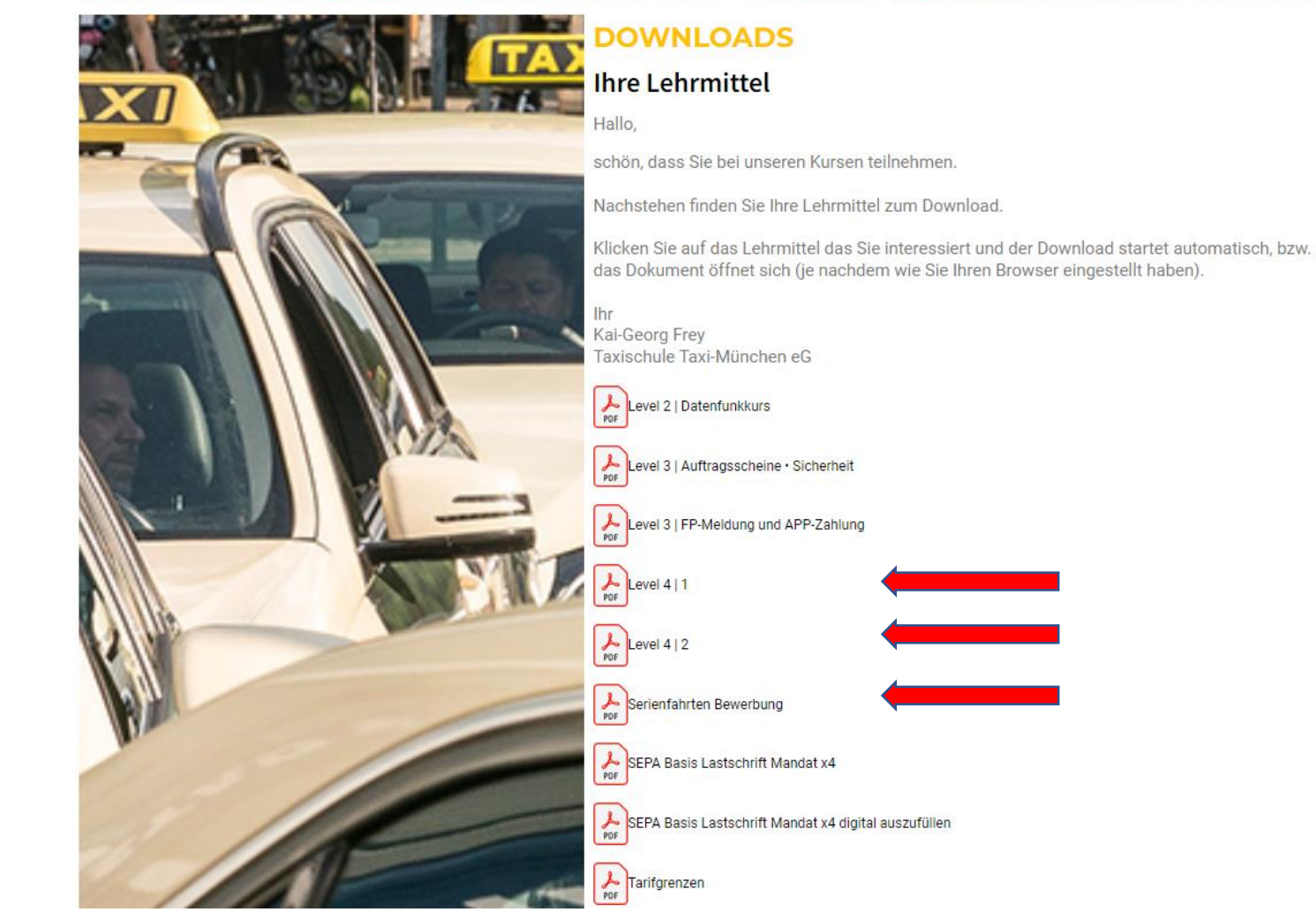

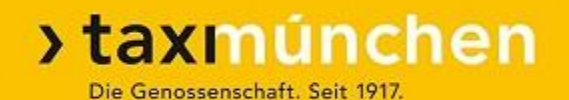

# **Wiederholung: Pflichten des Taxifahrers (1)**

# **Pflichten des Taxifahrers**

Alle Aufträge

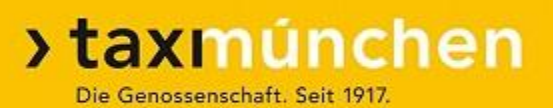

### **Alle Aufträge:**

➢ Gepäck ein- und ausladen ➢ Hilfestellung beim Ein- und Aussteigen (je nach Situation)

# **Pflichten des Taxifahrers**

Alle Aufträge

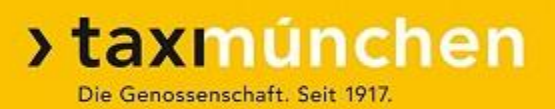

### **TO §3 Einzelheiten des Dienstbetriebes**

…

(6) Der Taxifahrer hat Gepäck ein- und auszuladen. Der Fahrgastraum sowie der Gepäckraum des Taxis müssen uneingeschränkt nutzbar sein. (7) Hilfsbedürftigen Personen ist beim Ein- und Aussteigen Hilfe zu leisten.

# **Pflichten des Taxifahrers:**

Abrechnungs-Auftrag länger als 1 Seite –

Bis zur eigenen Taxinummer (in Klammer) nach oben schieben

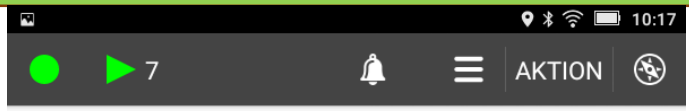

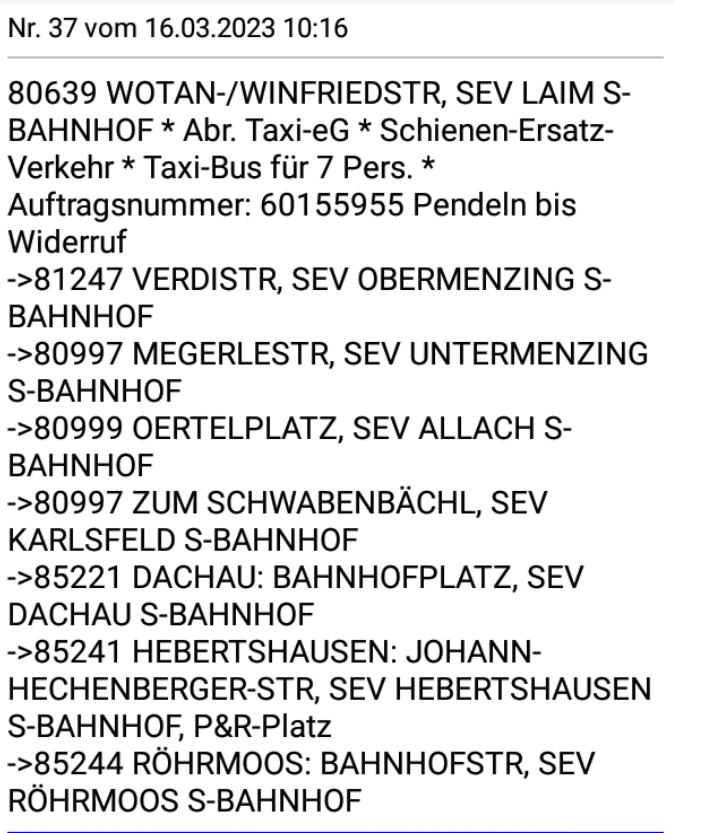

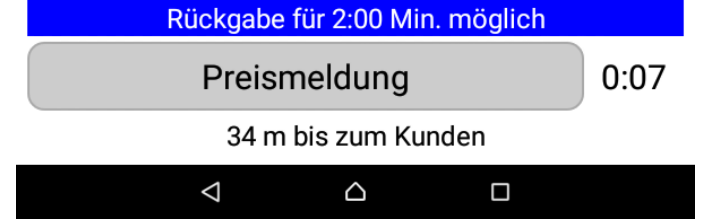

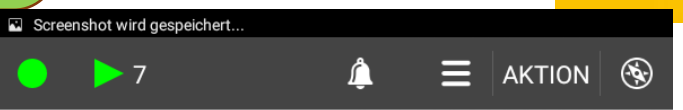

Nr. 37 vom 16.03.2023 10:16

->81247 VERDISTR, SEV OBERMENZING S-**BAHNHOF** ->80997 MEGERLESTR, SEV UNTERMENZING S-BAHNHOF ->80999 OERTELPLATZ, SEV ALLACH S-**BAHNHOF** ->80997 ZUM SCHWABENBÄCHL, SEV **KARLSFELD S-BAHNHOF** ->85221 DACHAU: BAHNHOFPLATZ, SEV **DACHAU S-BAHNHOF** ->85241 HEBERTSHAUSEN: JOHANN-HECHENBERGER-STR, SEV HEBERTSHAUSEN S-BAHNHOF, P&R-Platz ->85244 RÖHRMOOS: BAHNHOFSTR, SEV RÖHRMOOS S-BAHNHOF ->85256 VIERKIRCHEN: SCHLOßSTR, SEV **VIERKIRCHEN-ESTERHOFEN SBF, OT** Pasenbach ->85238 PETERSHAUSEN: BAHNHOFSTR, SEV PETERSHAUSEN S-BAHNHOF (T5172) Rückgabe für 2:00 Min. möglich Preismeldung  $0:12$ 30 m bis zum Kunden  $\triangle$  $\Box$  $\triangle$ 

# **Pflichten des Taxifahrers:**

TT01: mehrere Bildschirme nach unten scrollen bis zur eigenen Taxinummer (in Klammer)

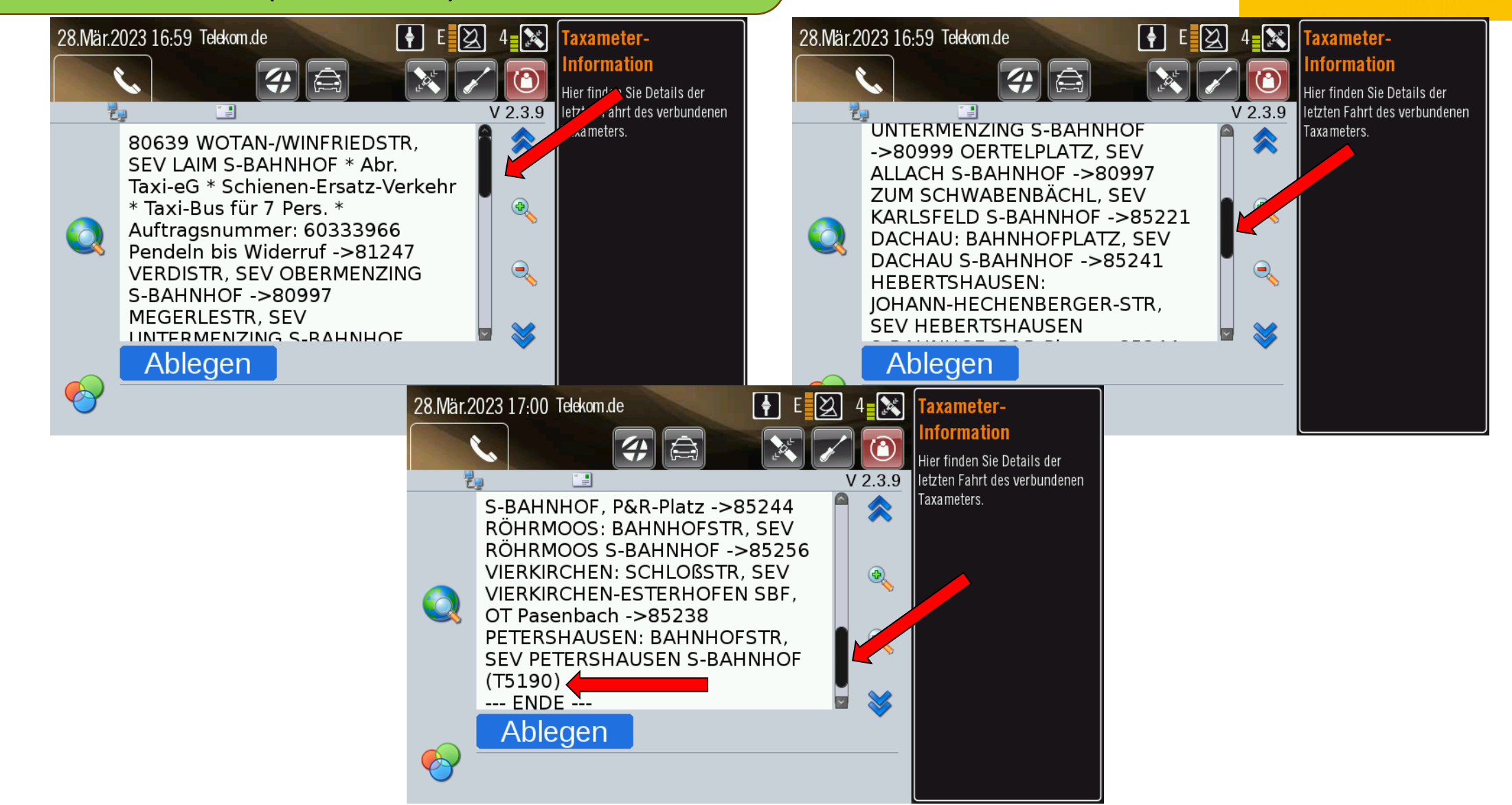

# **Pflichten des Taxifahrers**

Abrechnungsfahrten

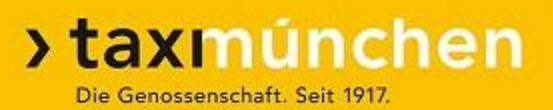

### **Bei Abrechnungsfahrten zusätzlich:**

- ➢ Auftrag **vor** Fahrtantritt komplett durchlesen, bei Bedarf scrollen (nach unten schieben). Die eigene Taxinummer (in Klammer) markiert das Ende des Auftrages.
- ➢ Fahrtziele nur, wie im Auftrag vermerkt.
- ➢ Bei Unklarheiten: Rückfrage in der Zentrale (Sprachwunsch)
- ➢ Ständige Erreichbarkeit (keine privaten Telefonate)
- ➢ Mitteilung von Änderungen (nicht aufgefundene Fahrgäste)
- ➢ Fahrpreisübermittlung über Datenfunk

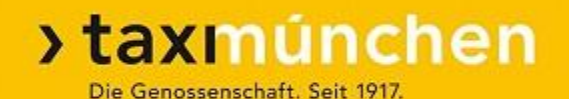

# **Festfahrten (Serienfahrten)**

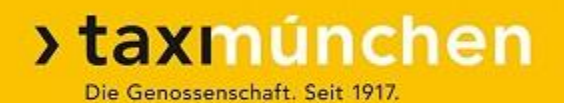

## **Serienfahrten-Portal**

Bedienungsanleitung als .pdf:

Download von Homepage: [www.taxi-muenchen.de](http://www.taxi-muenchen.de/)

Notfalls: Mail an taxischule@tmeg.de

Hier wird **nicht** erklärt, wie man sich bewirbt

# **Serienfahrten-Portal:**

### Aufruf im Menü

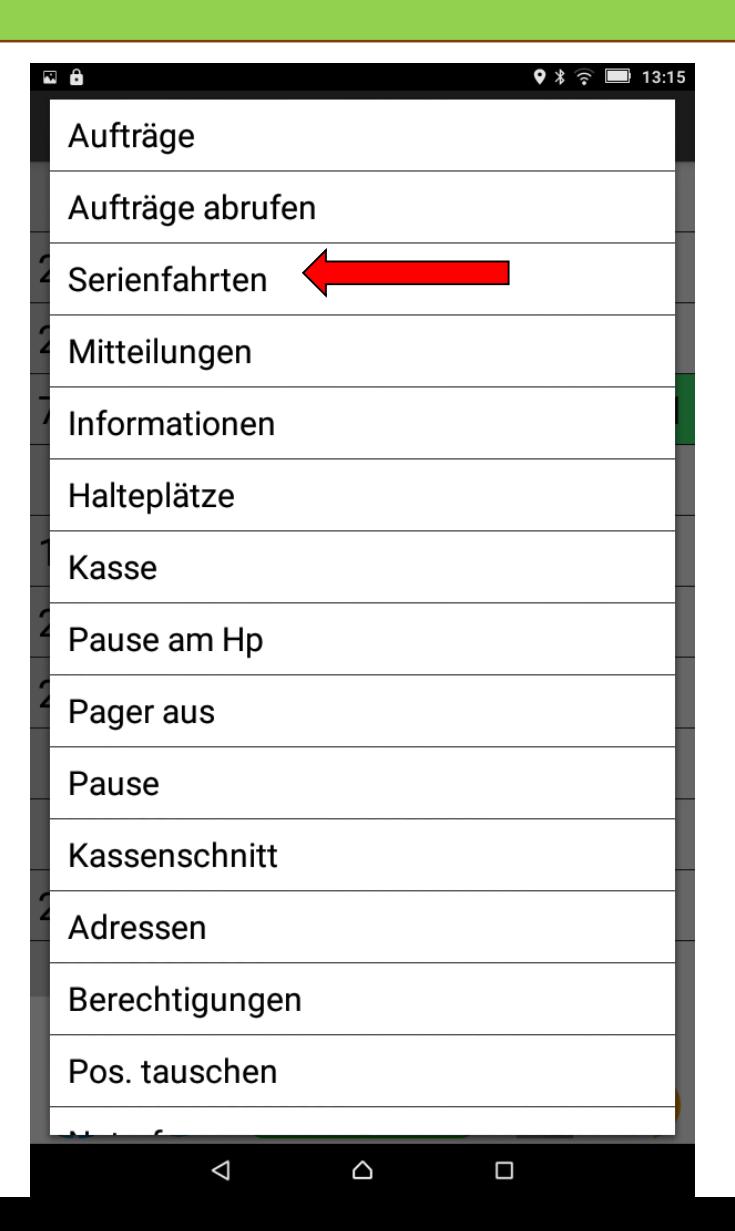

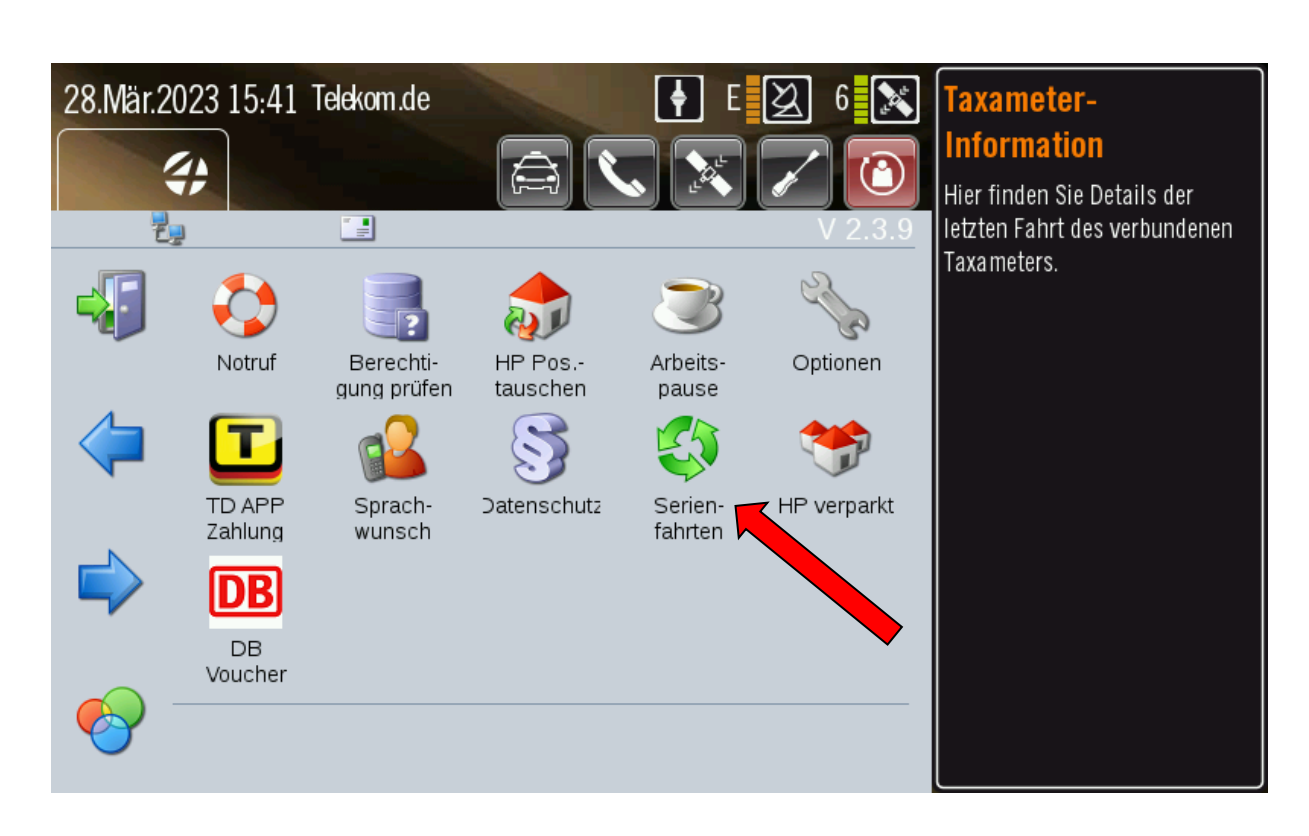

# **Serienfahrten-Portal**

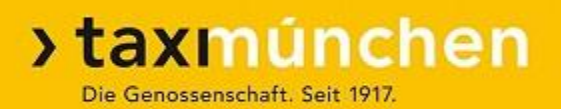

- ➢ Daueraufträge können über den Datenfunk (Menüpunkt "Serienfahrten") oder über das Unternehmerportal eingesehen werden
- ➢ Bei Interesse ist im Portal eine Bewerbung möglich.
- ➢ Der Auftrag bleibt bis zur Entscheidung über die Zuteilung gesperrt (für andere unsichtbar)
- ➢ Üblicherweise erfolgt Anruf von der Fachabteilung im Laufe der nächsten Tage
- ➢ Eigene Meldung in der Fachabteilung ist möglich.
- ➢ Bei Unzuverlässigkeit / Problemen ist der Entzug dieser Fahrt möglich.

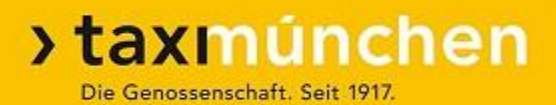

➢ Die Fahrten bleiben Auftragsbestand der Taxi München eG ➢ Besitzansprüche des Taxiunternehmens / Taxifahrers

entstehen nicht

- ➢ Daueraufträge werden üblicherweise nicht gesplittet (einzelne Tage vergeben). Ausnahme: Fahrten am Wochenende, stark unterschiedliche Abholzeiten
- ➢ Zugeteilte Fahrten müssen innerhalb einer Woche angetreten werden
- ➢ Überschneidende Zeitfenster werden nicht akzeptiert

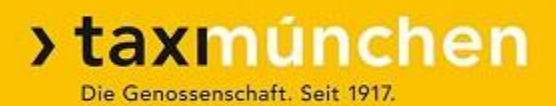

- ➢ Fahrgäste dürfen nicht zu Zeitänderungen gedrängt werden ➢ Während Anfahrt und Ausführung des Festauftrages muss der Datenfunk eingeschaltet sein
- ➢ Zusatzinformationen müssen unbedingt beachtet werden (Hilfeleistungen, persönliche Übergabe)
- ➢ Änderungen im Auftrag müssen der Zentrale gemeldet werden

# **Pflichten des Taxifahrers**

Festfahrten

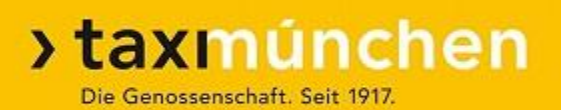

- ➢ Der Fahrer ist für rechtzeitige Anfahrt verantwortlich (das System kontrolliert das nicht)
- ➢ Der Fahrer muss rechtzeitig erreichbar sein (Datenfunk)
- ➢ Eventuelle Änderungen werden als Datenfunk-Nachricht übermittelt
- ➢ Bei Problemen mit dem Datenfunk Bestätigung per Telefon unter 21 61 123
- ➢ Anfahrtsberechnung außerhalb Tarifzone 1 wie vom zuständigen Taxistand

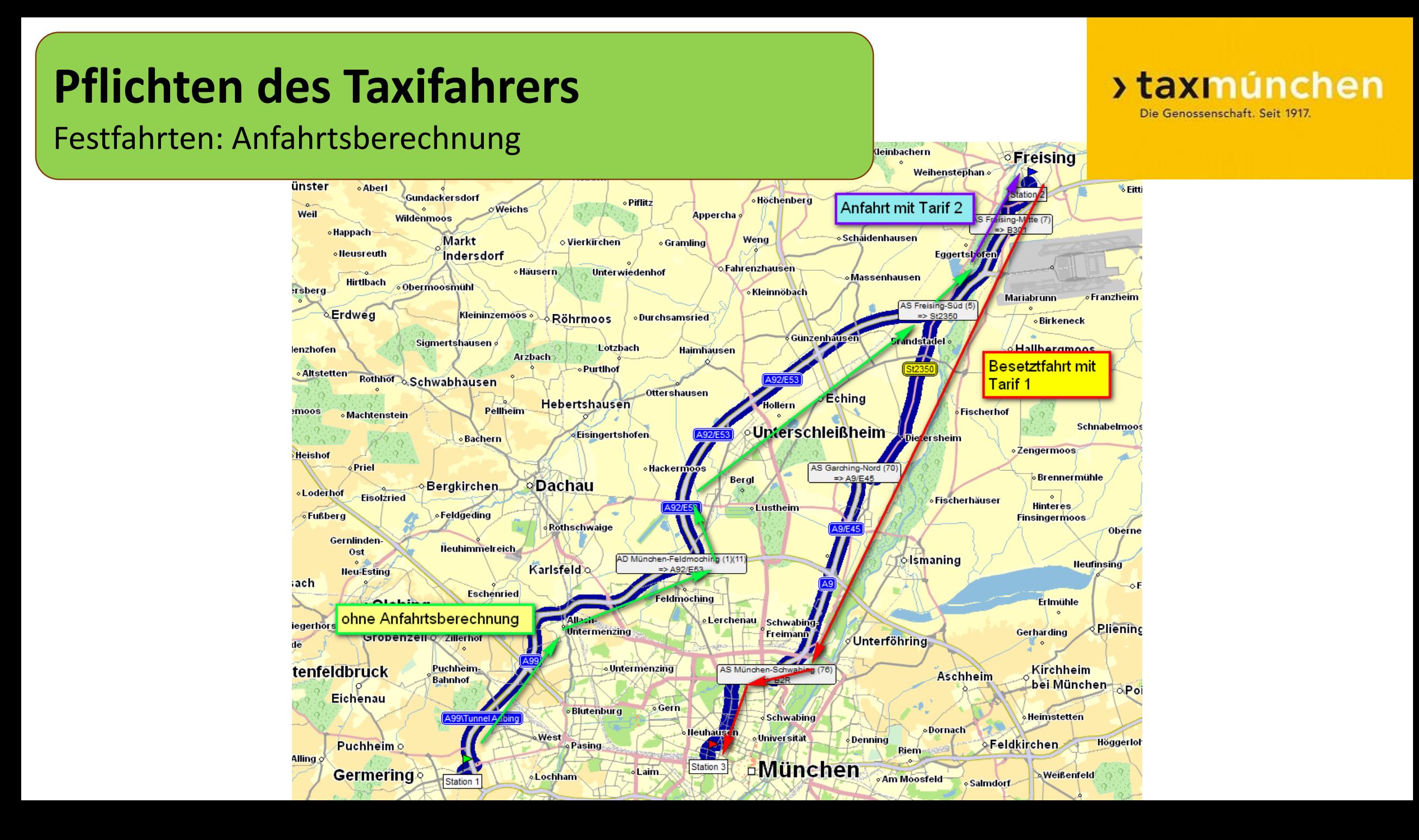

Abruf im Datenfunk

**>taxmúnchen** 

- ➢ Abruf im Datenfunk unter "AV-Aufträge" (TT01) oder "Aufträge abrufen" (Smartphone) ab 3 Stunden vor dem Termin
- ➢ Das System kontrolliert nicht, ob das Taxi anfährt
- ➢ Die zuverlässige Erledigung liegt in der Verantwortung des Fahrers
- ➢ Bei kurzfristiger Verhinderung: Meldung an die Zentrale (schickt Ersatzfahrzeug) oder Freigabe beim Abruf
- ➢ Bei Urlaub, Krankheit o.ä.: Meldung in der Fachabteilung ➢ Der Fahrer ist für die rechtzeitige Erreichbarkeit über

Datenfunk verantwortlich.

### Abruf im Datenfunk

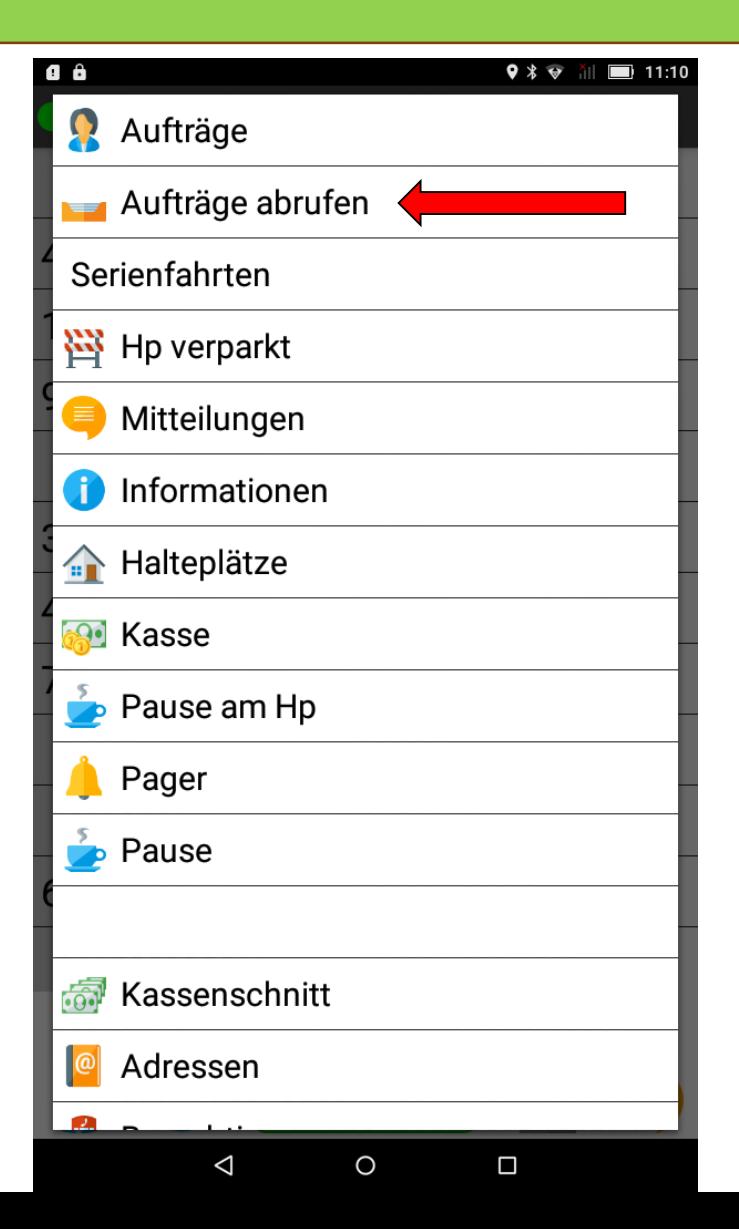

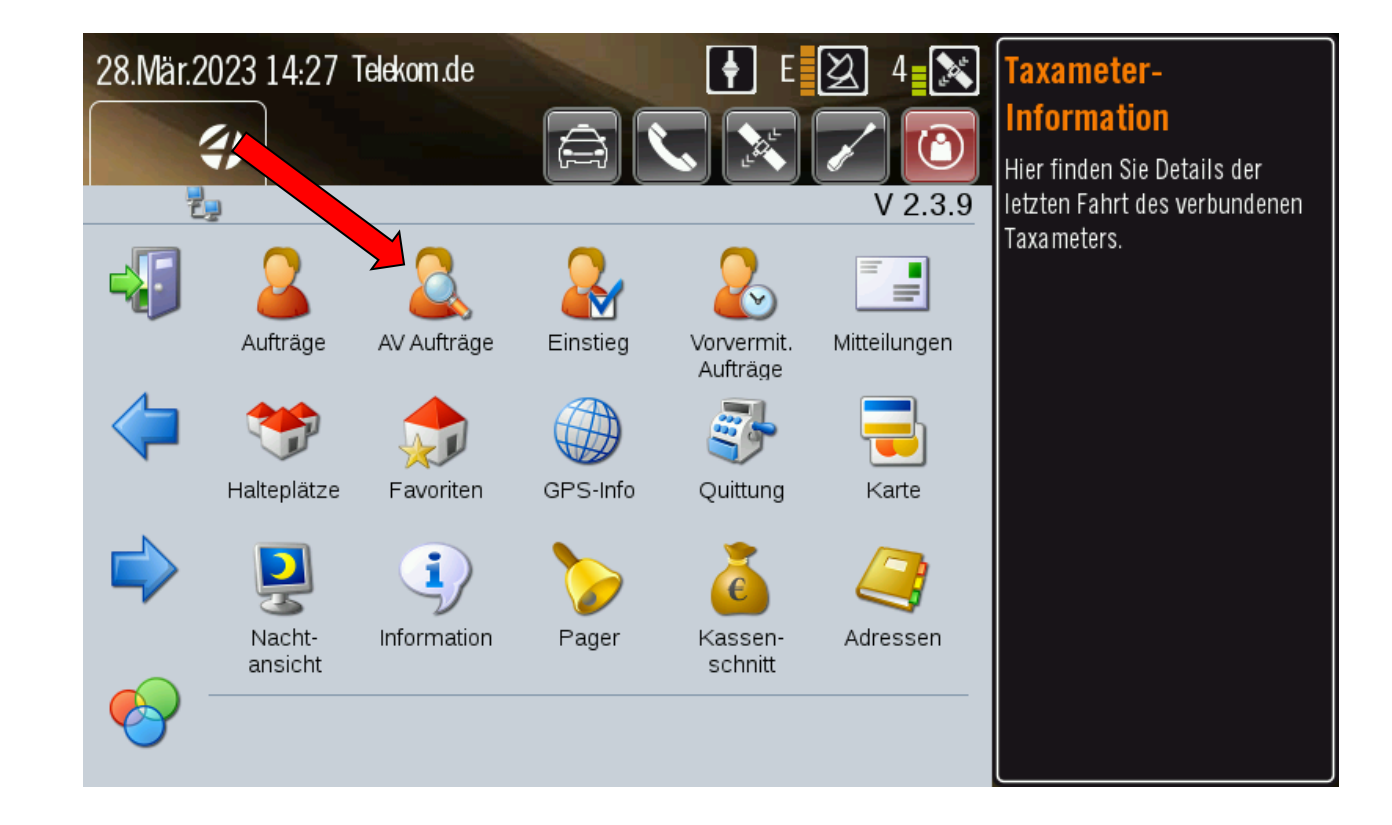

# **Feste Serienfahrten:** Abruf im

### Datenfunk: Ich fahre selbst (Smartphone)

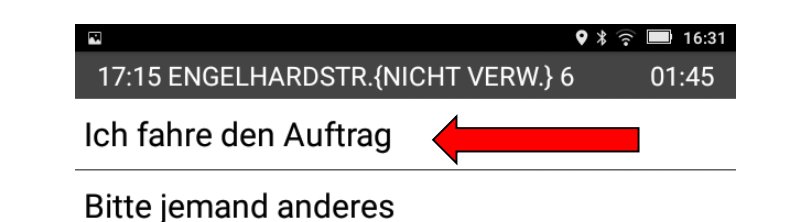

 $\triangle$ 

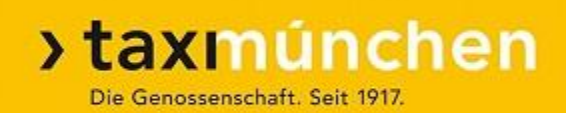

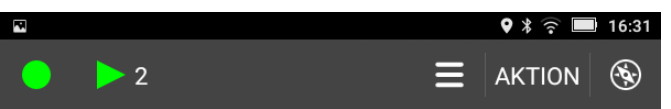

Nr. 70 vom 27.01.2022 16:31

81369 ENGELHARDSTR. 6, MUSTERMANN, HANS (INT) VB 17:15 UHR \* Auftragsnummer: 55014931 \* Abr. Taxi-eG \* Patienten-Fahrt TEL. 123456789 ->81379 AM ISARKANAL 32, DIALYSE MÜNCHEN SÜD (T5172)

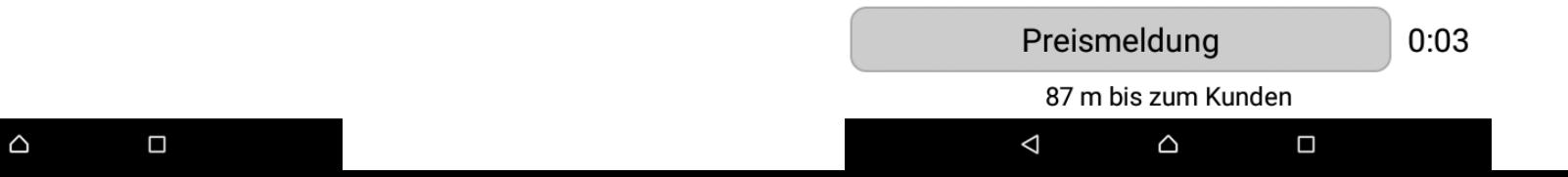

### **Feste Serienfahrten:** Abruf im Datenfunk: Ich fahre selbst (TT 01)

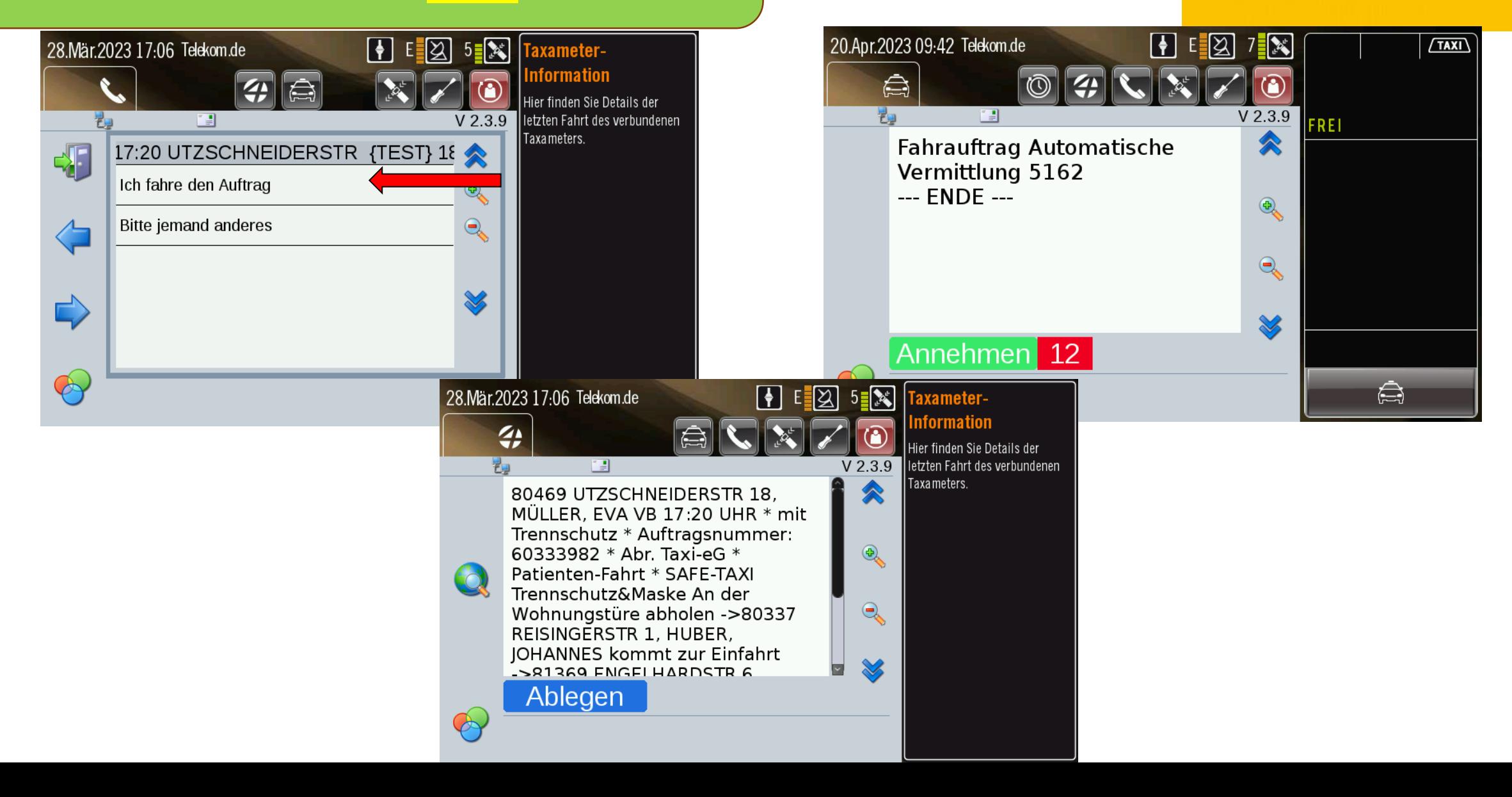

### Freigabe bei Abruf

#### $9 * \widehat{?}$  16:31 17:15 ENGELHARDSTR. (NICHT VERW.) 6  $01:45$

Ich fahre den Auftrag

**Bitte jemand anderes** 

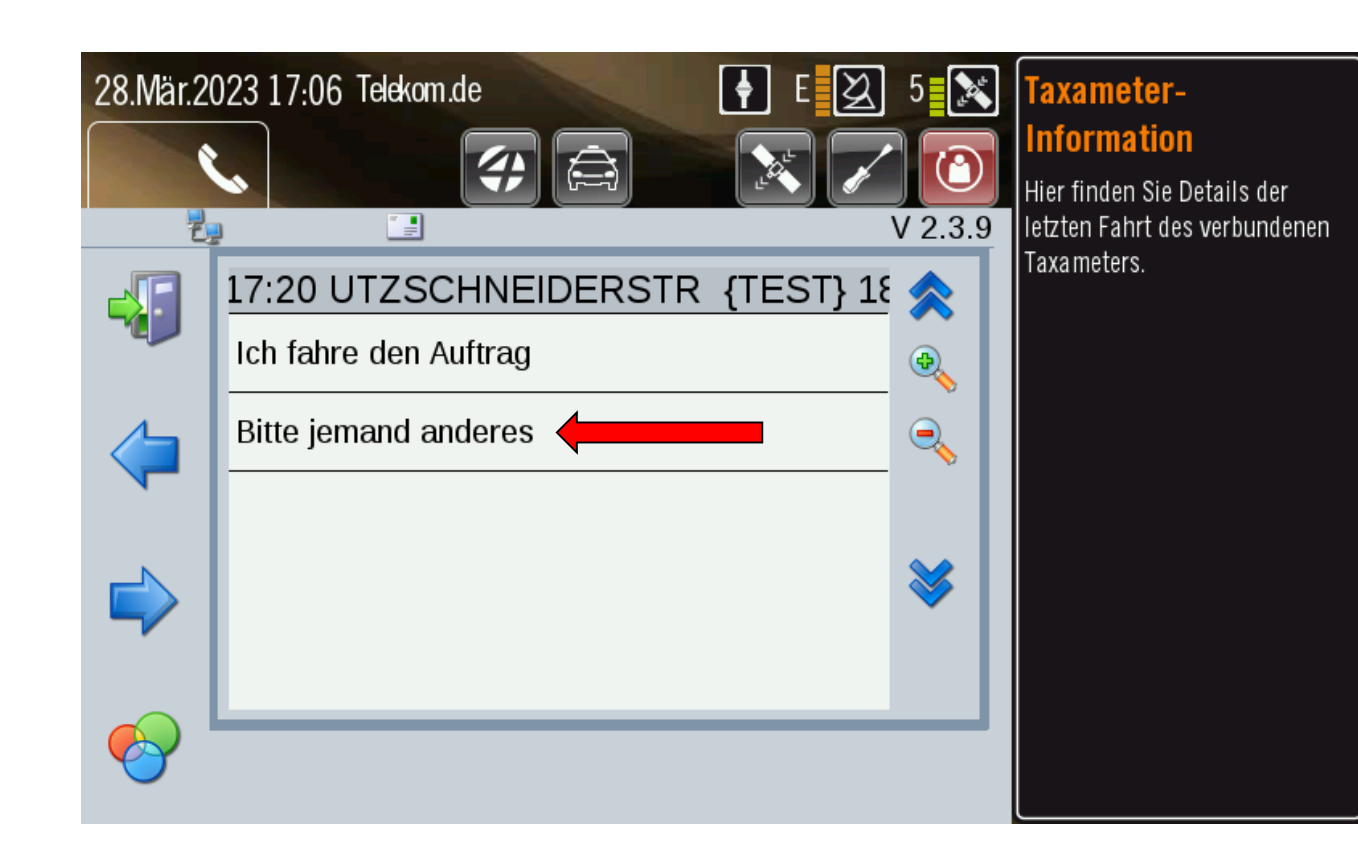

>taxmúnchen

Die Genossenschaft. Seit 1917.

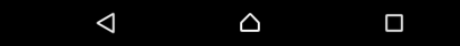

### Abruf im Datenfunk: Freigegeben

 $\triangledown$   $\ast$   $\widehat{ }$   $\blacksquare$  16:33

#### Nachricht

 $\overline{\phantom{a}}$ 

Ihr Auftrag 17:15 ENGELHARDSTR. {NICHT VERW.} 6 wird neutral vermittelt.

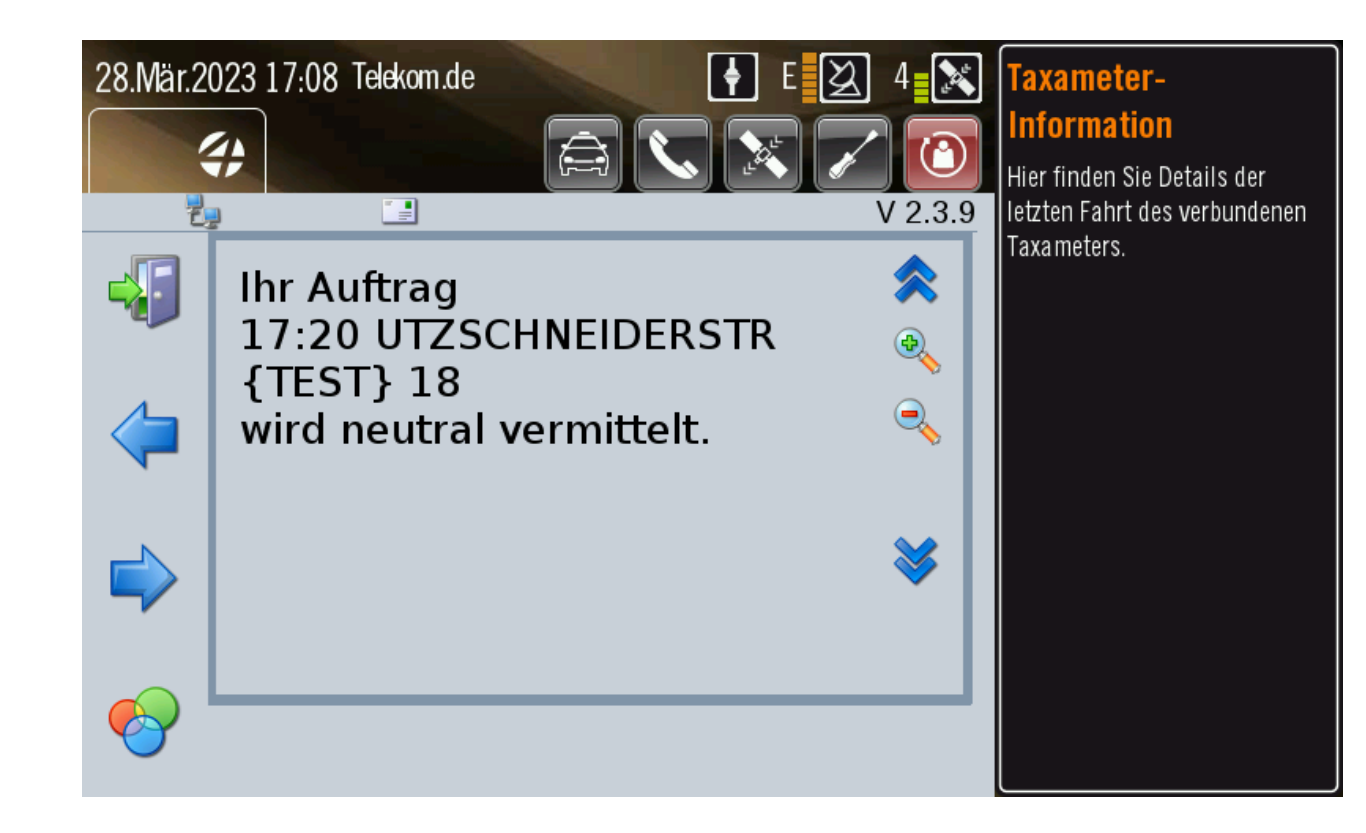

> taxmúnchen

Die Genossenschaft. Seit 1917.

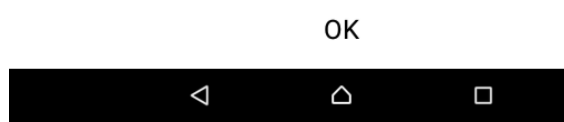

Abruf im Datenfunk: Stellvertreter

- ➢ Bis zu 3 Ersatzfahrzeuge können eingetragen werden (Stammfahrer weist Ersatzfahrer selbst ein)
- ➢ Bei Abruf im Datenfunk Weitergabe oder Freigabe möglich (falls Festfahrer verhindert)
- ➢ Bei zu häufiger Weitergabe / Freigabe Entzug der Festfahrt möglich

### Abruf im Datenfunk: Stellvertreter

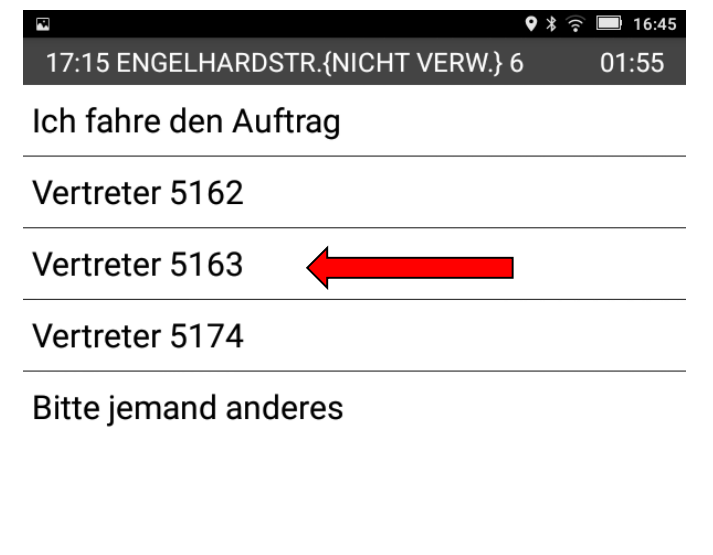

28.N

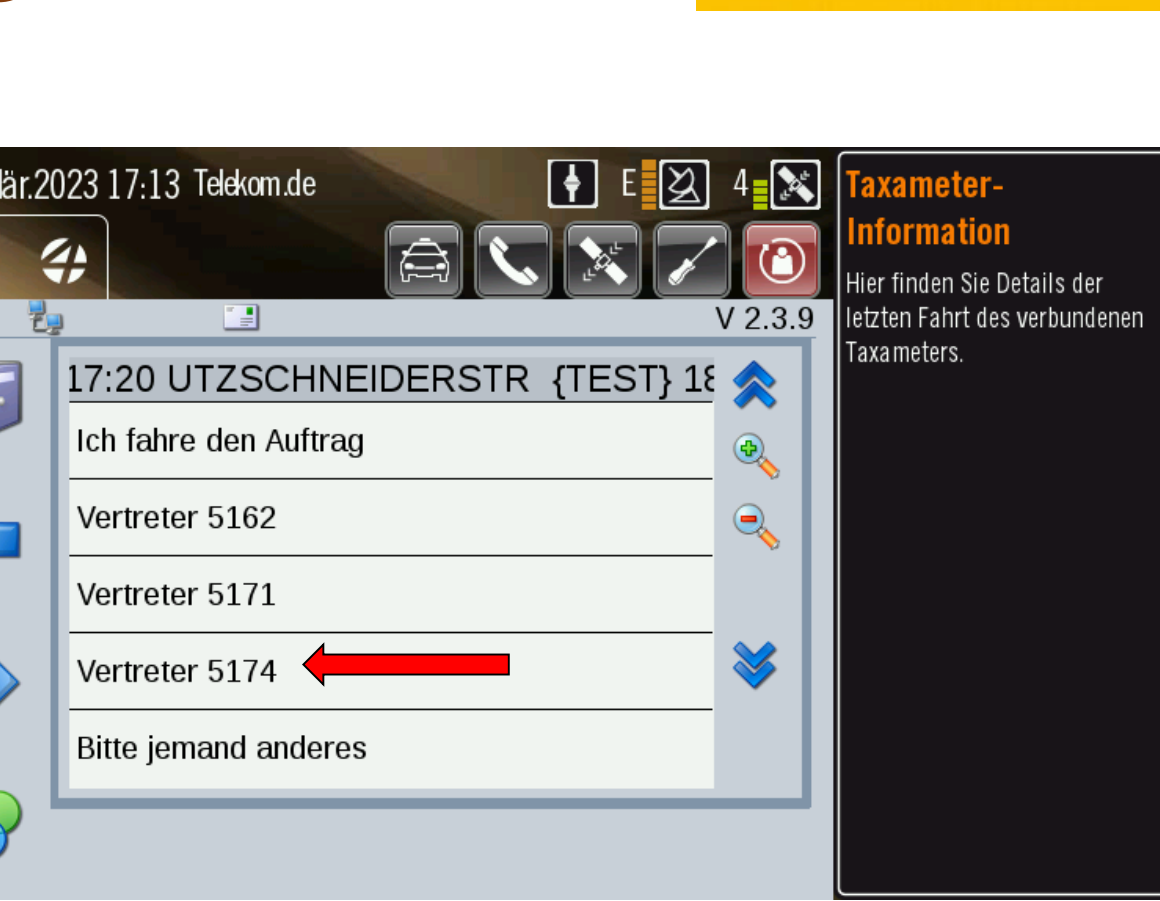

## **Feste Serienfahrten: Stellvertreter**

### kann abrufen

#### $9 * \widehat{?}$  16:45

#### Nachricht

**Ihr Vertreter** Taxi 5163 kann den Auftrag 17:15 ENGELHARDSTR. {NICHT VERW.} 6 jetzt abrufen.

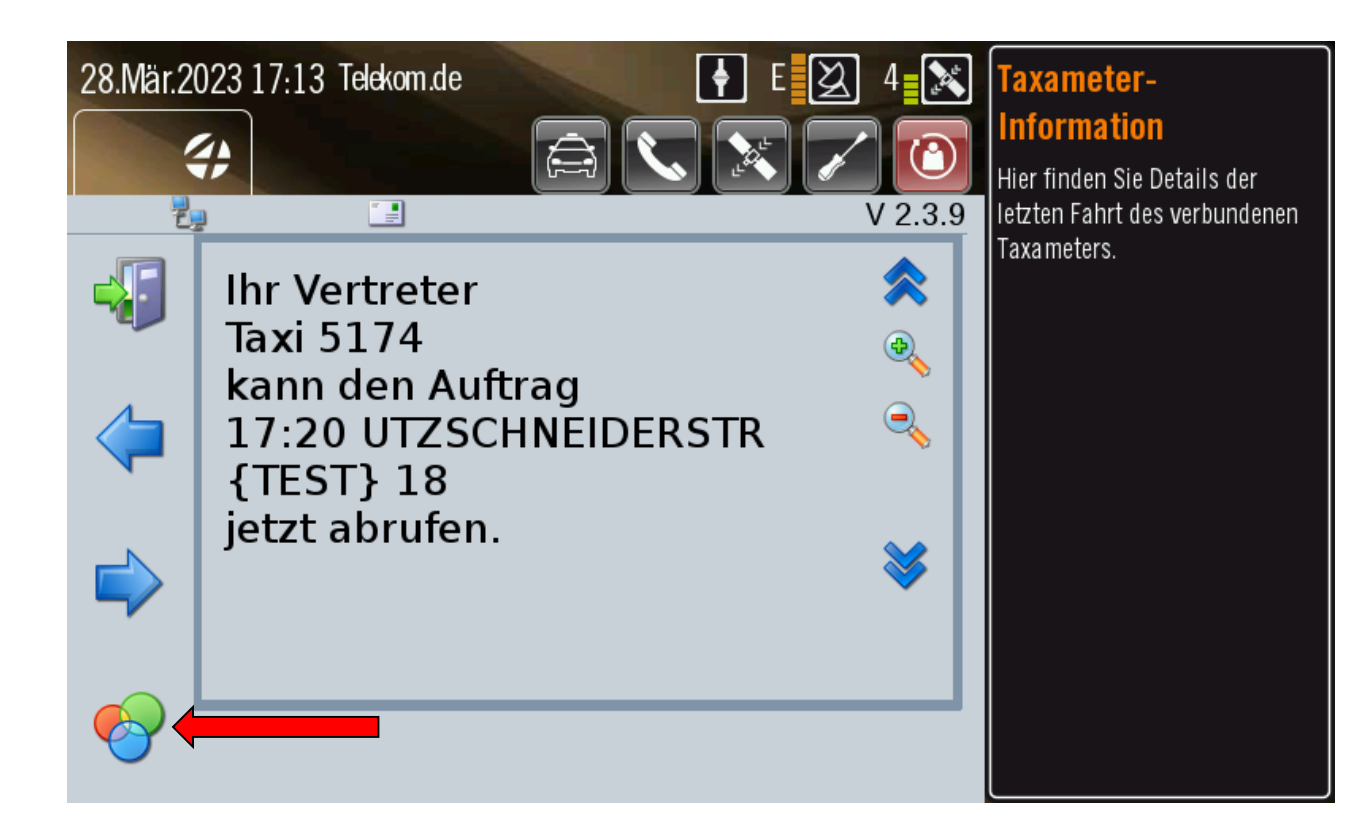

>taxmunchen

Die Genossenschaft. Seit 1917.

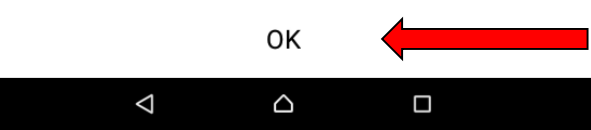

### **Festfahrer**

bei nicht regelmäßigen Fahrten

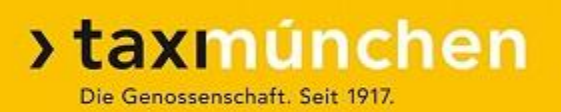

**Nicht** regelmäßigen Fahrten (Ambulante Fahrten, Bestrahlungsfahrten):

- ➢**Auf Wunsch des Kunden** kann **in der Fachabteilung** eine feste Taxinummer als Festfahrer eingetragen werden.
- ➢Dieser Eintrag erlaubt dem Fahrer dieses Taxis, diesen Auftrag auf seine Taxinummer hinterlegen zu lassen.
- ➢Die Bestellung des Kunden erfolgt **über den Festfahrer**. Dieser veranlasst die Hinterlegung des Auftrages in der Zentrale.
- ➢Bei direkter Bestellung des Kunden in der Zentrale wird der Auftrag frei vermittelt.
- ➢Die Zentrale klärt **nicht** ab, ob der Festfahrer den Auftrag ausführen kann.

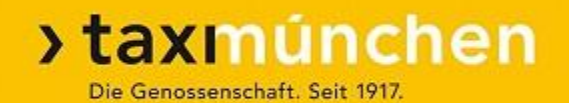

# **Vorvermittlungen**

# **Pflichten des Taxifahrers**

Vorvermittlungen

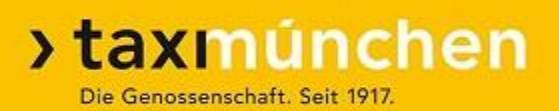

### **Bei Vorvermittlungen:**

- ➢Weitere Fahrten oder Abholungen von außerhalb werden (meist) 24 Stunden vor dem Termin vor-vermittelt.
- ➢Falls der Auftrag nicht von Ihnen selbst oder vom selben Taxi ausgeführt werden kann, zeitnah an die Zentrale zurückgeben (Sprachwunsch).
- ➢Die Anfahrtskosten sind so zu berechnen, als ob das Taxi vom zuständigen Taxistand losfahren würde.
- ➢Datenfunk rechtzeitig (vor normaler Ausführzeit) einschalten. Der Auftrag kommt dann aufs Display. Falls Datenfunk nicht startet, rechtzeitig in der Zentrale melden (Fahrerhotline 089 / 21 61 123).
- ➢Falls keine rechtzeitige Bestätigung, wird der Auftrag neu vermittelt.

# **Pflichten des Taxifahrers**

### Festfahrten: Anfahrtsberechnung

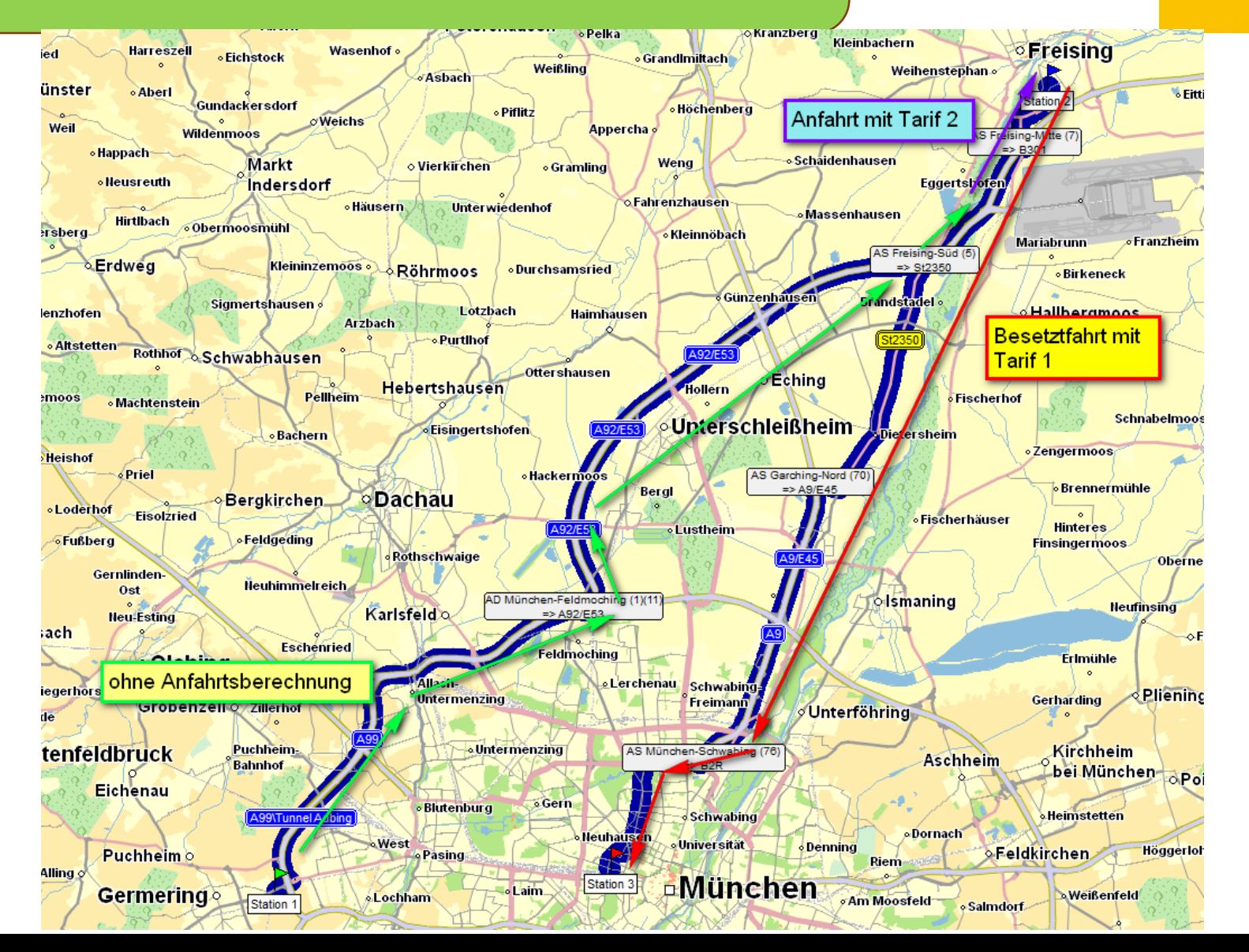

# **Vorvermittlung:**

### Raumangebot mit Datum und Fahrtziel

#### > taxmúnchen Die Genossenschaft. Seit 1917.

80 B  $9 * 7$   $||$  11:12 Raumangebot 00:11

Flughafen Engelhard (Test): für Fr, 28.10. 10:00 Uhr  $0.1 km$ 

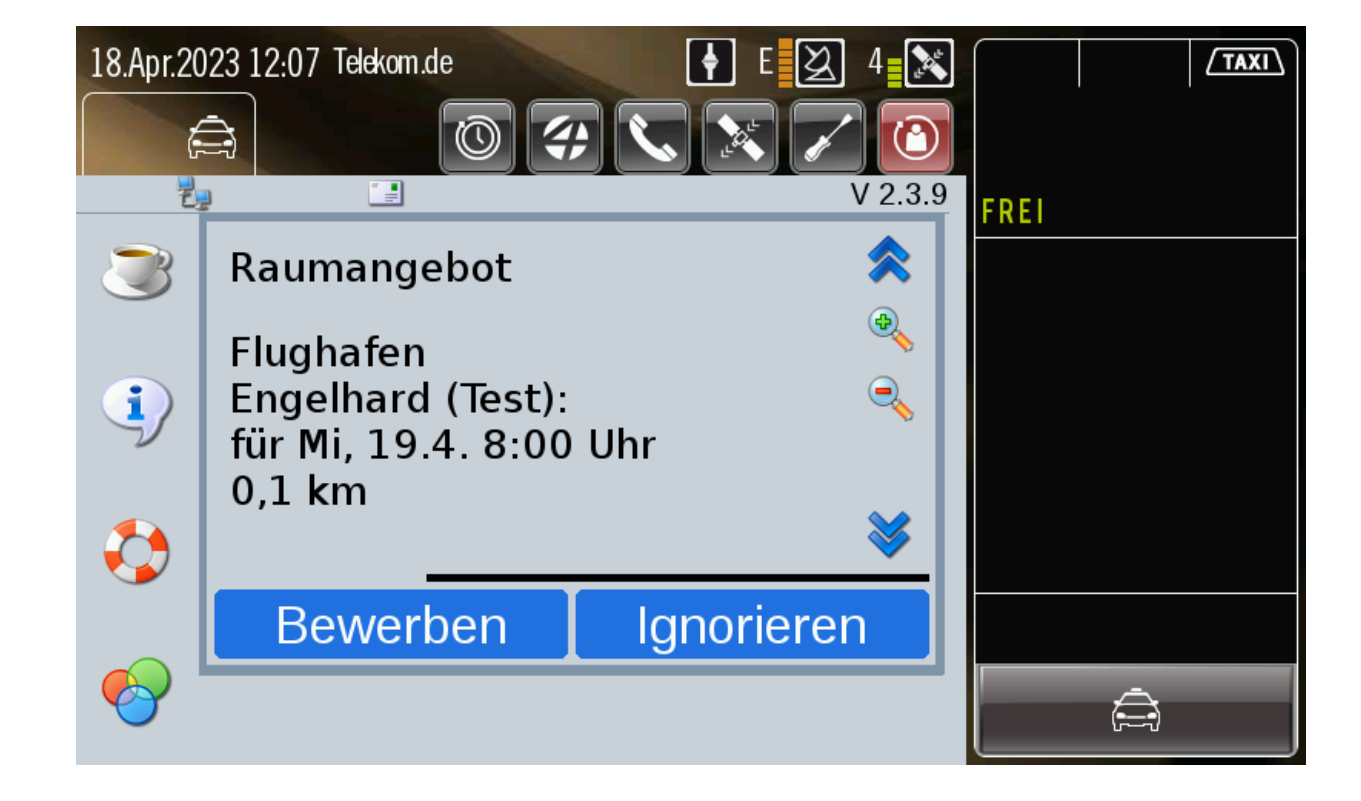

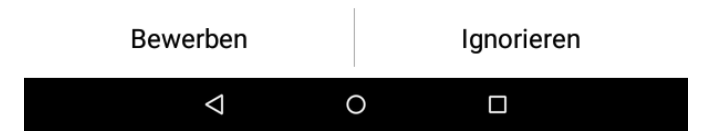

# **Vorvermittlung:**

### Auftrag zugeteilt

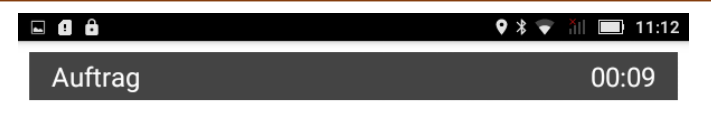

Fahrauftrag

### > taxmúnchen Die Genossenschaft. Seit 1917.

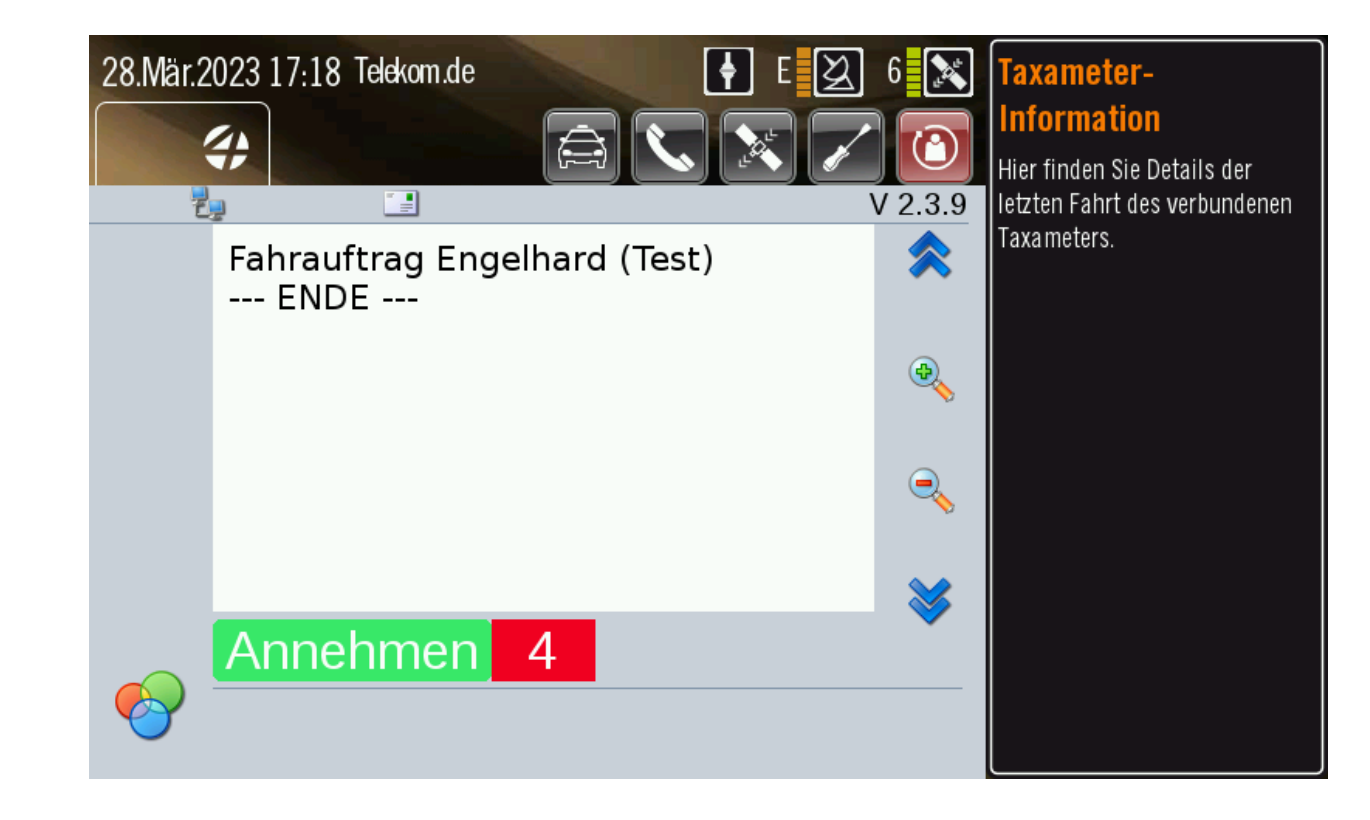

Annehmen

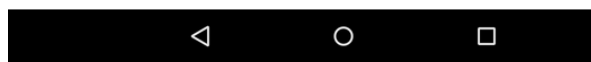

## **Vorvermittlung:**

### Details (Vorbestellungs-Datum beachten)

#### Screenshot wird gespeichert.

#### Vorvermittelter Auftrag

81369 ENGELHARDSTR 6, MEIER, HANS VB FR, 28.10. 10:00 UHR #Flughafen# ->81369 UTZSCHNEIDERSTR 8, MÜLLER, EVA ->85356 FLUGHAFEN MÜNCHEN: TERMINAL 2, >> LUFTHANSA (LH) (T5163)

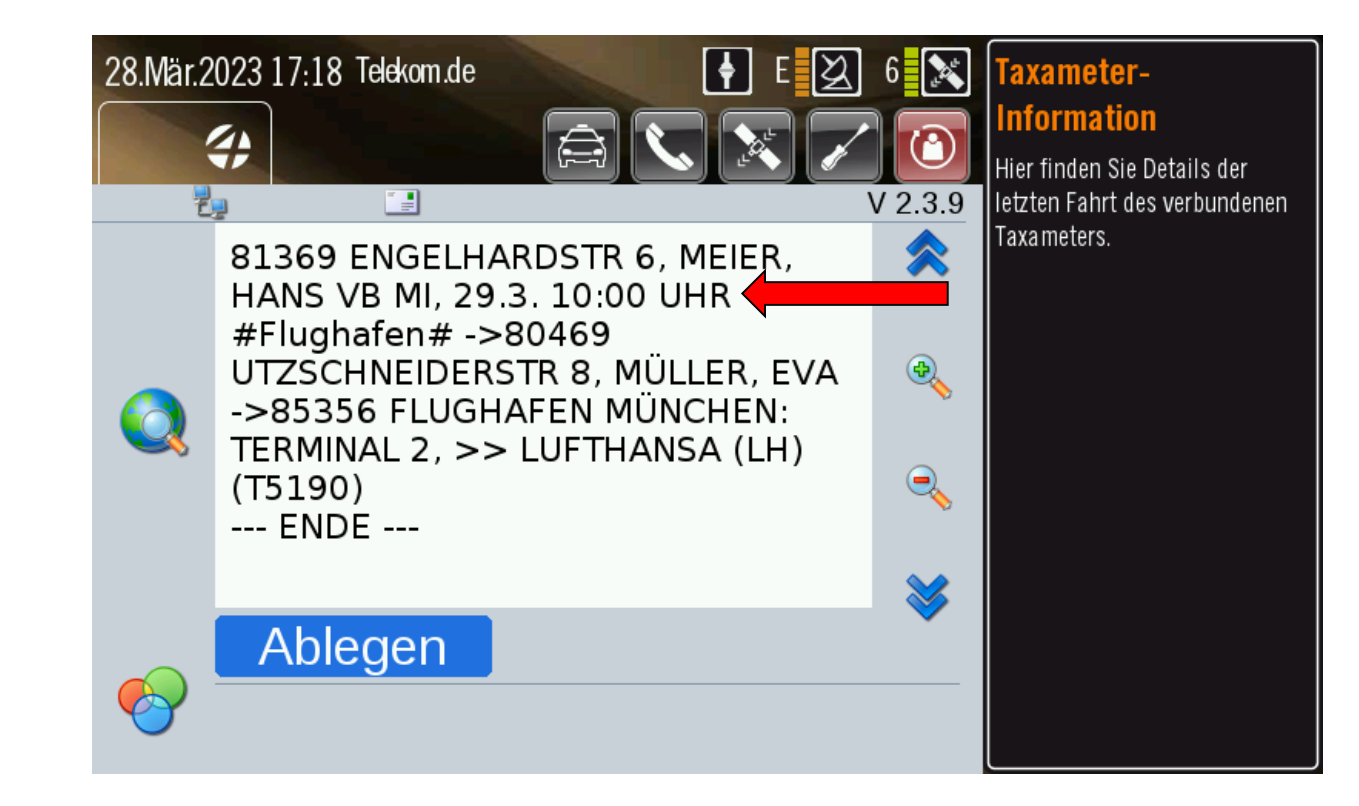

**>taxmúnchen** 

Die Genossenschaft. Seit 1917.

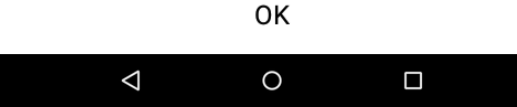

# **Vorvermittlung**

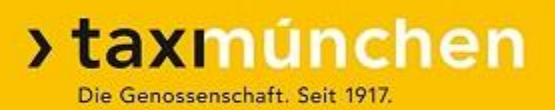

- ➢ Vorbestellung kein Direktauftrag
- ➢ Rechtzeitig Anfahrt bestätigen
- ➢ Wenn das Taxi zur Ausführzeit nicht im Datenfunk angemeldet ist, wird der Auftrag neu vergeben
- ➢ Falls Probleme mit Datenfunk, Bestätigung unter der Fahrer-Hotline (089 21 61 123)
- ➢ Eventuelle Änderungen kommen als Datenfunk-Nachricht
#### **Vorvermittlung:** Storno

#### **>taxmúnchen** Die Genossenschaft. Seit 1917.

#### $\Box$   $\theta$   $\theta$

#### $9 * 7$  ill 11:14

#### Auftrag 58266358 wurde storniert

MEIER, HANS VB FR, 28.10. 10:00 UHR \*\*\* Taxi 5163 \*\*\* Kunde hat abbestellt. (T5163)

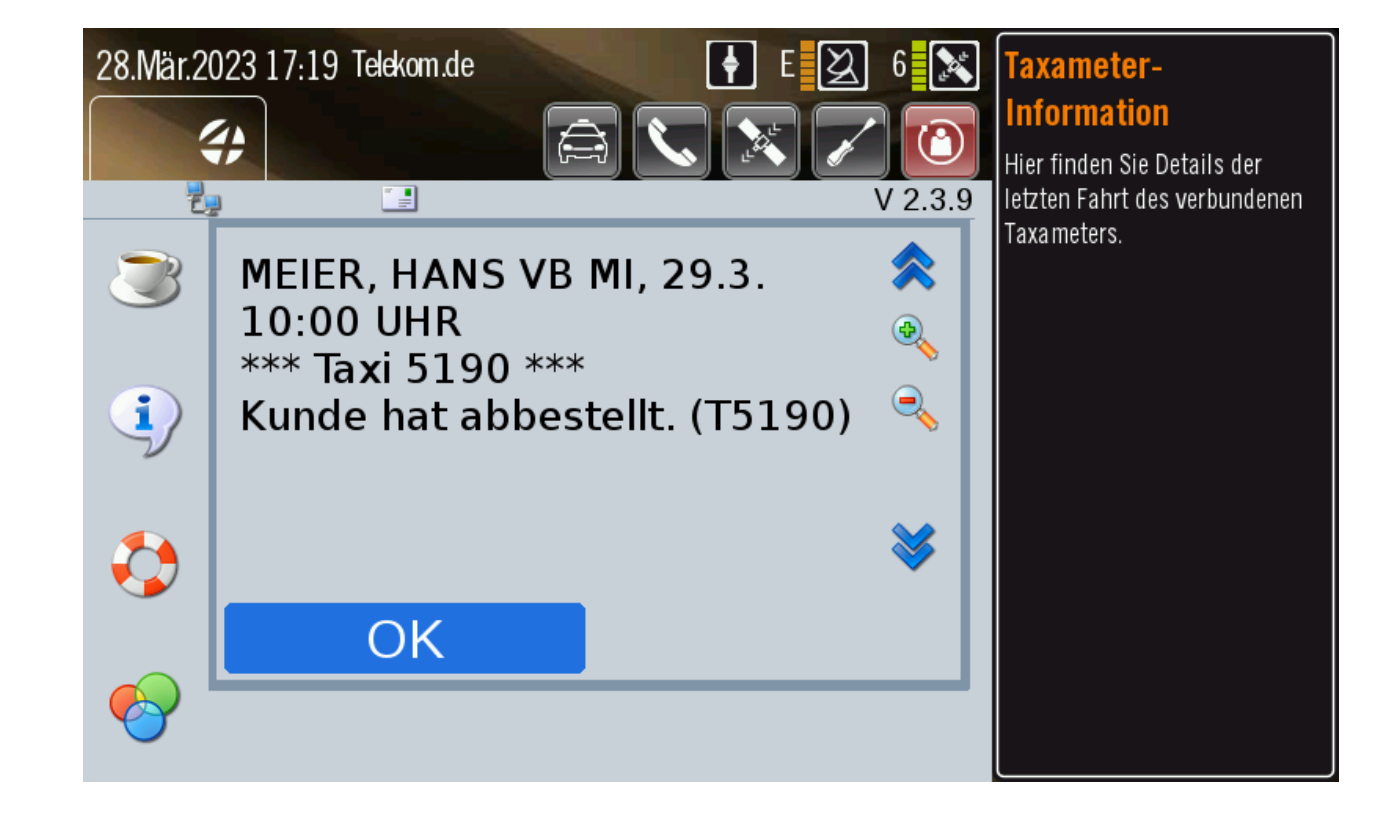

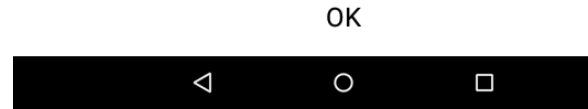

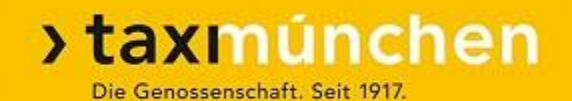

# **Anwendung des Taxitarifes**

bei Abholungen in der Tarifzone 2

Bei Abholungen in der Zone 2

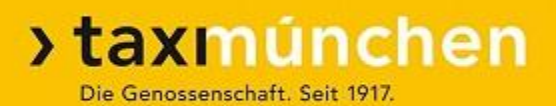

#### Abholung in Gräfelfing / Andere Rückfahrt

- ➢ Anfahrt von Großhadern
	- ➢ Rückfahrt nach Pasing

Wie würden Sie das Problem lösen?

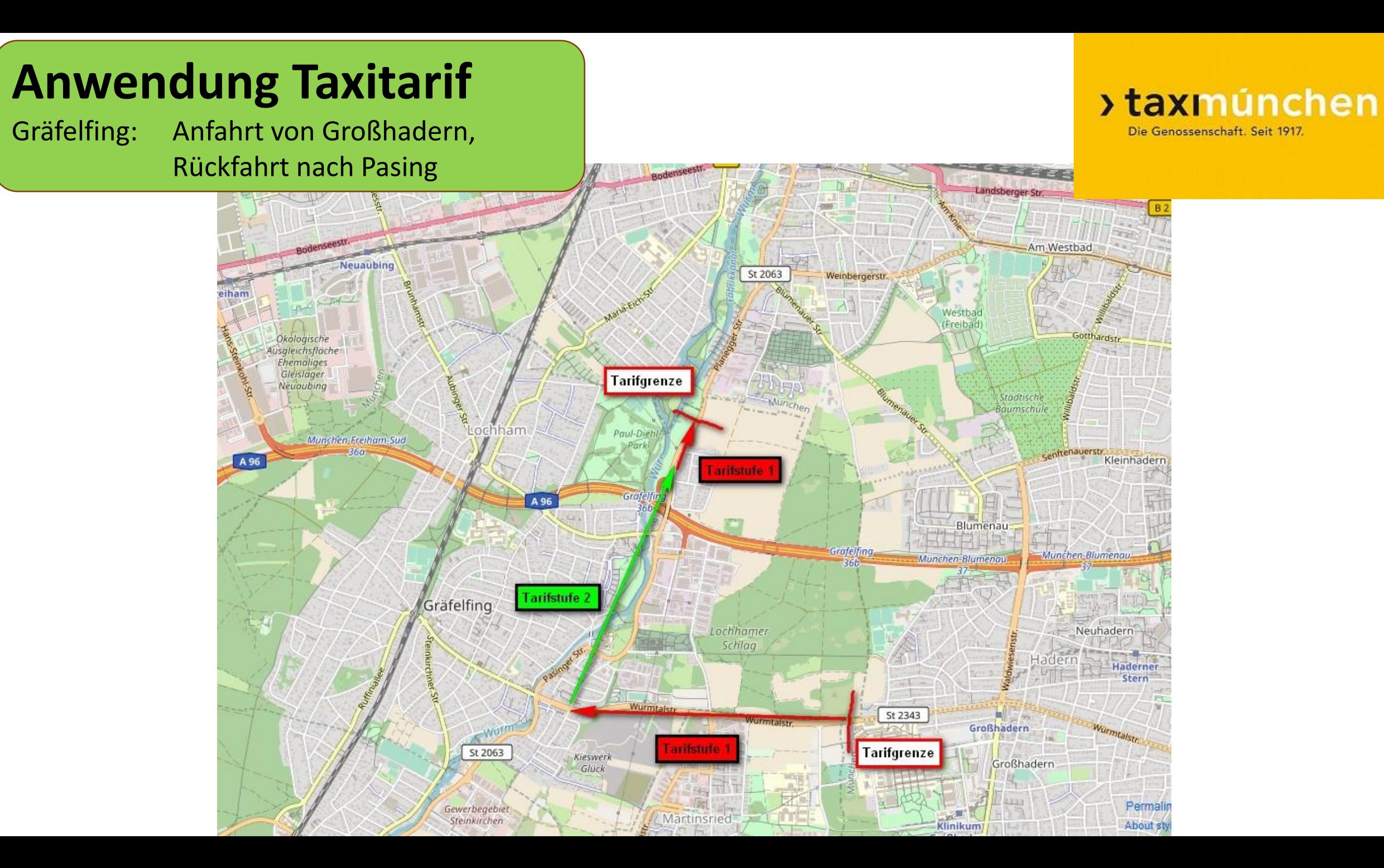

Bei Abholungen in der Zone 2

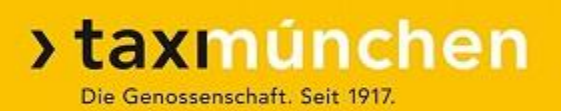

Die Taxitarifordnung kennt nur Regelfälle.

**Lösungsansatz** für Sonderfälle: (Abholung in Tarifzone 2)

- ➢Der Kunde bezahlt die Anfahrt (ab Tarifgrenze) mit Tarif 2 (Wartezeit)
- ➢und den Fahrpreis für die komplette Beförderungsstrecke mit Tarif 1 (Grundstruktur des Taxitarifs, Umdrehung der Anwendung)
- ➢Anfahrt und Rückfahrt dürfen **nicht beide** mit Tarif 1 berechnet werden!

Bei Abholungen in der Zone 2

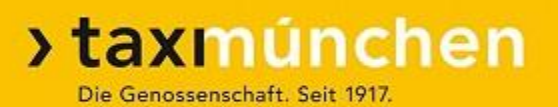

#### **Lösung:**

➢ Wenn Ziel unbekannt:

Anfahrt mit Tarif 1, bei Rückfahrt mit Tarif 2 ungefähr für die Streckenlänge, für die eine Anfahrtsberechnung mit Tarif 1 erfolgte

#### ➢ Wenn Ziel bekannt:

Anfahrt mit Tarif 2, Besetztfahrt mit Tarif 1

Taxi kommt nicht von der nähesten Tarifgrenze

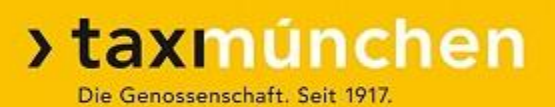

#### **Beispiel:**

Auftrag in Zorneding: ➢Taxi kommt nicht von Trudering, sondern von Waldperlach (Anfahrt über Putzbrunn) ➢Unterschied von ca. 15 Euro bei der Anfahrt:

Wie würden Sie das Problem lösen?

Taxi kommt nicht von der nähesten Tarifgrenze

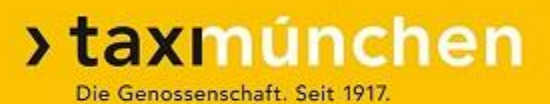

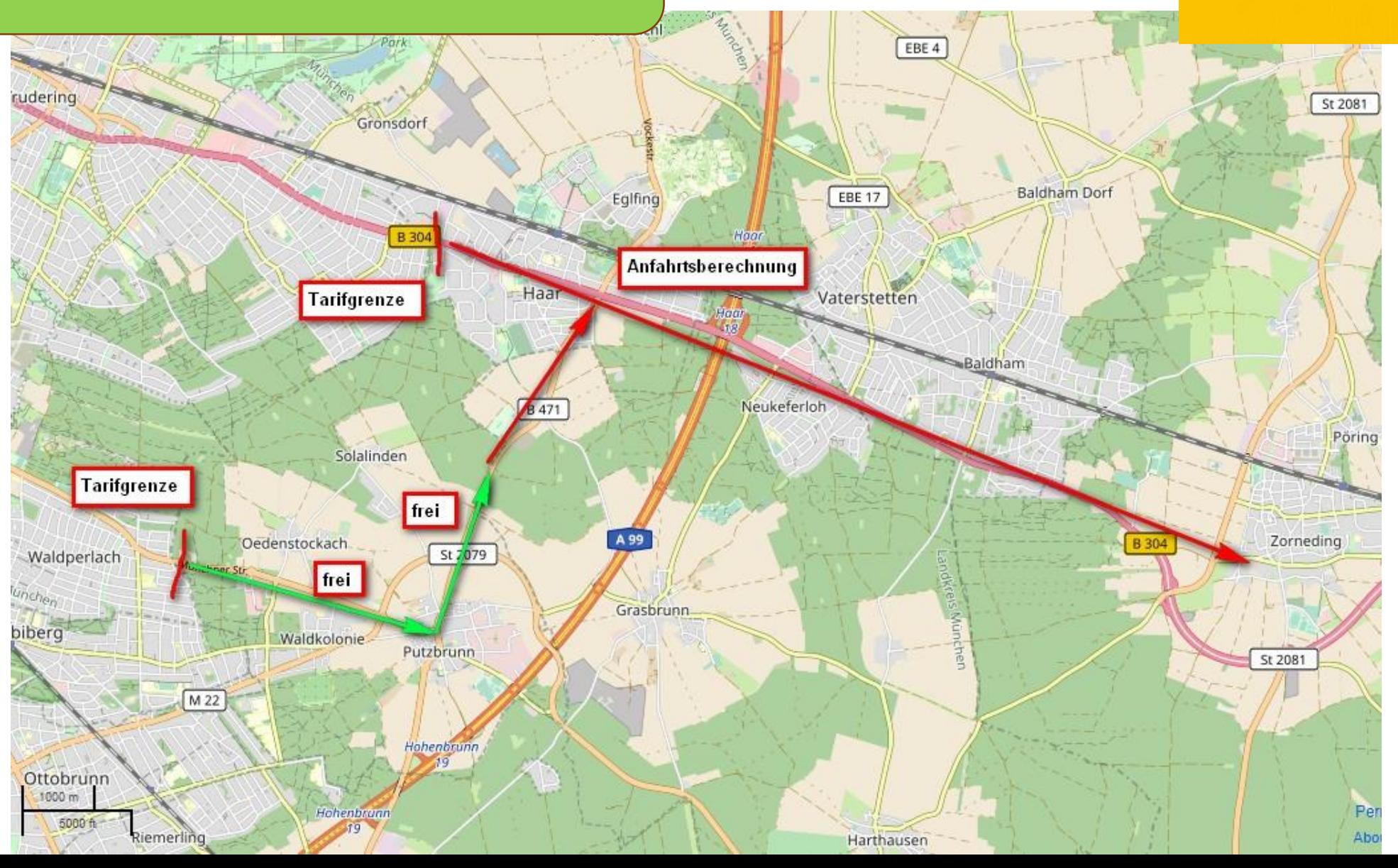

Taxi kommt nicht von der nähesten Tarifgrenze

# **>taxmúnchen**

#### **Beispiel:**

Auftrag in Zorneding:

➢Taxi kommt nicht von Trudering, sondern von Waldperlach (Anfahrt über Putzbrunn)

➢Unterschied von ca. 15 Euro bei der Anfahrt:

#### **Hinweis im Auftrag:**

"Fahrgast auf Anfahrtskosten von ca. … Euro hingewiesen".

Taxameter so einschalten, dass das Taxi mit dem angekündigten Anfahrtsbetrag beim Kunden erscheint

**Rückfahrt** erfolgt auf **anderer** Strecke

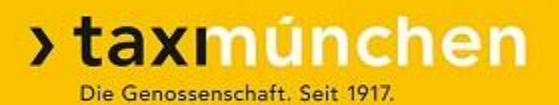

#### **Beispiel:**

Abholung in Zorneding ➢ Anfahrt ab Trudering ➢ Fahrtziel Messe (über Weißenfeld – Feldkirchen):

Wie würden Sie das Problem lösen?

**Rückfahrt** erfolgt auf **anderer** Strecke

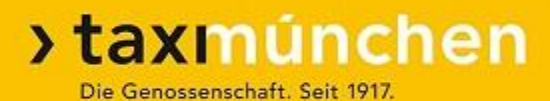

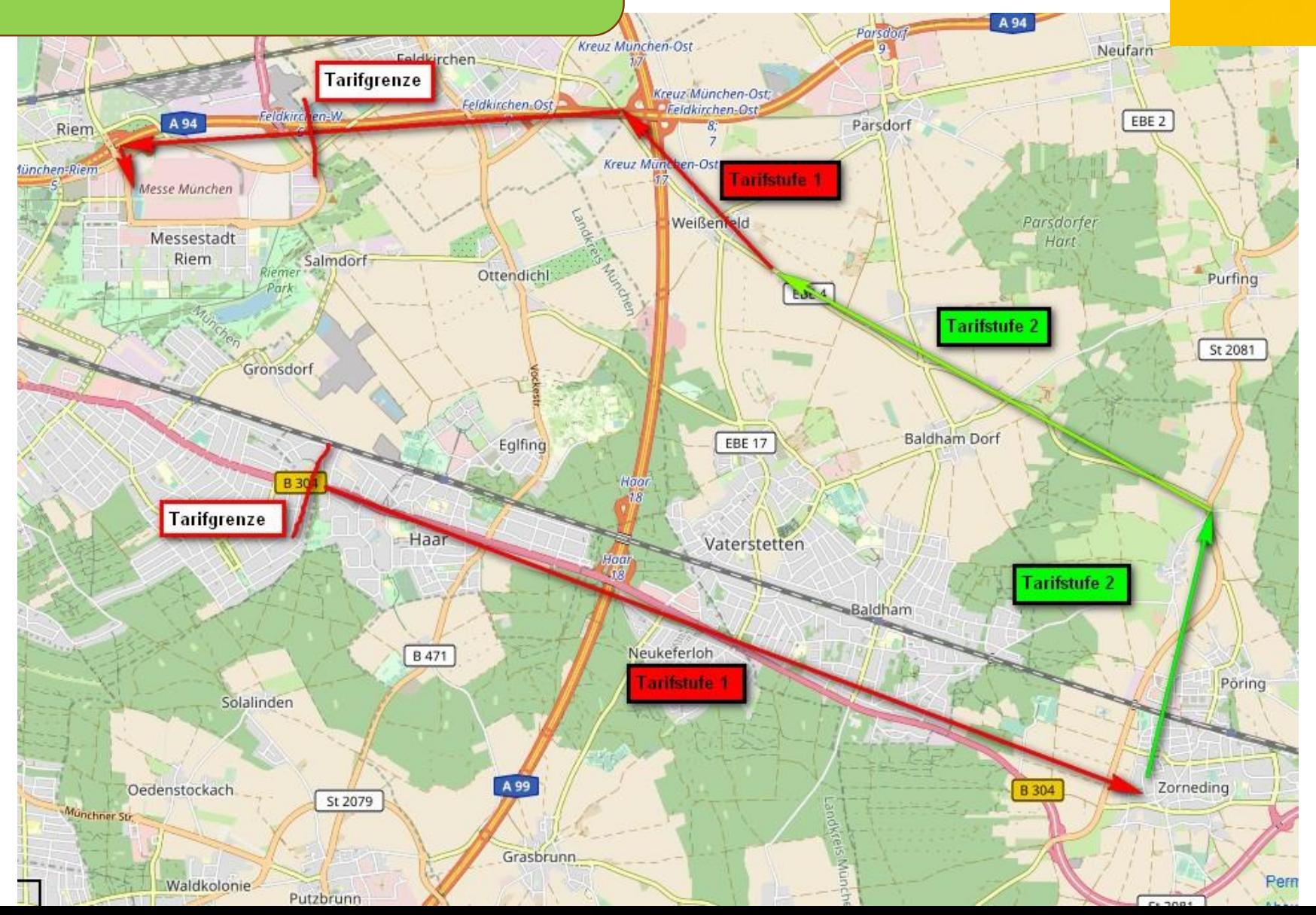

**Rückfahrt** erfolgt auf **anderer** Strecke

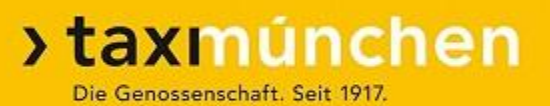

#### **Beispiel:**

Abholung in Zorneding

➢ Anfahrt ab Trudering

➢ Fahrtziel Messe (über Weißenfeld – Feldkirchen):

#### **Lösung:**

Anfahrt mit Tarif 1, bei Rückfahrt mit Tarif 2 ungefähr die Streckenlänge, die zuerst mit Tarif 1 gefahren wurde, dann Tarif 1

Bei Abholungen in der Zone 2

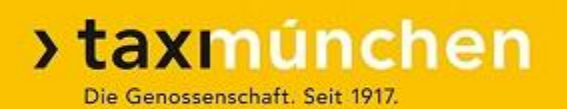

#### Aber:

➢ Der Anfahrtspreis muss auf dem Taxameter ausgewiesen sein.

➢ Er darf **nicht** zusätzlich zum Taxameterpreis verlangt werden !!

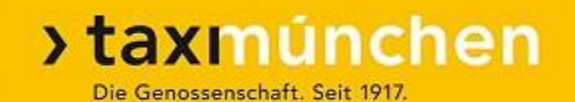

# Was ist keine Rückfahrt?

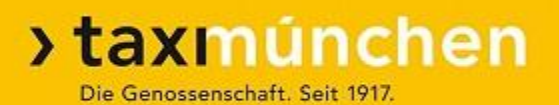

# **Keine Rückfahrt:**

➢ Fahrt von Tarifzone 2 in Richtung Tarifzone 1 mit **anderen** Fahrgästen (wenn mit **diesen** Fahrgästen **keine Hinfahrt** stattgefunden hat)

➢ Weiterfahrt in die **andere** Tarifzone 1

Abholung in Eching – Fahrt zum Flughafen – Anfahrt von München

#### **>taxmúnchen** Die Genossenschaft. Seit 1917.

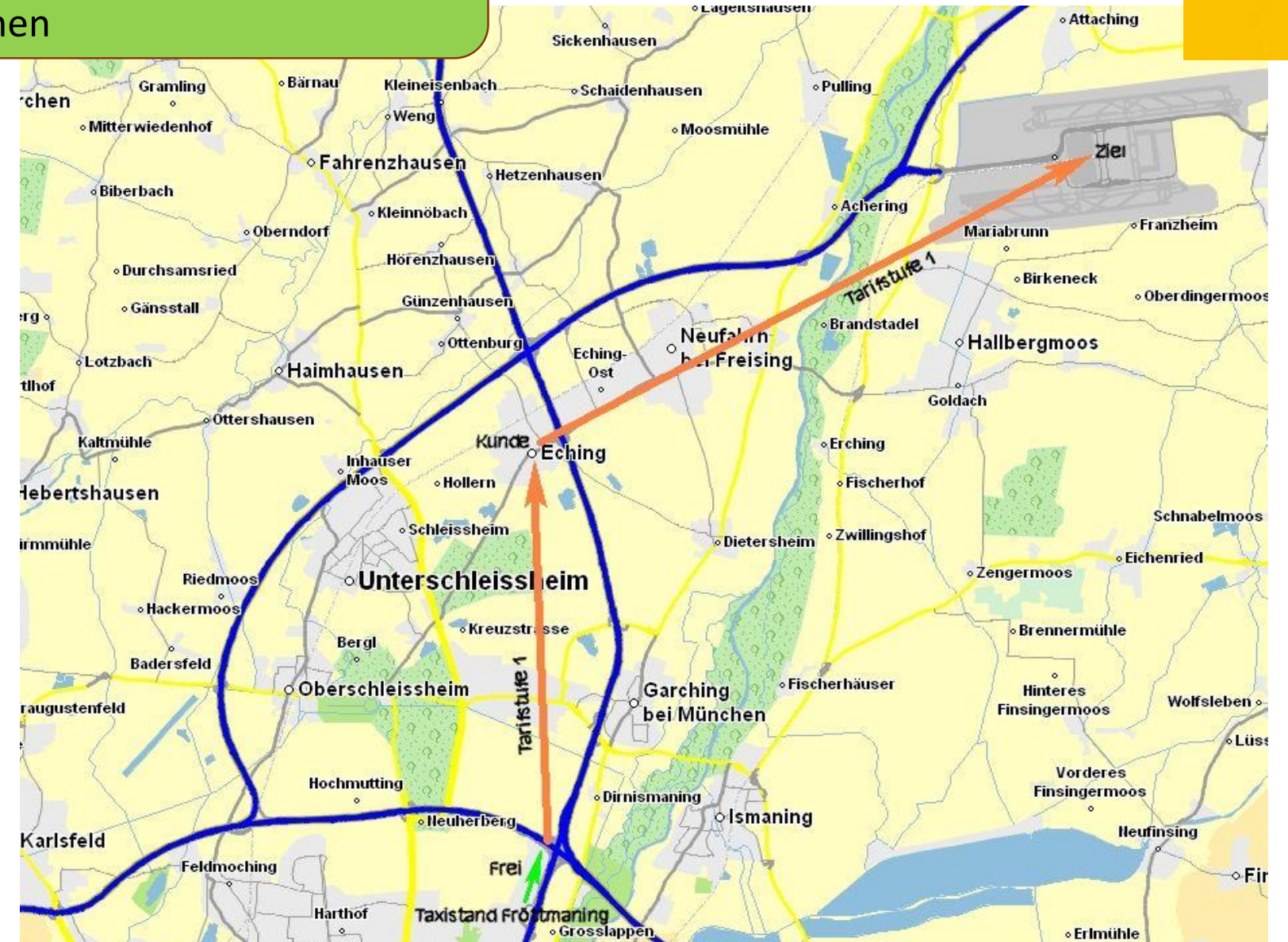

**o Lerchenau** 

Schwabing.

 $Siedluna$ 

Abholung in Eching – Fahrt nach München – Anfahrt vom Flughafen

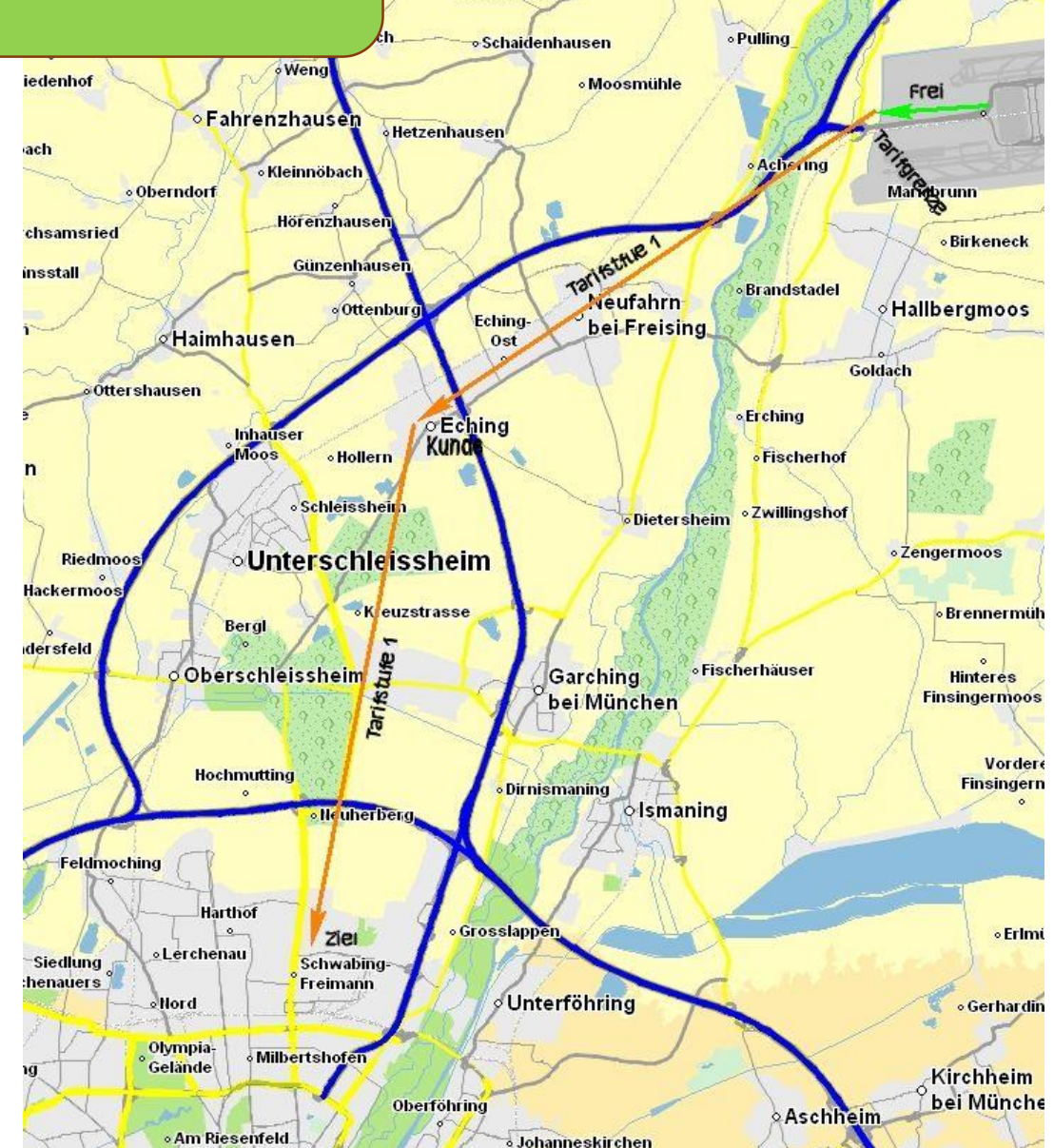

#### >taxmúnchen Die Genossenschaft. Seit 1917.

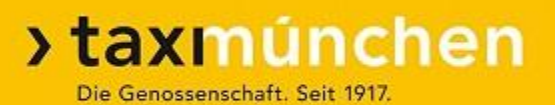

#### **Hinweise beachten:**

"Kunde akzeptiert nur Taxi vom Flughafen"

- ➢ Der Datenfunk kann nur Entfernungen berechnen, keine Richtungen
- ➢ Notfalls: Kunden anrufen oder Auftrag zurückgeben (Sprachwunsch)

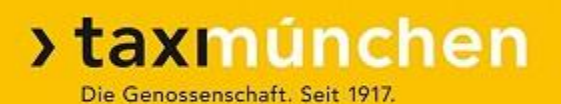

#### **Sammelfahrten:**

Außerhalb Pflichtfahrgebiet: Festpreis

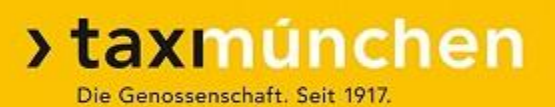

#### **Sammelfahrten:**

Innerhalb Pflichtfahrgebiet:

- ➢ Anfahrt zur ersten Abholadresse mit Tarif 2
- ➢ Ab der ersten Abholadresse komplette Fahrt mit Tarif 1

(Umkehrung der Tarifanwendung, da Fahrtziel bekannt)

**A River Olching** 

Tarifstufe<sub>1</sub>

Tari fs bufe 2

A99/E52

**o** Zillerhof

**· Gröbenzell** 

Sammelfahrt im Pflichtfahrgebiet

**inden** 

**Esting** 

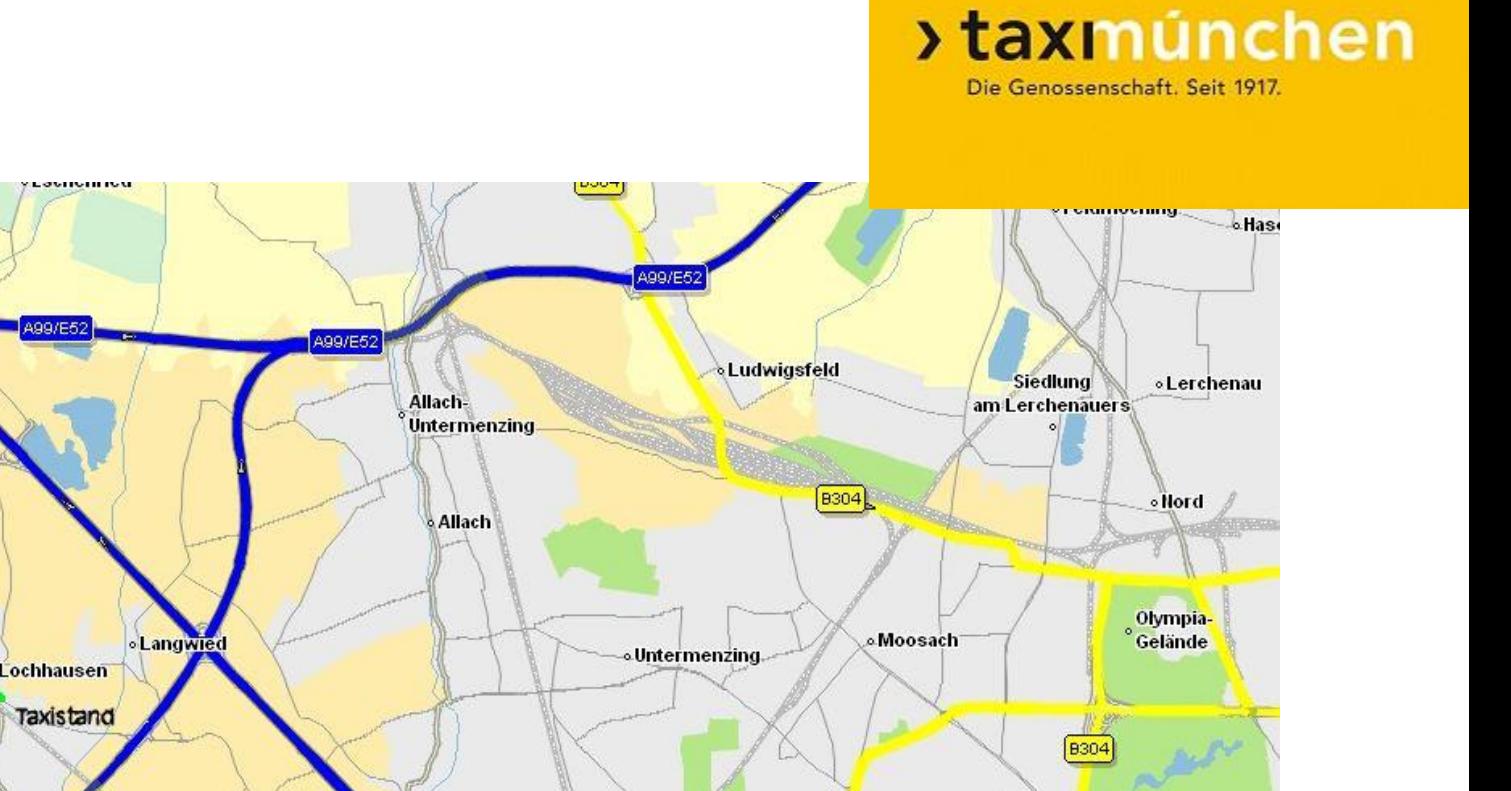

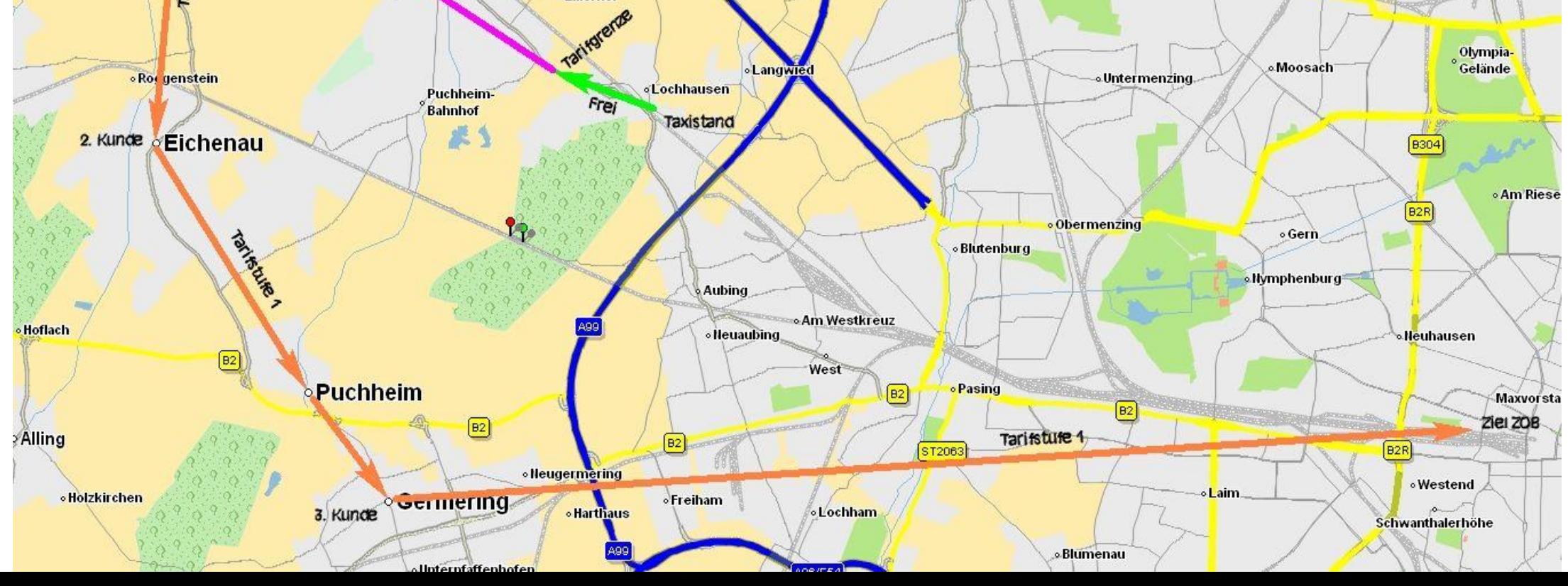

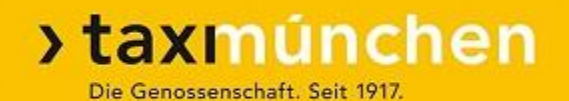

# **MVG-Personal-Fahrten**

## **MVG-Personalfahrten:**

#### Abholung aus Zone 2

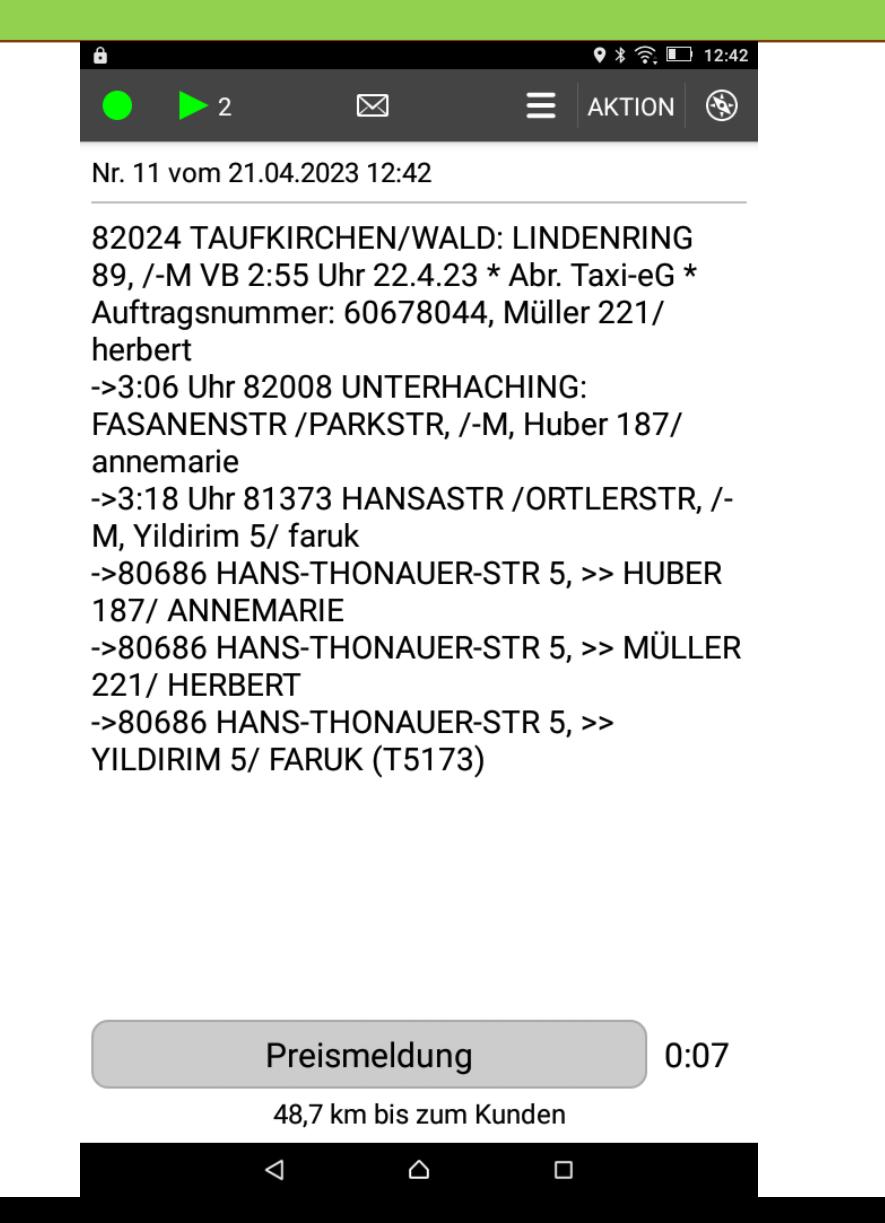

#### **>taxmúnchen** Die Genossenschaft. Seit 1917. 24.Apr.2023 12:46 Telekom.de  $\left[\frac{1}{2}\right]$   $E[\sqrt{2}]$   $5E[\sqrt{2}]$  $(TAXI)$  $\circledcirc$  $\mathbb{Z}$  $V<sub>2.3.9</sub>$ 圖 FREI 会 82024 TAUFKIRCHEN/WALD: LINDENRING 89, /-M VB 2:55 Uhr 25.4.23 \* Abr. Taxi-eG \* Auftragsnummer: 60716850,  $\bigcirc$ Müller 221/ herbert ->3:06 Uhr 82008 UNTERHACHING:  $\Theta$ FASANENSTR /PARKSTR, /-M, Huber 187/ annemarie ->3:18 Uhr 81373 HANSASTR /ORTLERSTR,  $\bowtie$ LM Yildirim 5/ faruk - SROGRG  $\vert \cdot \vert$ **Ahlanan** 24.Apr.2023 12:47 Telekom.de  $\bullet$   $E[\boxtimes]$  5  $\boxtimes$  $TAXI$  $\circledcirc$  $V2.3.9$ **TEI** FRFI 81373 HANSASTR / ORTLERSTR, 会 /-M, Yildirim 5/ faruk ->80686 HANS-THONAUER-STR 5, >> HUBER 187/ ANNEMARIE ->80686  $\bigoplus$ HANS-THONAUER-STR 5, >> MÜLLER 221/HERBERT->80686 HANS-THONAUER-STR 5, >>  $\Theta$ YILDIRIM 5/ FARUK (T5162) --- ENDE ---Ablegen

 $\bigoplus$ 

⊜

 $\bigoplus$ 

### **MVG-Personalfahrten:**

#### Abholung aus Zone 2

#### >taxmúnchen Die Genossenschaft. Seit 1917.

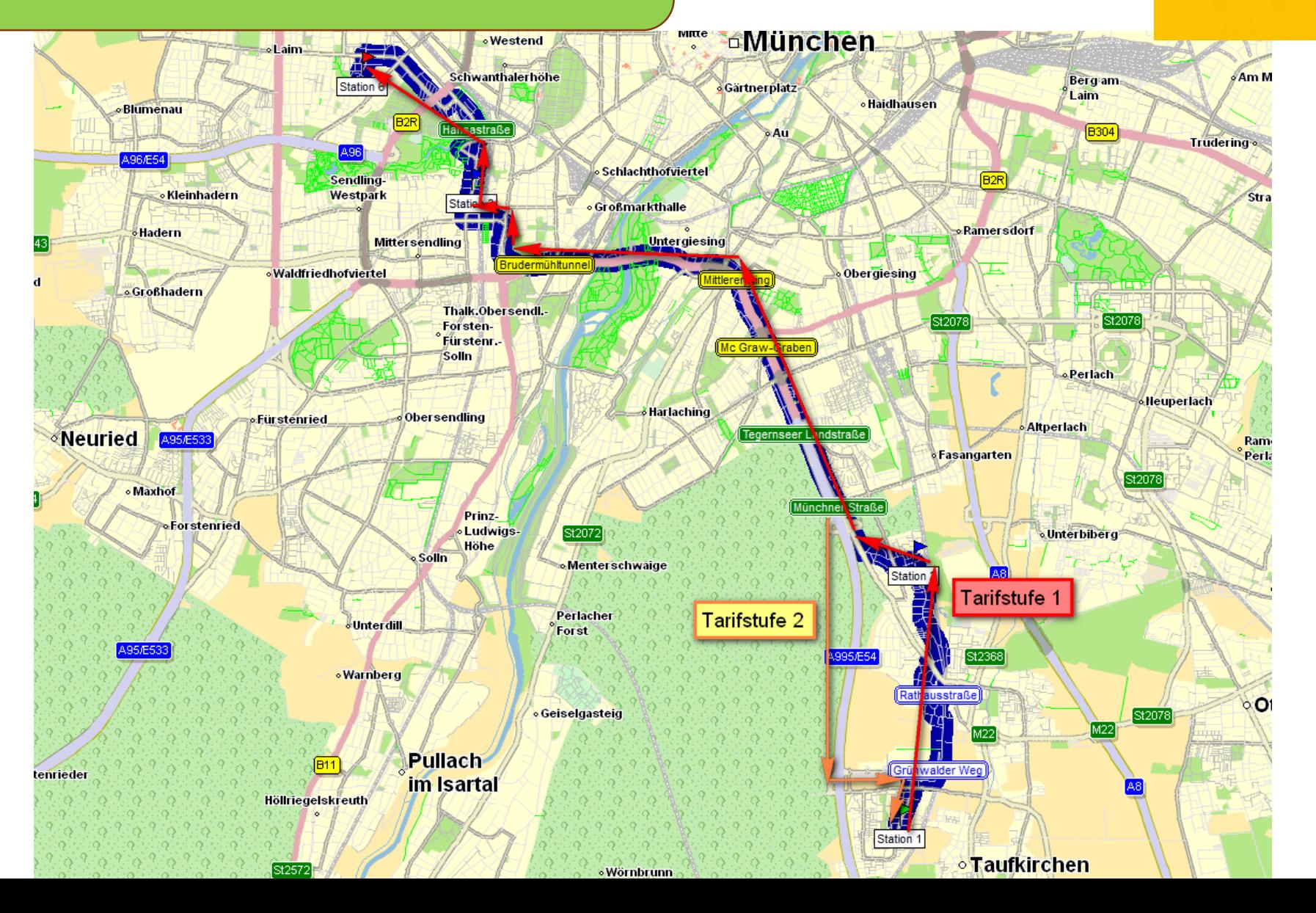

#### **MVG-Personalfahrten**

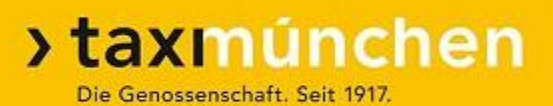

#### **MVG Personal von und zur Arbeit:**

- ➢ Routenplanung durch MVG
- ➢ Änderung nur nach Rücksprache mit der Zentrale
- ➢ Die Fahrgäste dürfen die Route nicht verändern
- Bei Unklarheiten Rücksprache des Fahrgastes mit seiner Leitstelle
- ➢ Fahrgäste dürfen vorzeitig aussteigen (Meldung an Zentrale)

#### **MVG-Personalfahrten:**

#### Verschiedene Ein- und Ausstiege

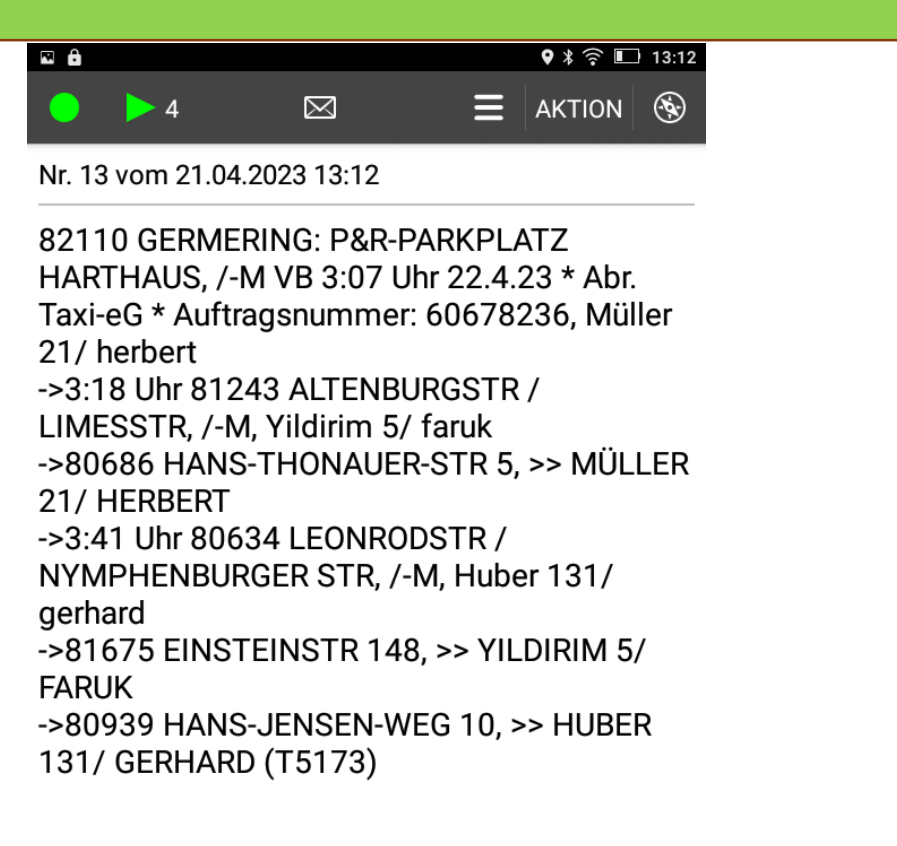

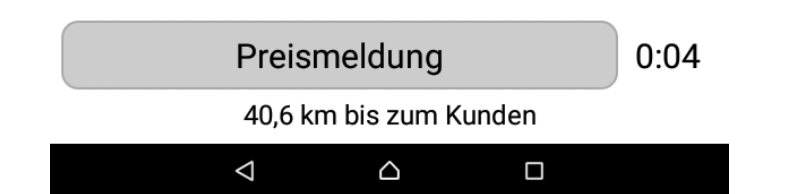

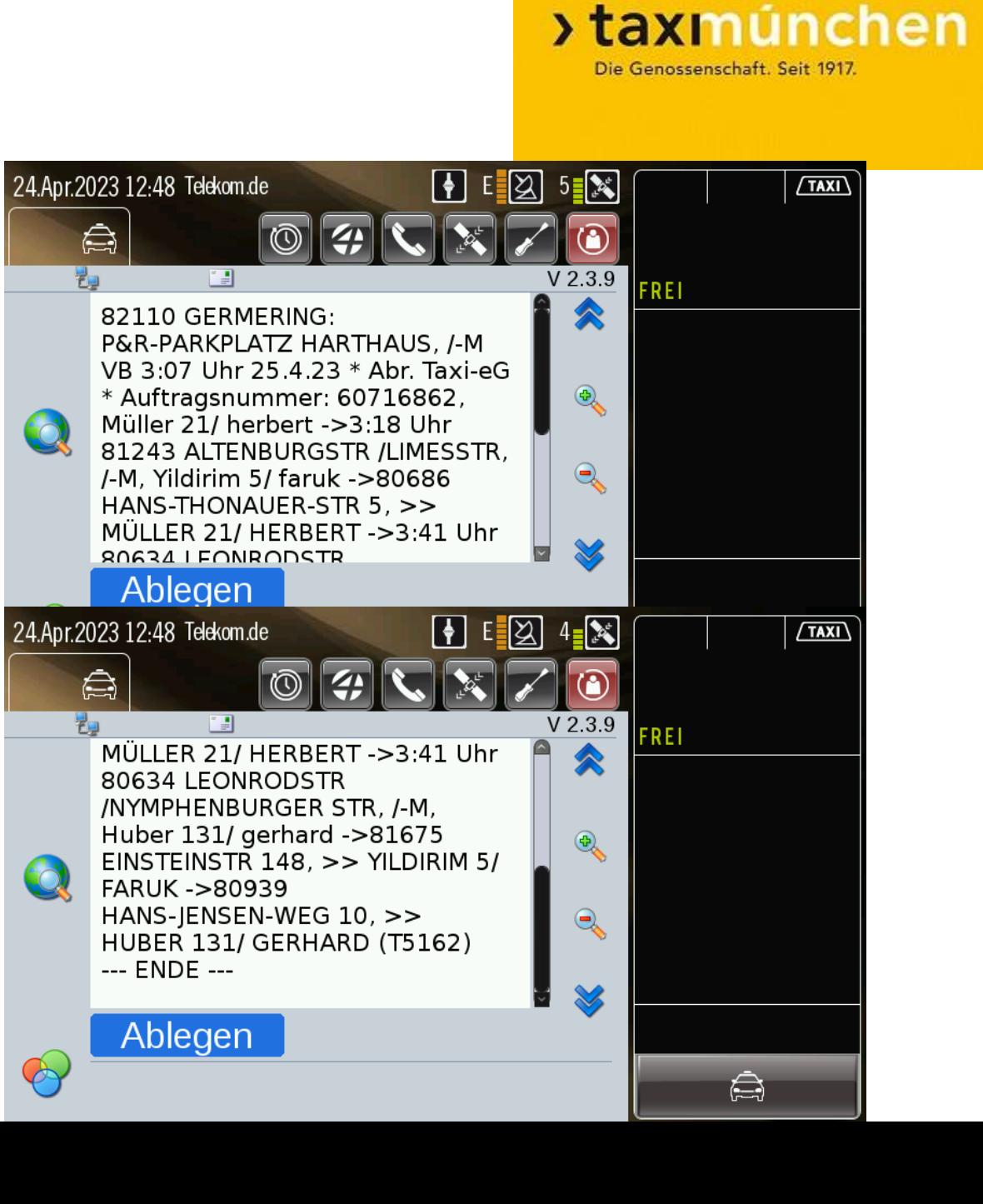

#### **MVG-Personalfahrten:** H/R

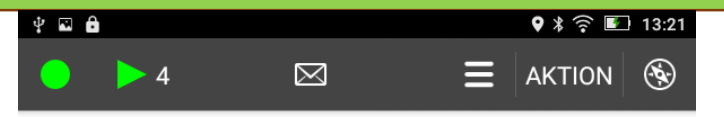

Nr. 14 vom 21.04.2023 13:21

80336 GOETHESTR 74, /-M VB 4:03 Uhr 22.4.23 \* Abr. Taxi-eG \* Auftragsnummer: 60678304, Müller 21/ herbert ->4:21 Uhr 80637 DACHAUERSTR / BALDURSTR, /-M, Yildirim 5/ faruk ->80686 HANS-THONAUER-STR 5, >> MÜLLER 21/ HERBERT ->80686 HANS-THONAUER-STR 5, >> YILDIRIM 5/ FARUK ->4:35 Uhr 80686 HANS-THONAUER-STR 5, /-M BETRIEBSHOF WEST, Meier 33/ sabine ->81379 AIDENBACHSTR / LEUTSTETTENERSTR, >> MEIER 33/ SABINE  $(T5173)$ 

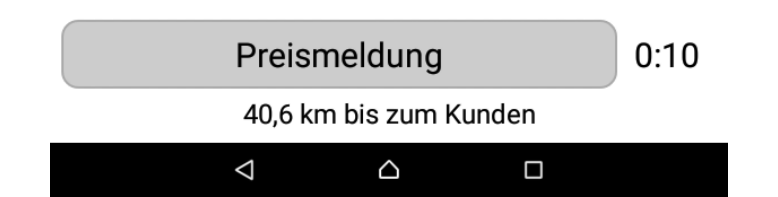

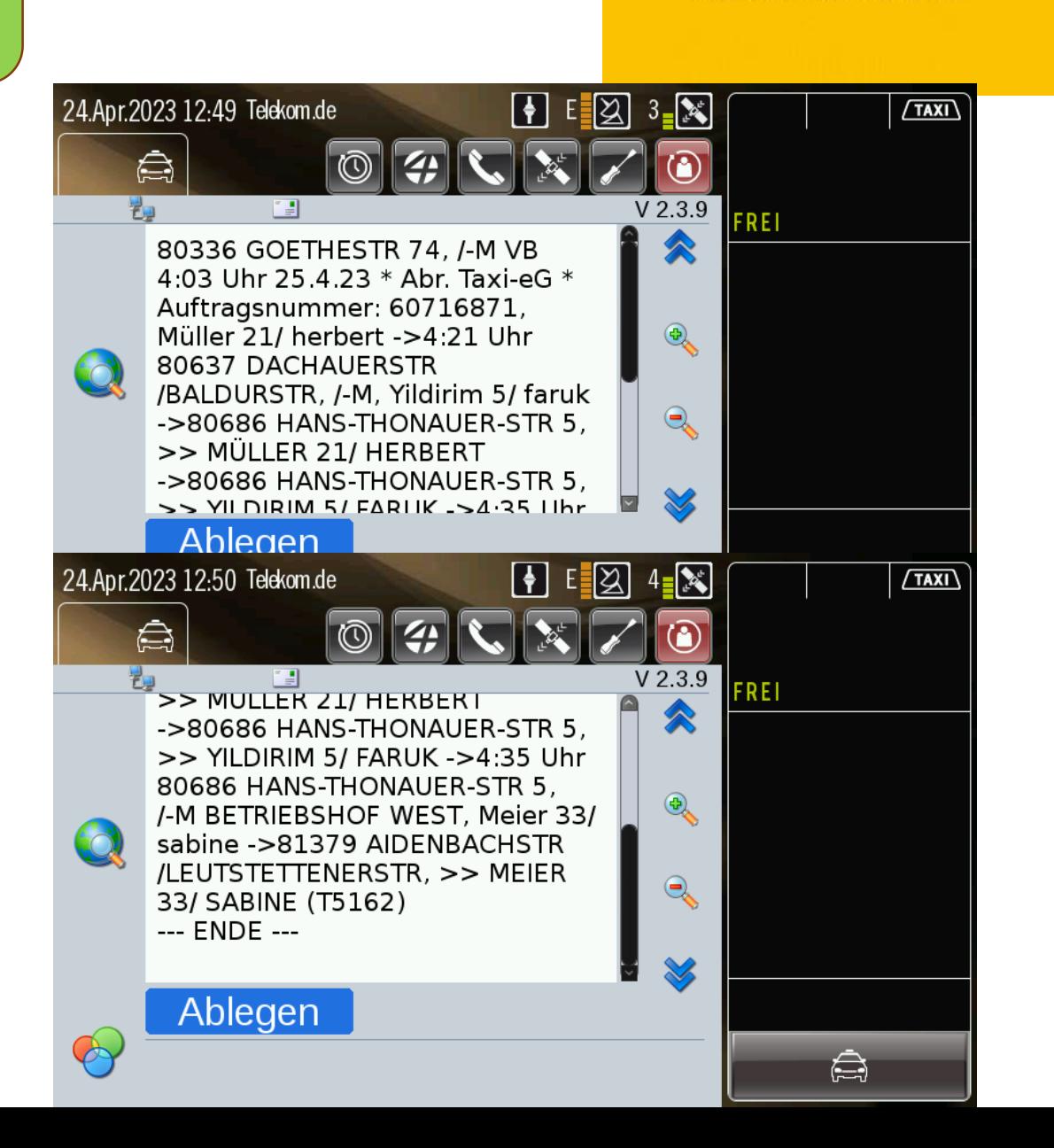

#### **>taxmúnchen**

Die Genossenschaft. Seit 1917.

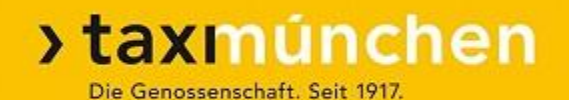

# **Buszubringer-Fahrten**

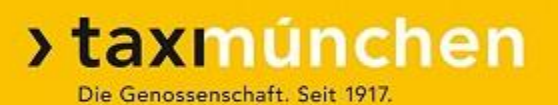

# **Taxis bringen Fahrgäste der Busreise-Veranstalter zum Abfahrtsort der Busse**

- ➢ Meist ältere Fahrgäste, daher:
	- ➢ Hilfeleistungen (Abholen Gepäck tragen …), soweit verkehrstechnisch möglich
- ➢ Bei weiteren Anfahrten üblicherweise Vorvermittlung.

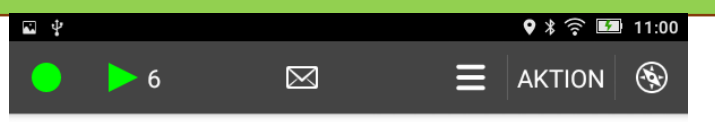

Nr. 25 vom 30.03.2023 10:59

82140 OLCHING: BAHNHOFSTR 20, -E7 MÜLLER 1 VB FR, 31.3. 4:10 UHR \* Abr. TaxieG \* Taxi-Bus für 8 Pers. \* Auftragsnummer: 60359093 \* Tour: 10 \* PZ 1 ->4:25 Uhr 82223 EICHENAU: BÄRLAPPWEG 5, -E MEIER  $2 * PZ 2$ ->4:40 Uhr 82110 GERMERING: UNTERE BAHNHOFSTR 19, -E YILDIRIM 2 \* PZ 2 ->4:55 Uhr 81245 AUGUST-EXTER-STR 22, -E HUBER  $1 * PZ 1$ ->5:05 Uhr 80686 GOTTHARDSTR 5, -E SCHMIDT 1 \* PZ 1 ->5:30 Uhr 85622 FELDKIRCHEN: OTTO-LILIENTHAL-RING 22, -E ABFAHRT (T5172)

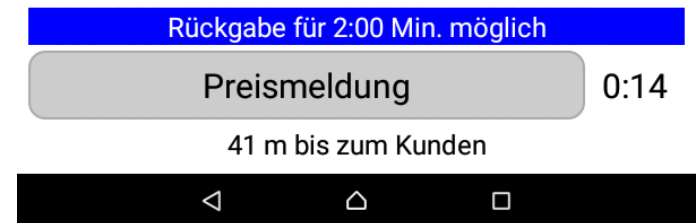

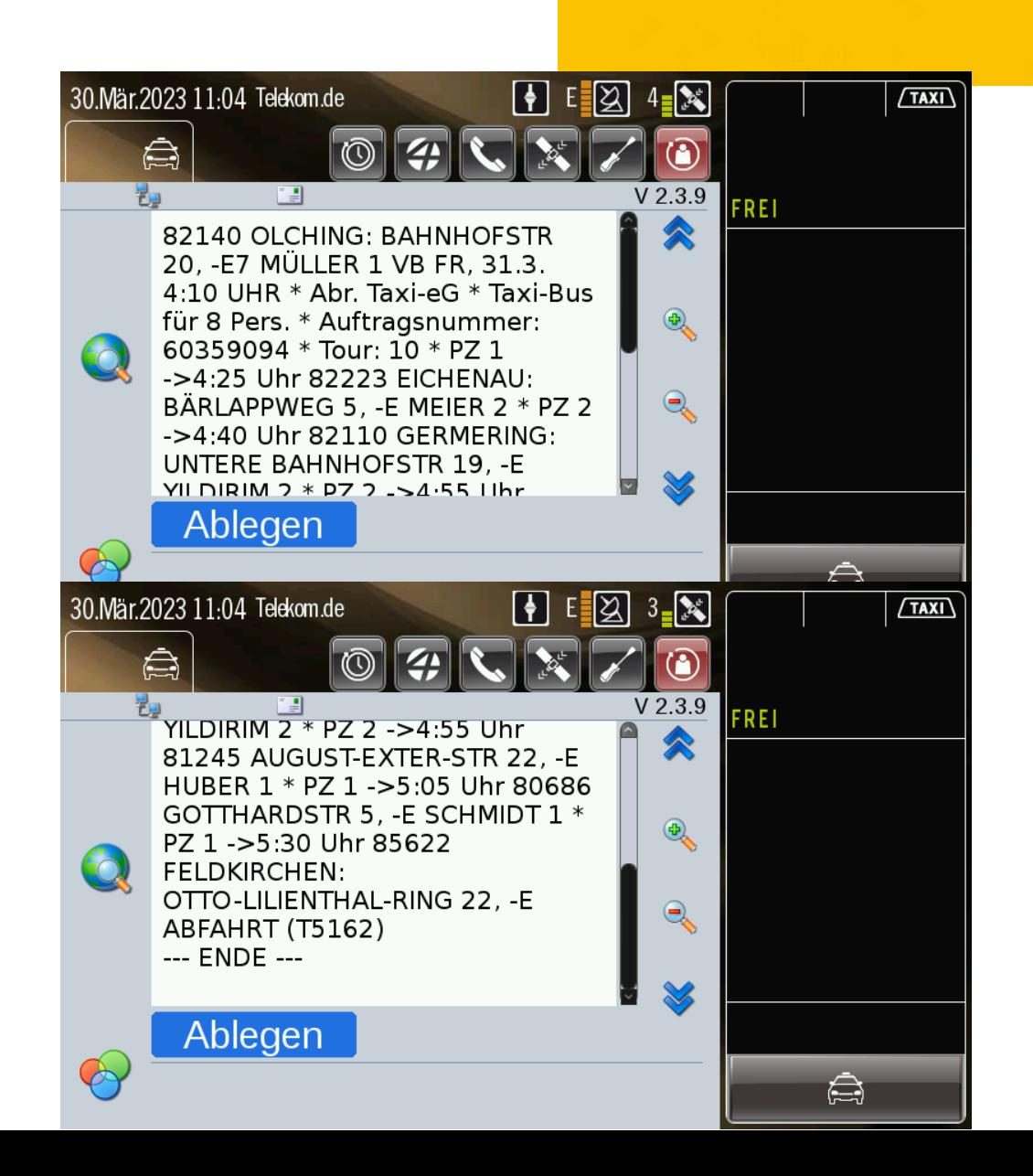

#### **>taxmúnchen**

Die Genossenschaft. Seit 1917.

Sammelfahrt im Pflichtfahrgebiet

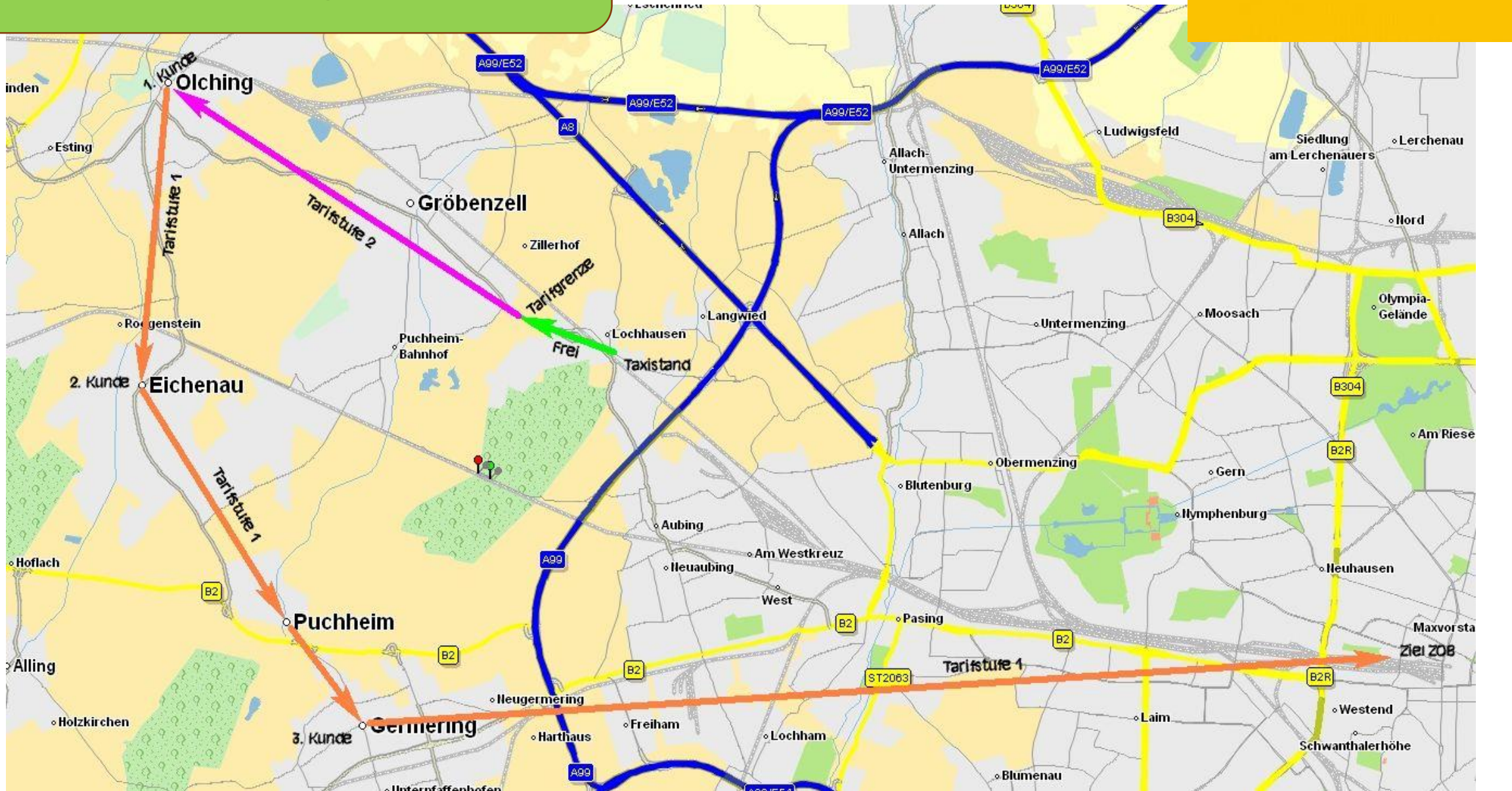

>taxmúnchen

Die Genossenschaft. Seit 1917.

Zuzahlung

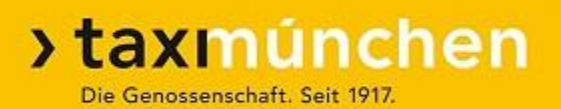

# **Bei Weingartner können Zuzahlungen vermerkt sein**

- ➢ Zuzahlungen laut Datenfunk-Auftrag bar kassieren (pro Adresse, egal wie viele Fahrgäste an dieser Adresse zu- oder aussteigen
- Bei Eigenanteil: Reduzierten Fahrpreis im Datenfunk per Hand eingeben.

#### Zuzahlung

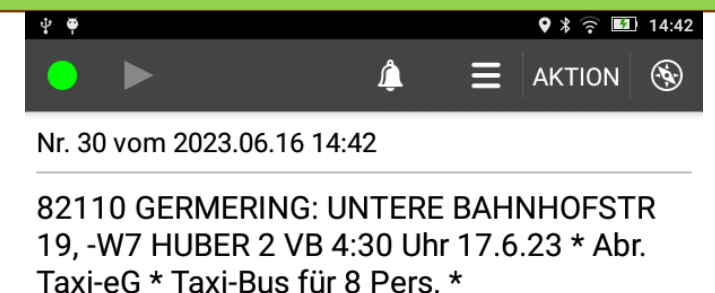

Auftragsnummer: 61569809 \* Tour: 10 \* Zuzahlung an dieser Adresse EU 10 \* PZ 2 Die Kunden an folgenden Adressen müssen eine Zuzahlung leisten: Germering 10 Euro ->4:50 Uhr 81245 AUGUST-EXTER-STR 22. -W MÜLLER  $2 * PZ 2$ ->5:05 Uhr 80686 GOTTHARDSTR 5, -W MEIER  $3*$  PZ 3 ->5:30 Uhr 80939 FRÖTTMANING BUSPARKPLATZ NR.:, -W ABFAHRT (T5171)

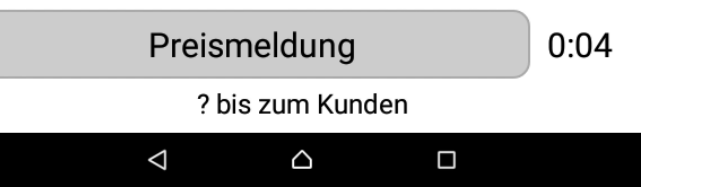

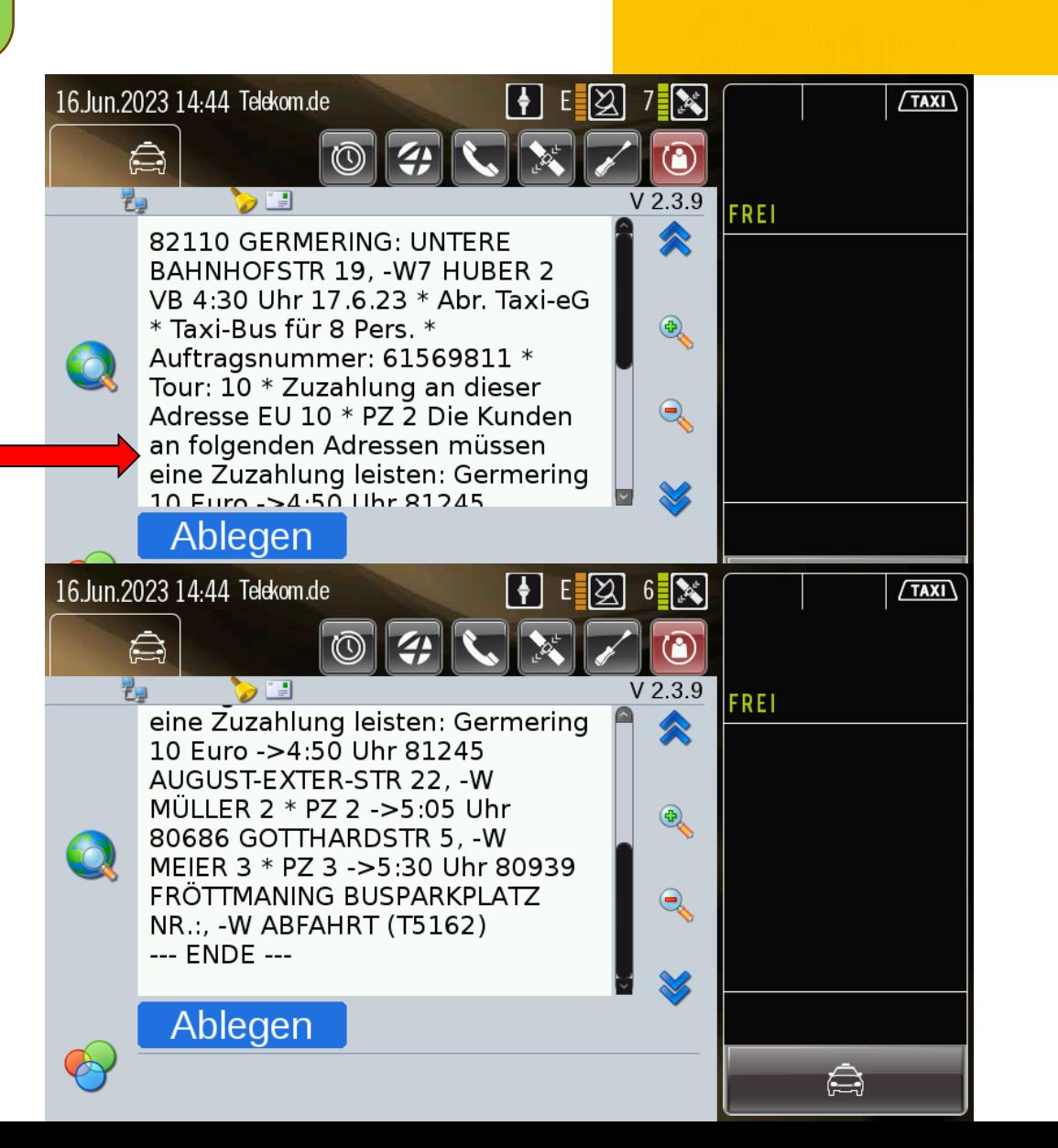

**>taxmúnchen** 

Die Genossenschaft. Seit 1917.

#### Auftrag genau lesen!!

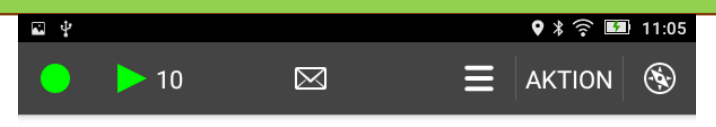

Nr. 26 vom 30.03.2023 11:04

82140 OLCHING: BAHNHOFSTR 20, -E6 MÜLLER 1 VB FR, 31.3. 4:10 UHR \* Abr. TaxieG \* Taxi-Bus für 8 Pers. \* Auftragsnummer: 60359096 \* Tour: 10 \* PZ 1 ->4:40 Uhr 82110 GERMERING: UNTERE BAHNHOFSTR 19, -E YILDIRIM 2 \* PZ 2 ->4:55 Uhr 80689 WILLIBALDSTR 132, -E VON **DALL'ARMI 2** ->5:05 Uhr 80686 GOTTHARDSTR 5, -E SCHMIDT 1 \* PZ 1 ->5:30 Uhr 85622 FELDKIRCHEN: OTTO-LILIENTHAL-RING 22, -E ABFAHRT (T5172)

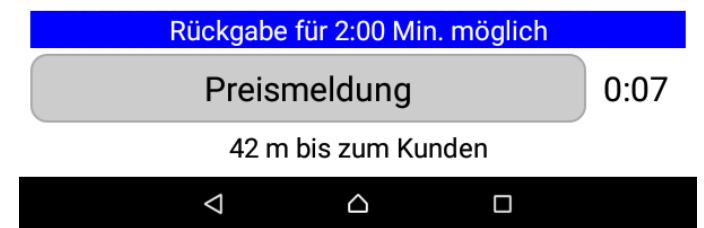

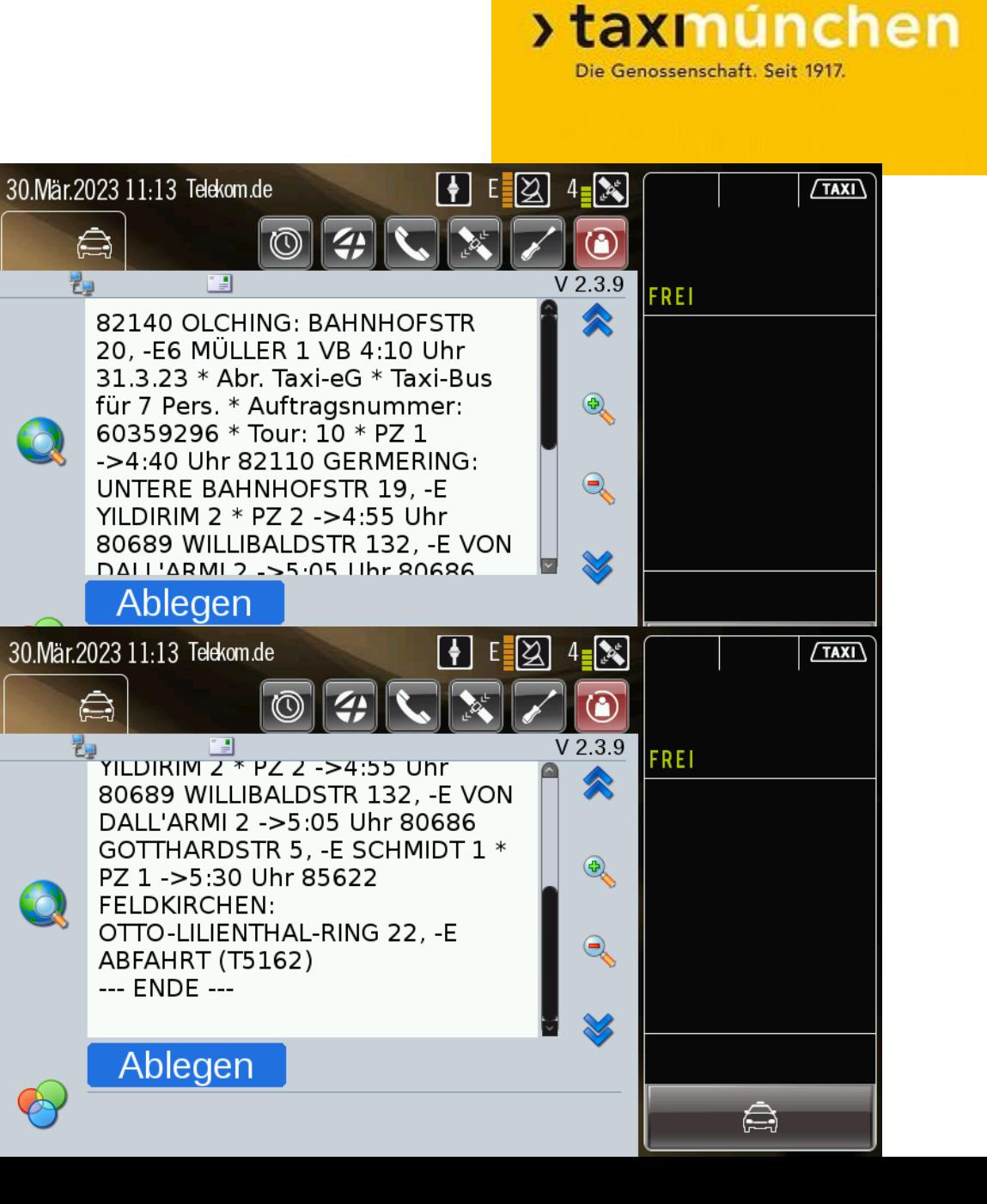

#### Auftrag genau lesen!!

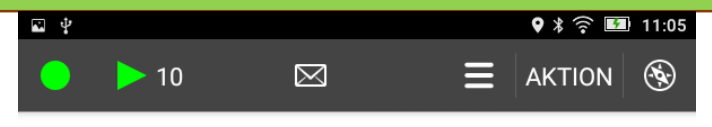

Nr. 26 vom 30.03.2023 11:04

82140 OLCHING: BAHNHOFSTR 20, -E6 MÜLLER 1 VB FR, 31.3. 4:10 UHR \* Abr. TaxieG \* Taxi-Bus für 8 Pers. \* Auftragsnummer: 60359096 \* Tour: 10 \* PZ 1 ->4:40 Uhr 82110 GERMERING: UNTERE BAHNHOFSTR 19, -E YILDIRIM 2 \* PZ 2 ->4:55 Uhr 80689 WILLIBALDSTR 132, -E VON **DALL'ARMI 2** 

->5:05 Uhr 80686 GOTTHARDSTR 5, -E SCHMIDT 1 \* PZ 1 ->5:30 Uhr 85622 FELDKIRCHEN: OTTO-LILIENTHAL-RING 22, -E ABFAHRT (T5172)

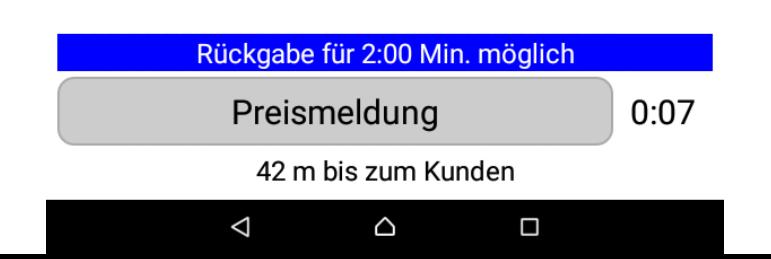

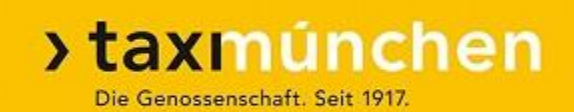

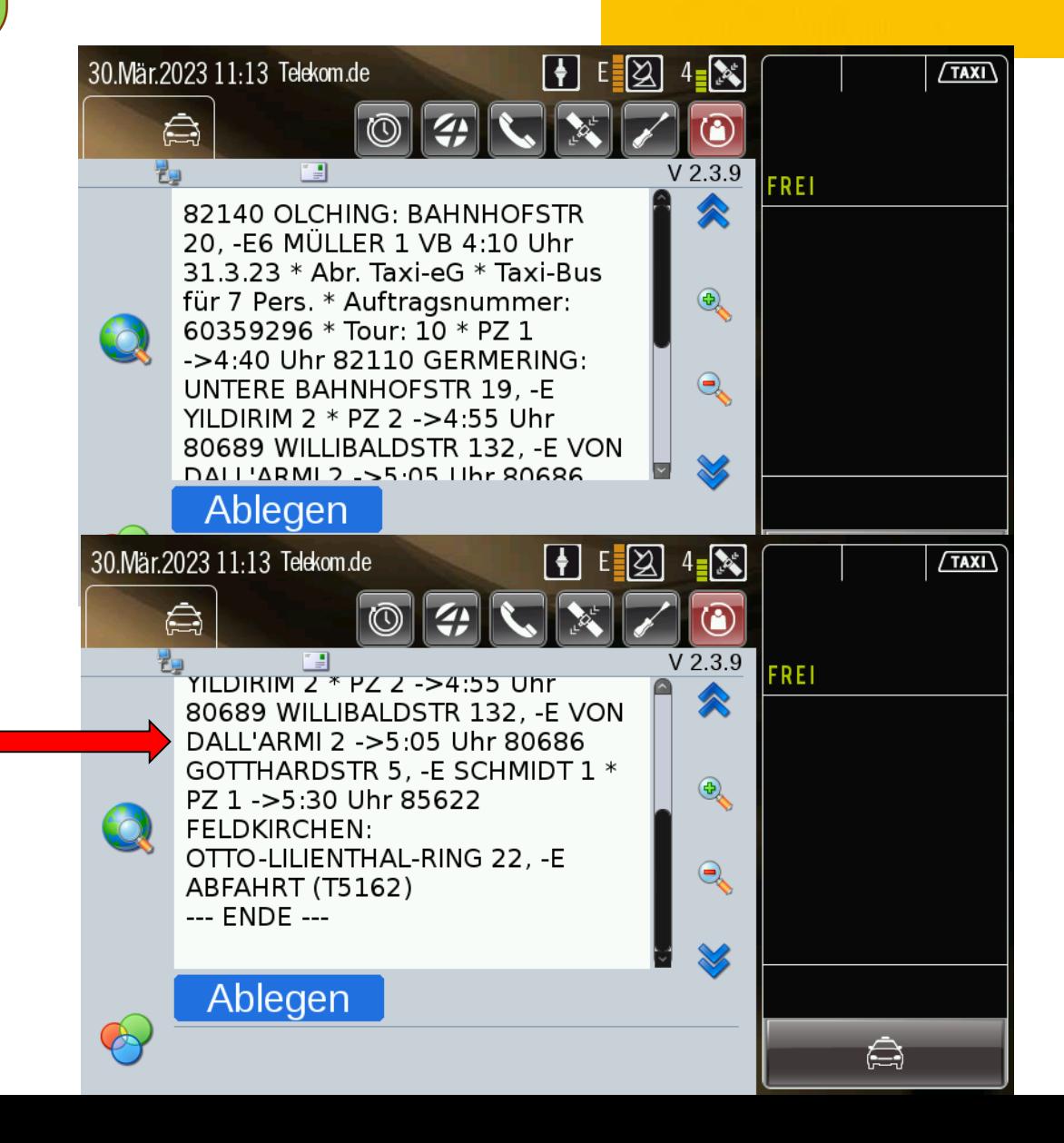

#### **Buszubringerfahrten** Rückfahrt

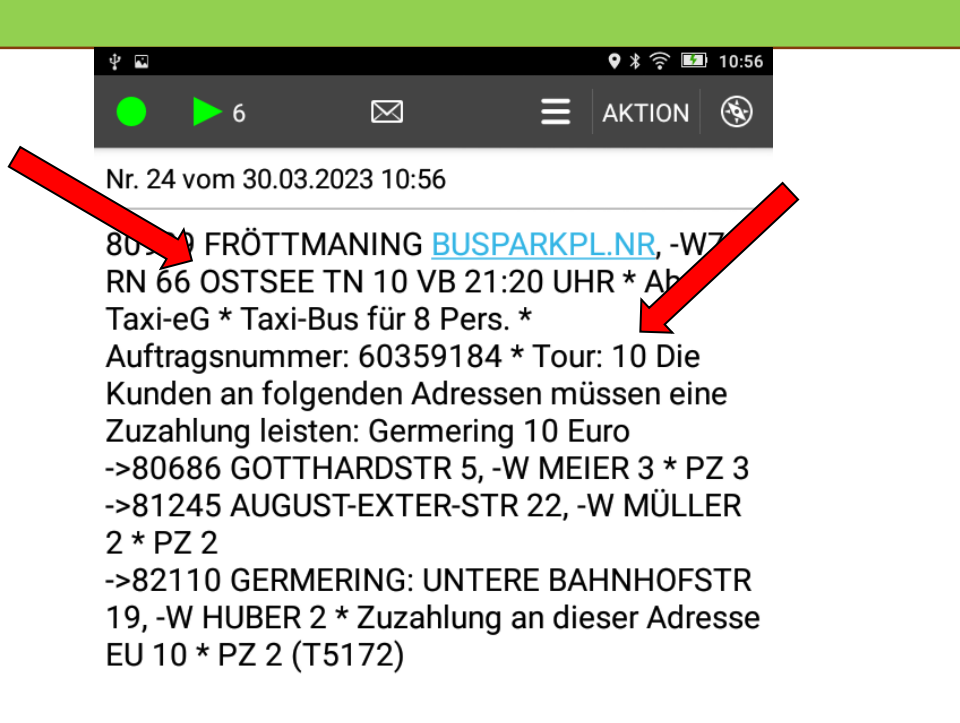

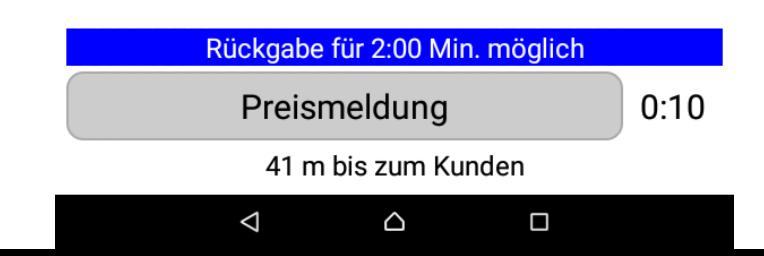

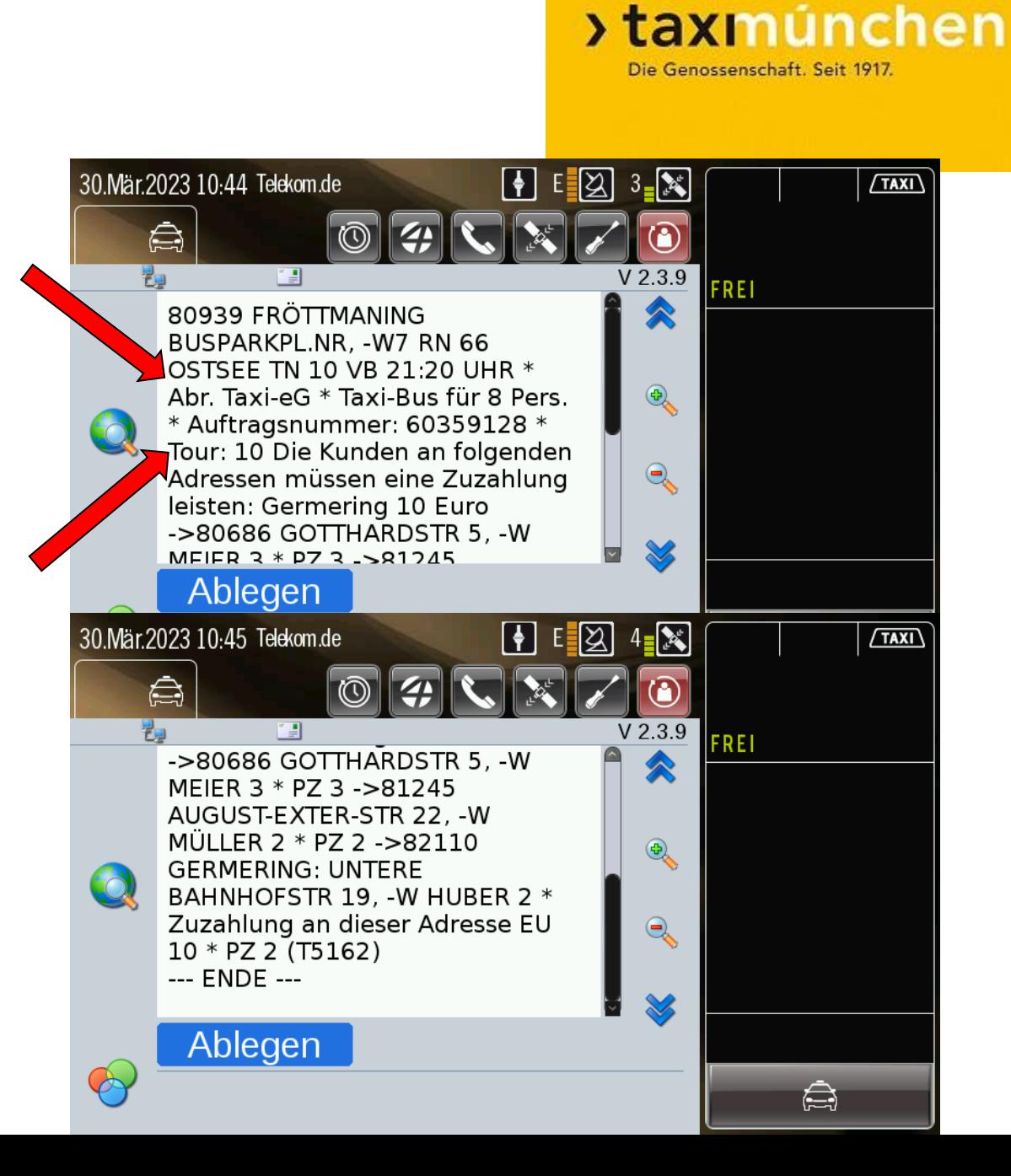
Rückfahrt

# **Rückfahrt:**

- ➢ Aufteilung der Fahrgäste in Touren.
- ➢ Der Reiseleiter teilt den Fahrgästen die Tournummer im Bus mit
- ➢ mit Tournummer (Schild, Papier) auf Fahrgäste warten
- ➢ Die Fahrgäste wissen nur die Tournummer, **nicht die Taxinummer**.

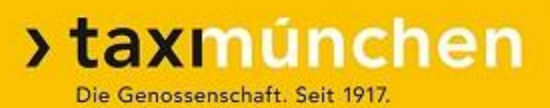

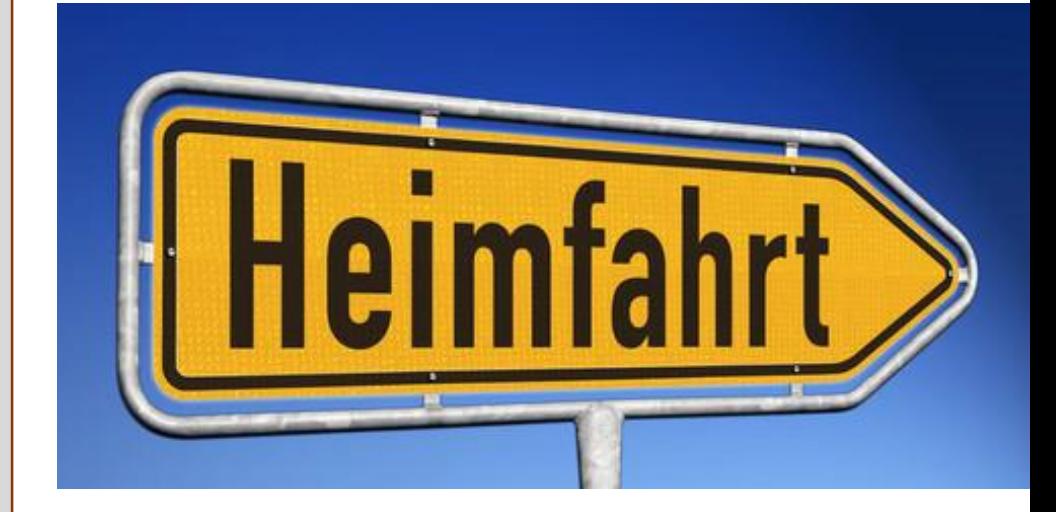

Fa. Ettenhuber

#### **Fa. Ettenhuber-Reisen**

- ➢ Abfahrtstelle: Betriebshof Feldkirchen, Otto-Lilienthal-Ring 22 (A 94 Ausfahrt Feldkirchen Ost)
- ➢ keine Zuzahlungen

**>taxmúnchen** Die Genossenschaft, Seit 1917

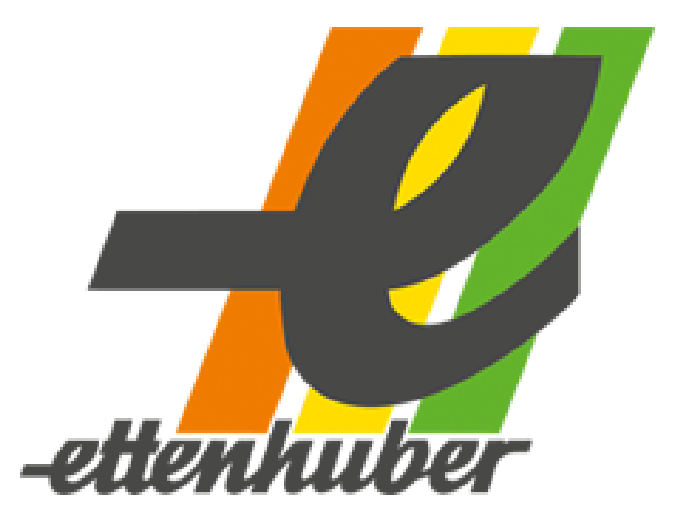

Frühstück für Fahrgäste, nicht für Taxifahrer!

Fa. Ettenhuber

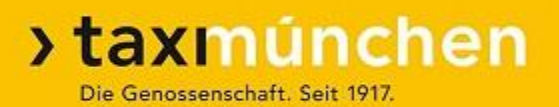

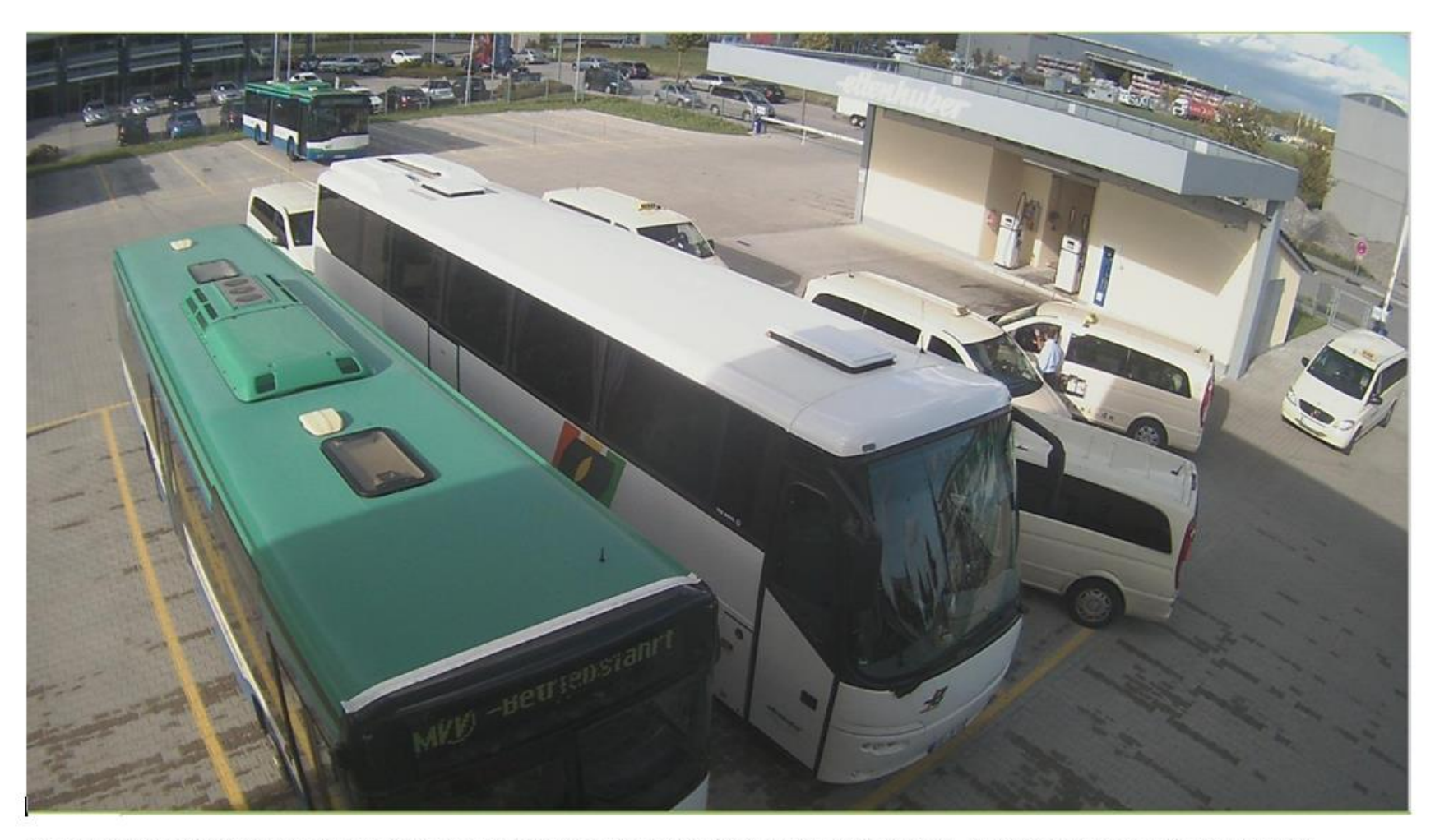

Falsch parkende Taxis. Es hat nicht einmal der einfahrende Reisebus den nötigen Platz, auf seine Parkposition zu fahren.

Fa. Ettenhuber

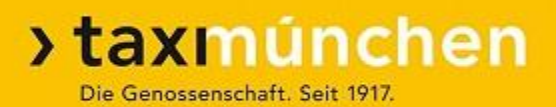

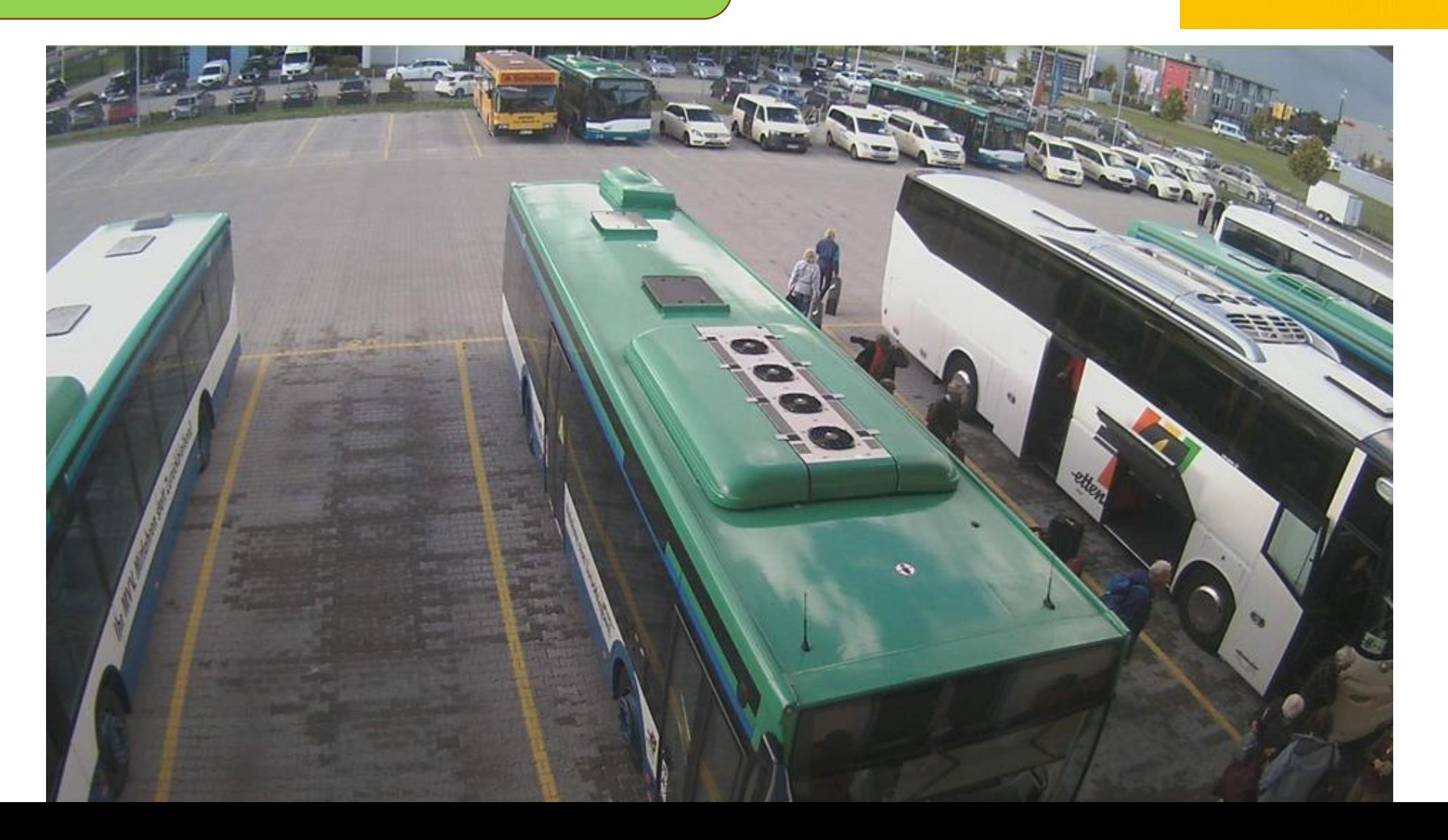

Fa. Ettenhuber

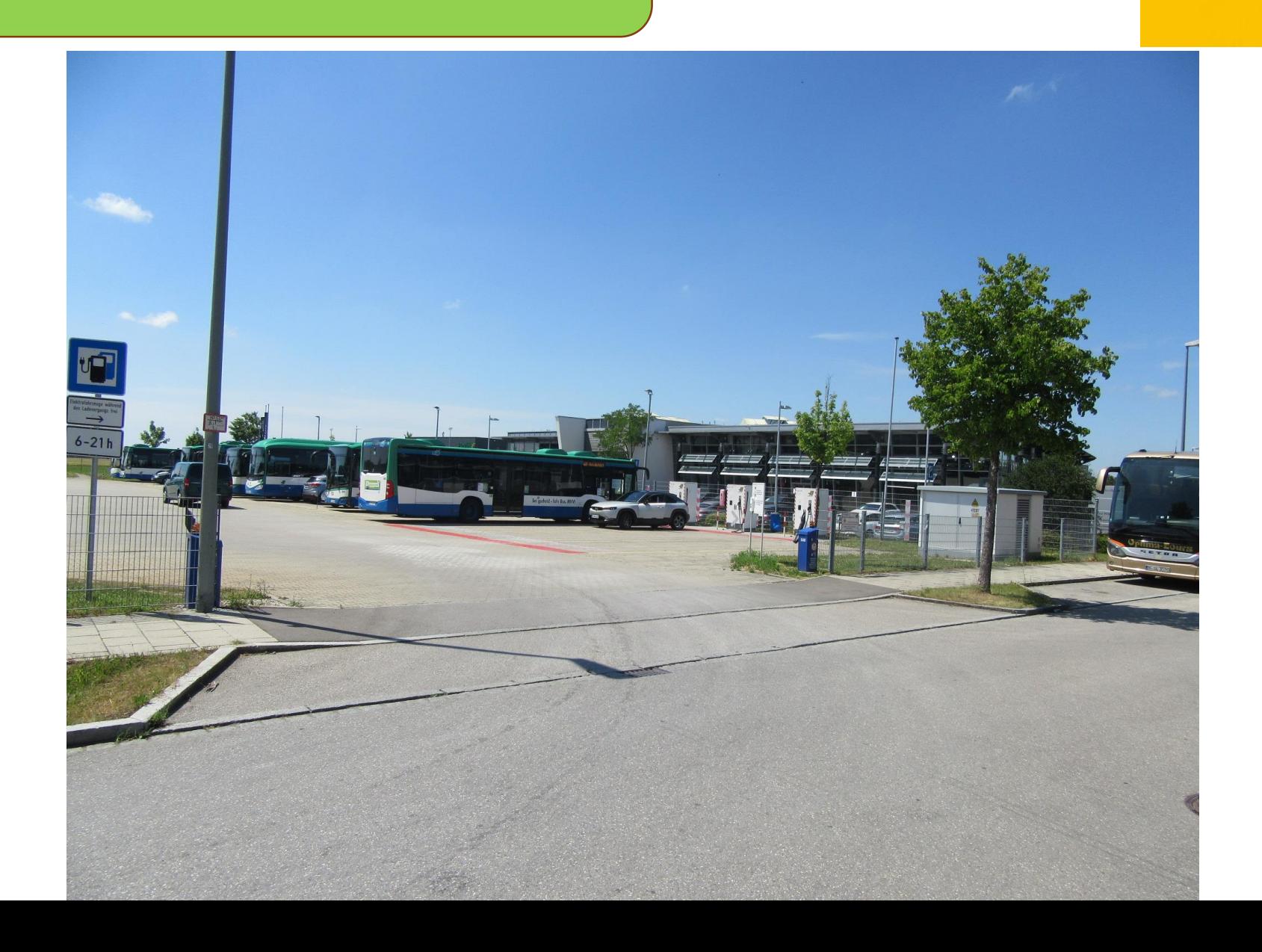

Fa. Ettenhuber

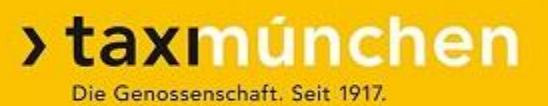

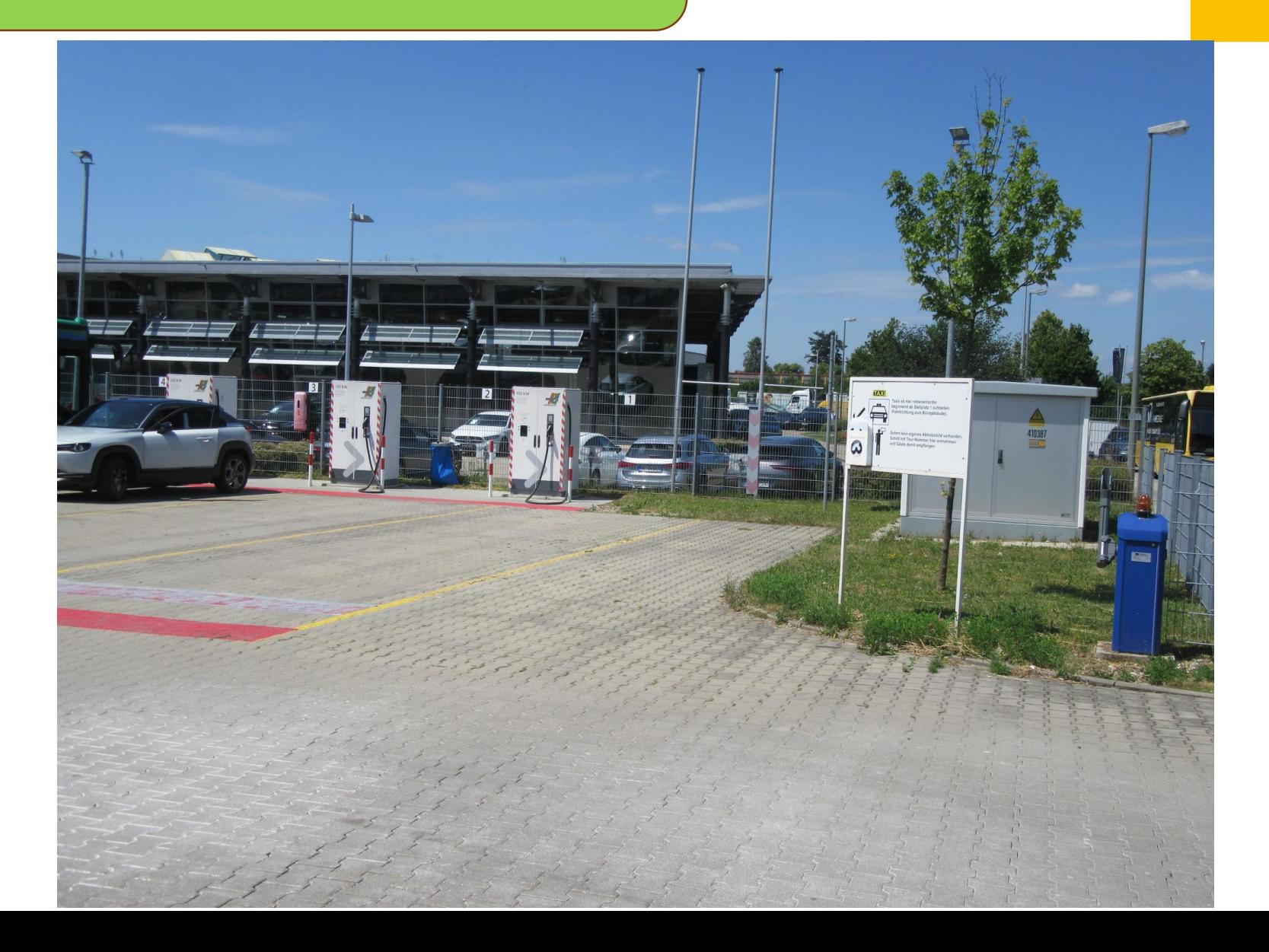

Fa. Ettenhuber

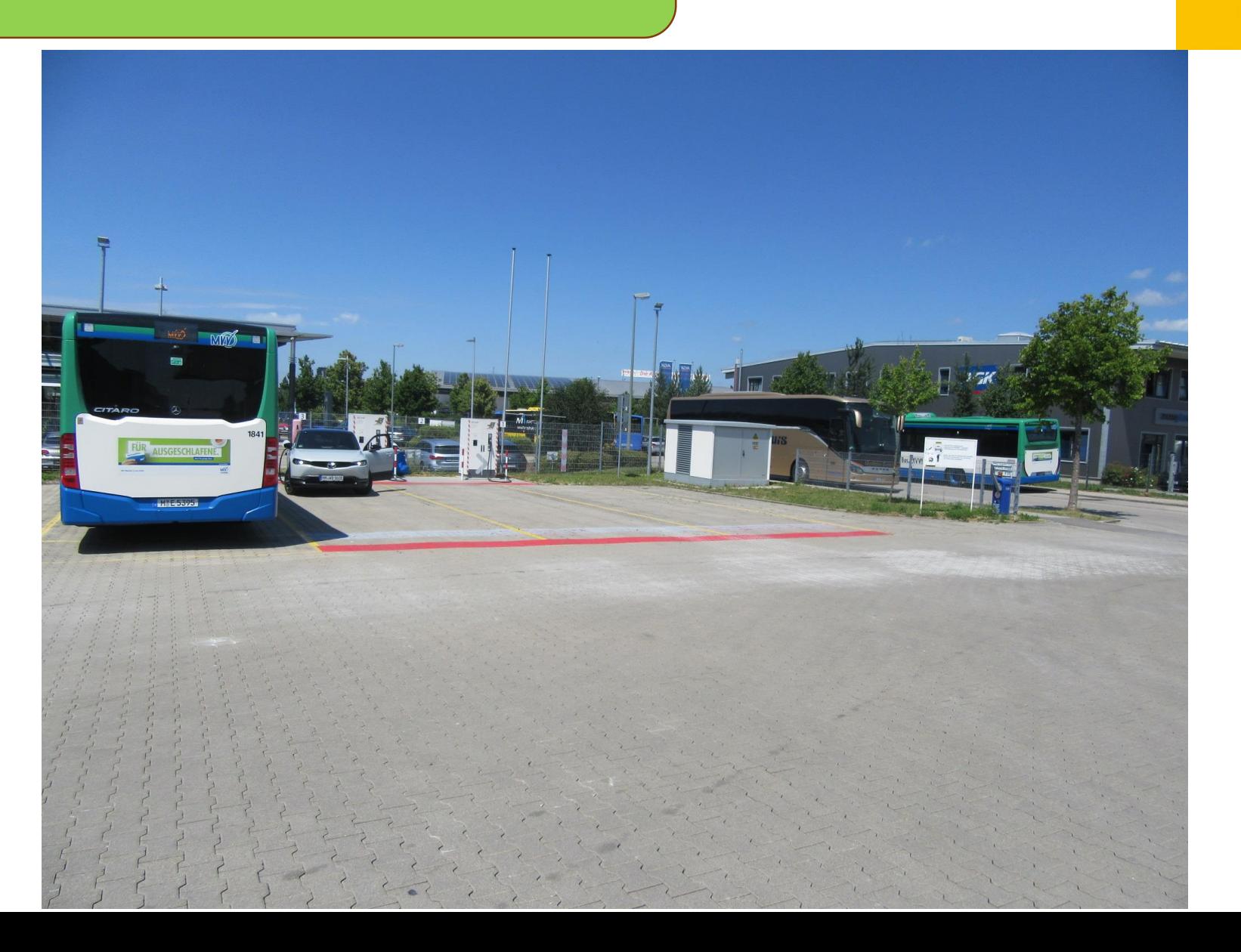

Abholnummern 1 bis 39 hier entnehmen.

**TAXI** 

#### Fa. Ettenhuber

Taxis ab hier nebeneinander beginnend ab Stellplatz 1 aufstellen. (Fahrtrichtung zum Bürogebäude).

Sofern kein eigenes Abholschild vorhanden, Schild mit Tour-Nummer hier entnehmen und Gäste damit empfangen.

**Schilder bitte wieder zurück legen!**

# **Weingartner-Reisen**

- ➢ Abfahrtstelle: P&R-Anlage Fröttmaning
- ➢ Zuzahlung wie im Auftrag

# **Geldhauser-Reisen**

➢ Abfahrt: Zentraler Omnibus-Bahnhof (ZOB)

Zuzahlungen vom Taxameter-Preis abziehen! Restbetrag im Datenfunk eintragen!

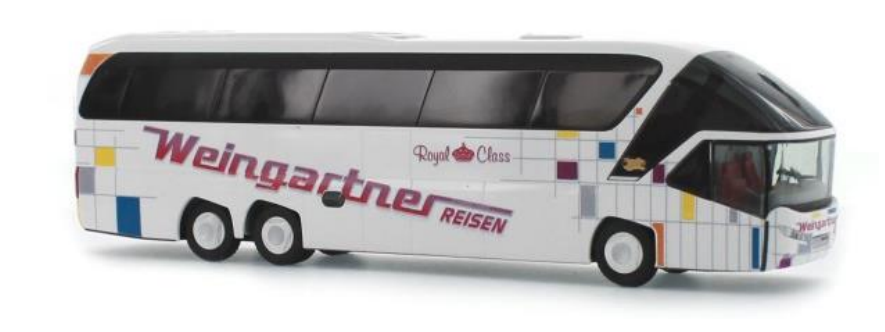

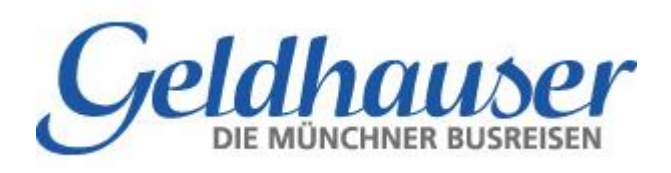

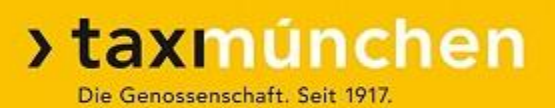

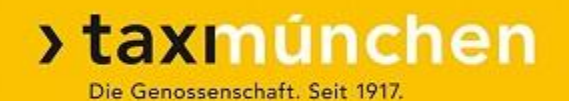

# **Schienen-Ersatzverkehr (SEV)**

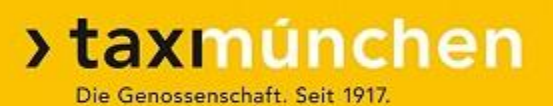

- ➢ Vertrag zwischen Taxi München eG und Taxiunternehmen
- ➢ Im Taxi müssen SEV-Magnetschilder vorhanden sein
- ➢ Im Einsatz müssen diese Schilder auf den Türen der Beifahrerseite angebracht werden

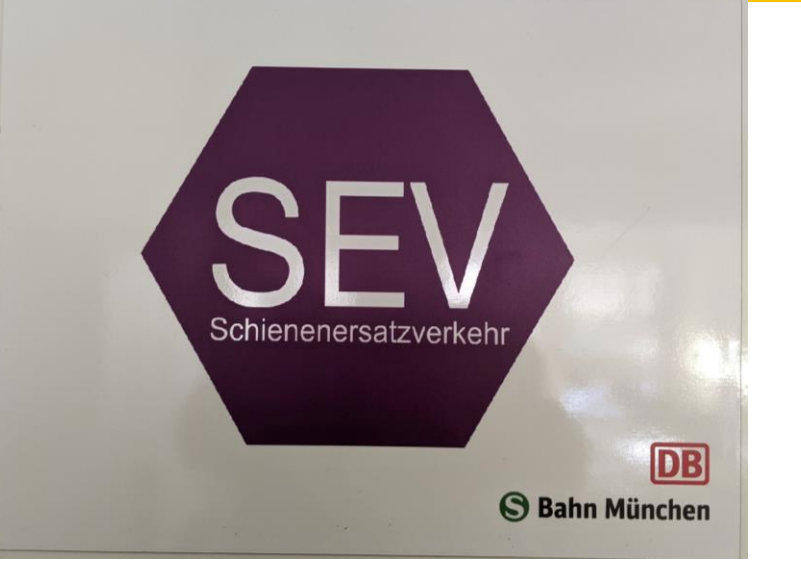

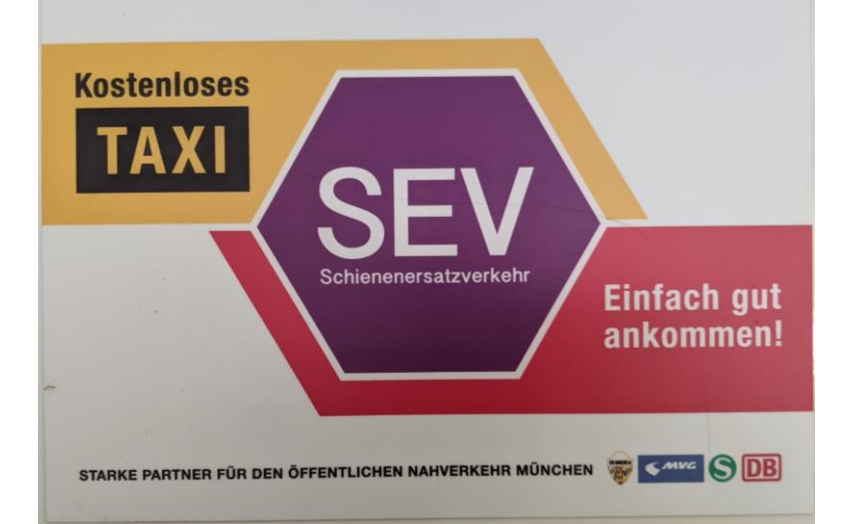

#### $\sqrt{2 * \widehat{\pi}}$  10:17 Ź  $\equiv$  AKTION  $\circledS$ ⚠  $\blacktriangleright$  7 Nr. 37 vom 16.03.2023 10:16 80639 WOTAN-/WINFRIEDSTR, SEV LAIM S-BAHNHOF \* Abr. Taxi-eG \* Schienen-Ersatz-Verkehr \* Taxi-Bus für 7 Pers. \* Auftragsnummer: 60155955 Pendeln bis Widerruf ->81247 VERDISTR, SEV OBERMENZING S-**BAHNHOF** ->80997 MEGERLESTR, SEV UNTERMENZING S-BAHNHOF ->80999 OERTELPLATZ, SEV ALLACH S-**BAHNHOF** ->80997 ZUM SCHWABENBÄCHL, SEV **KARLSFELD S-BAHNHOF** ->85221 DACHAU: BAHNHOFPLATZ, SEV **DACHAU S-BAHNHOF** ->85241 HEBERTSHAUSEN: JOHANN-HECHENBERGER-STR, SEV HEBERTSHAUSEN S-BAHNHOF, P&R-Platz ->85244 RÖHRMOOS: BAHNHOFSTR, SEV RÖHRMOOS S-BAHNHOF Rückgabe für 2:00 Min. möglich Preismeldung  $0:07$

34 m bis zum Kunden

 $\triangle$ 

Ω

 $\triangle$ 

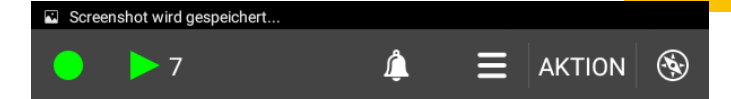

**>taxmúnchen** 

Die Genossenschaft. Seit 1917.

#### Nr. 37 vom 16.03.2023 10:16

->81247 VERDISTR, SEV OBERMENZING S-**BAHNHOF** ->80997 MEGERLESTR, SEV UNTERMENZING S-BAHNHOF ->80999 OERTELPLATZ, SEV ALLACH S-**BAHNHOF** ->80997 ZUM SCHWABENBÄCHL, SEV **KARLSFELD S-BAHNHOF** ->85221 DACHAU: BAHNHOFPLATZ, SEV **DACHAU S-BAHNHOF** ->85241 HEBERTSHAUSEN: JOHANN-HECHENBERGER-STR, SEV HEBERTSHAUSEN S-BAHNHOF, P&R-Platz ->85244 RÖHRMOOS: BAHNHOFSTR, SEV RÖHRMOOS S-BAHNHOF ->85256 VIERKIRCHEN: SCHLOßSTR, SEV **VIERKIRCHEN-ESTERHOFEN SBF, OT** Pasenbach ->85238 PETERSHAUSEN: BAHNHOFSTR, SEV PETERSHAUSEN S-BAHNHOF (T5172) Rückgabe für 2:00 Min. möglich Preismeldung  $0:12$ 30 m bis zum Kunden  $\triangle$  $\triangleleft$  $\Box$ 

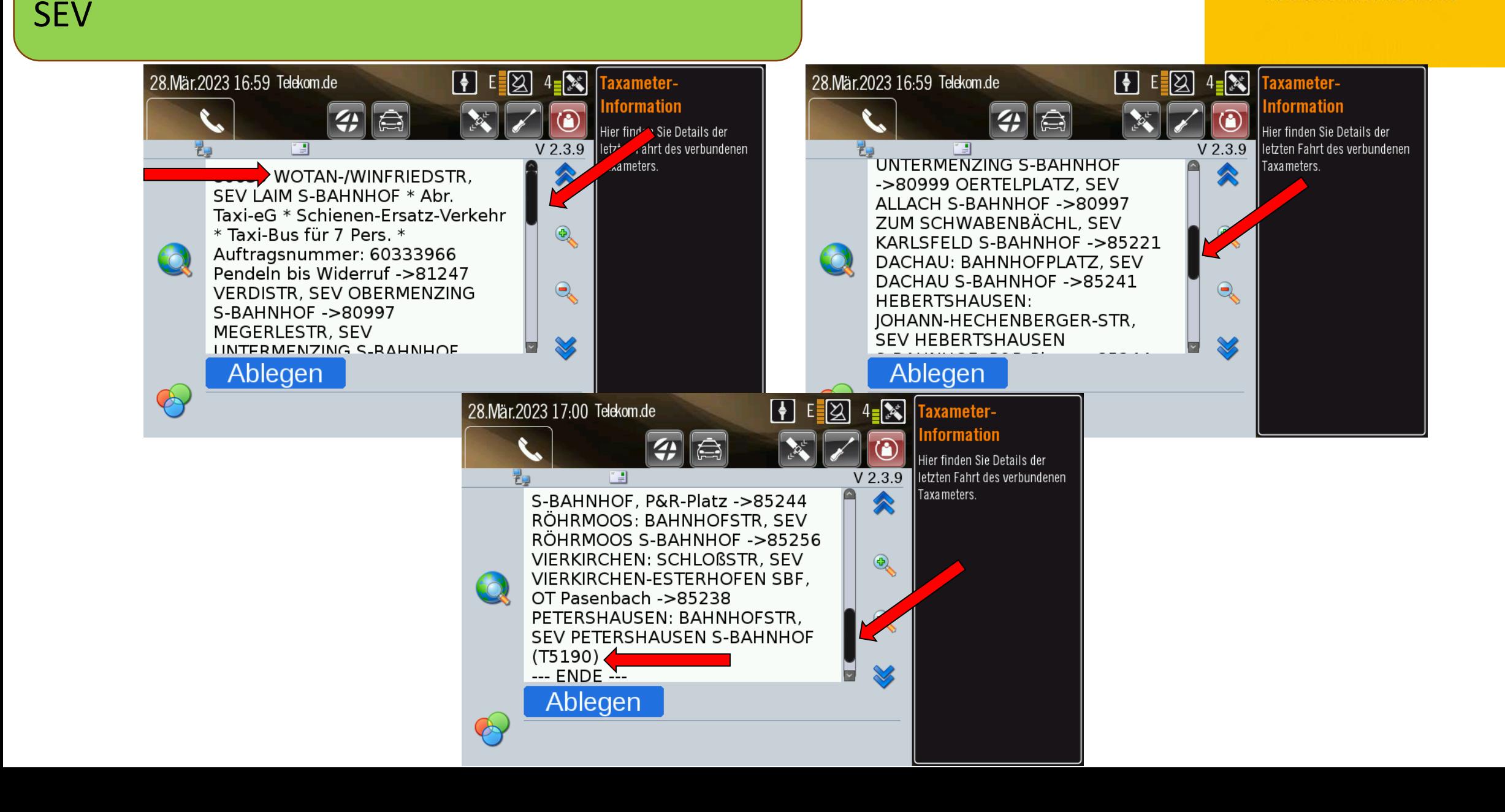

#### Nachricht: "SEV beendet"

 $9 * 3 = 15:27$ w A  $\equiv$  AKTION  $\circledR$ 

Nr. 14 vom 17.05.2023 15:26

80639 WOTAN-/WINFRIEDSTR, SEV LAIM S-BAHNHOF \* Abr. Taxi-eG \* Schienen-Ersatz-Verkehr \* Taxi-Bus für 7 Pers. \* Auftragsnummer: 61105305 Pendeln bis

Widerruf

->81247 VERDISTR. SEV OBERMENZING S-**BAHNHOF** 

->80997 MEGERLESTR, SEV UNTERMENZING S-RAHNHOF

Der Schienenersatz Verkehr ist jetzt beendet. Bitte bringen Sie die Fahrgäste, die noch im Taxi sitzen, bis zum Ziel und melden Sie...

**KARLSFELD S-BAHNHOF** ->85221 DACHAU: BAHNHOFPLATZ, SEV **DACHAU S-BAHNHOF** ->85241 HEBERTSHAUSEN: JOHANN-HECHENBERGER-STR, SEV HEBERTSHAUSEN S-BAHNHOF, P&R-Platz ->85244 RÖHRMOOS: BAHNHOFSTR, SEV RÖHRMOOS S-BAHNHOF

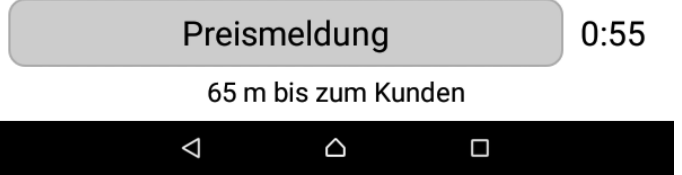

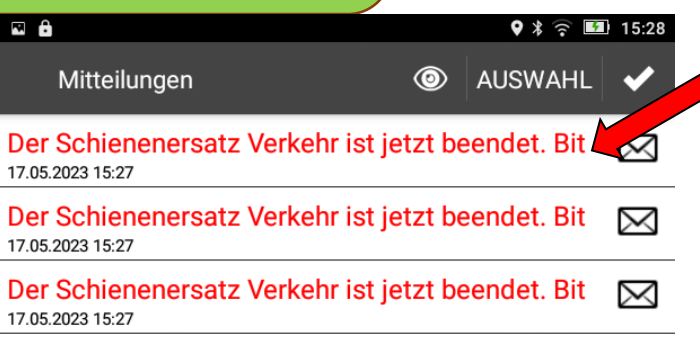

In der Isar- Philharmonie in der Hans-Preisinger-16.05.2023 14:20

 $\triangle$ 

Ο

 $\triangleleft$ 

#### Screenshot wird gespeichert... 昌 Mitteilungen Nr. 215 vom 17.05.2023 15:27 für Fahrer 30002

**>taxmúnchen** 

Die Genossenschaft. Seit 1917.

Der Schienenersatz Verkehr ist jetzt beendet. Bitte bringen Sie die Fahrgäste, die noch im Taxi sitzen, bis zum Ziel und melden Sie anschließend den Fahrpreis. Danke. «Frey» 17.5.23 15:27

 $\triangleleft$ 

 $\triangle$ 

 $\Box$ 

#### Nachricht: "SEV beendet"

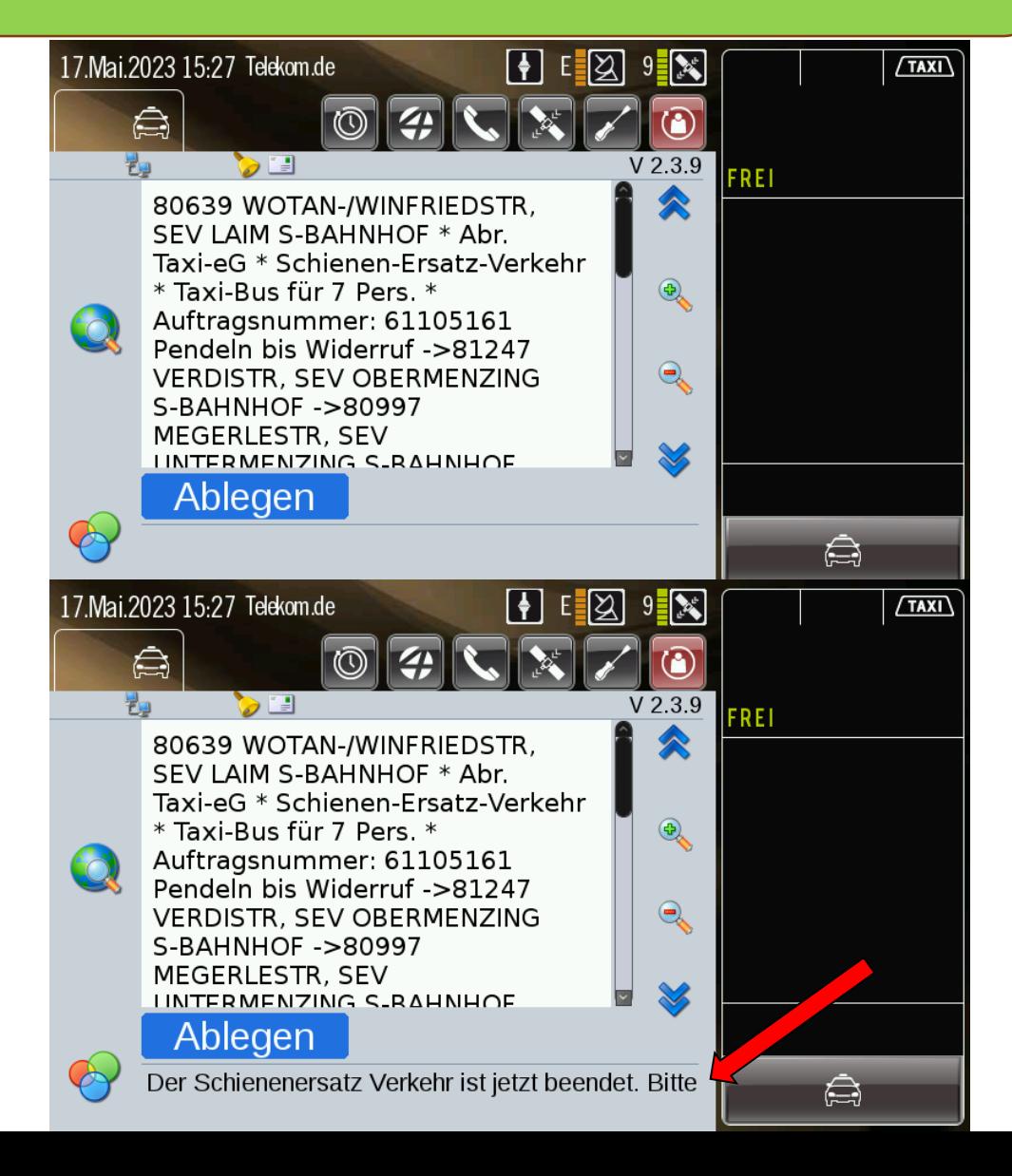

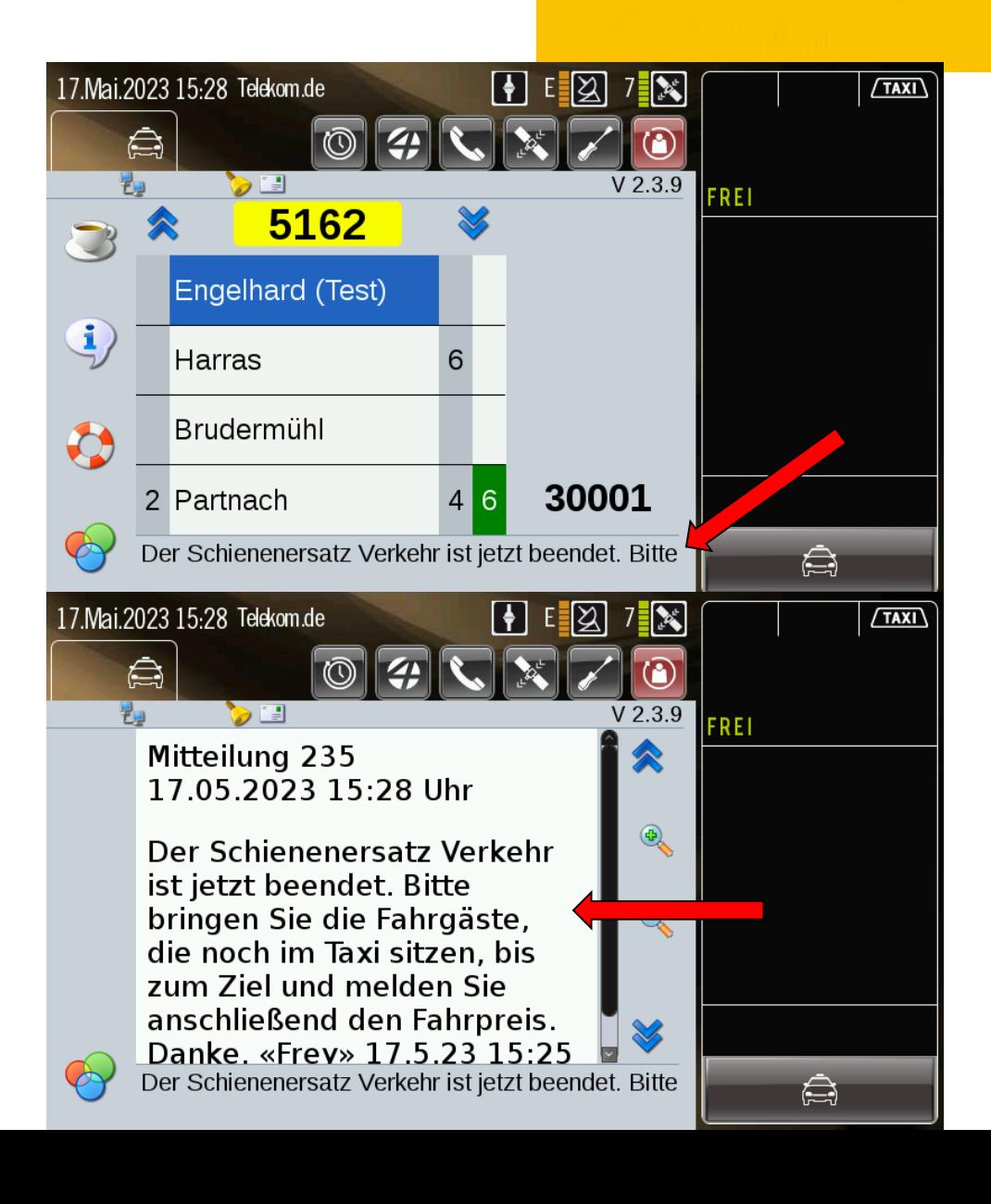

Nachricht: "SEV beendet"

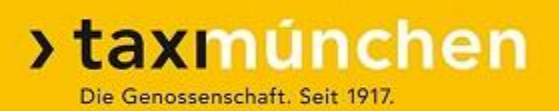

- ➢ Die im Taxi befindlichen Fahrgäste werden zu ihren jeweiligen Zielbahnhöfen gebracht
- ➢ Es dürfen keine neuen Fahrgäste mehr aufgenommen werden
- ➢ Bahnhöfe, an denen niemand aussteigen will, werden nicht mehr angefahren.

SEV-Haltestellen

**>taxmúnchen** 

➢Die Haltestellen sind mit dem lila SEV-Zeichen gekennzeichnet

- ➢Im Datenfunk-Auftrag Straßennamen beachten
- ➢Die Haltestellen werden wie im Auftrag aufgelistet abgefahren!
- ➢Zusätzliche Haltestellen nur auf Anweisung der Zentrale!

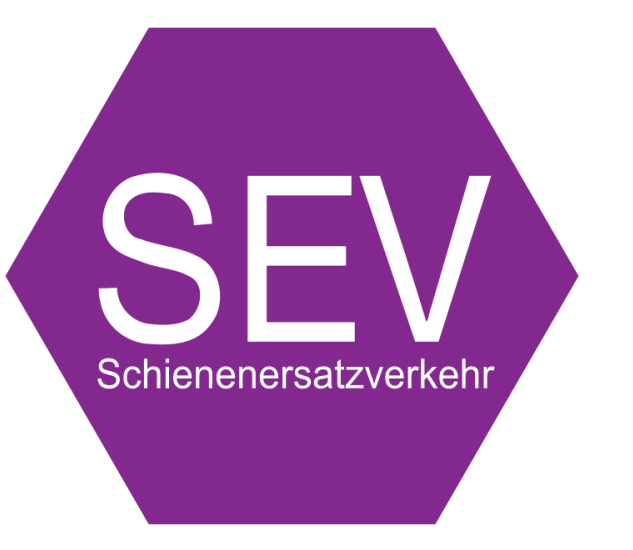

#### SEV-Haltestellen S-Bahn

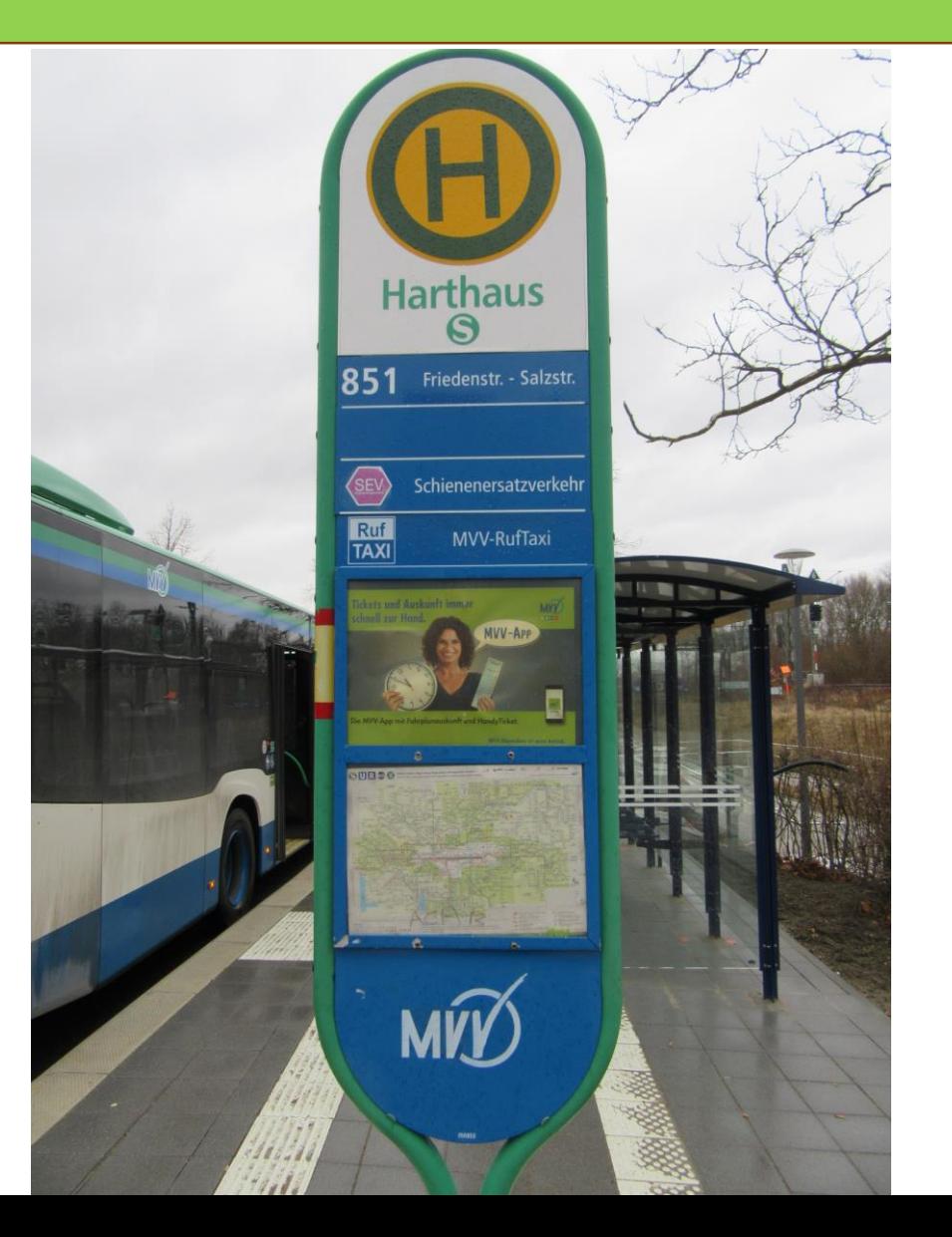

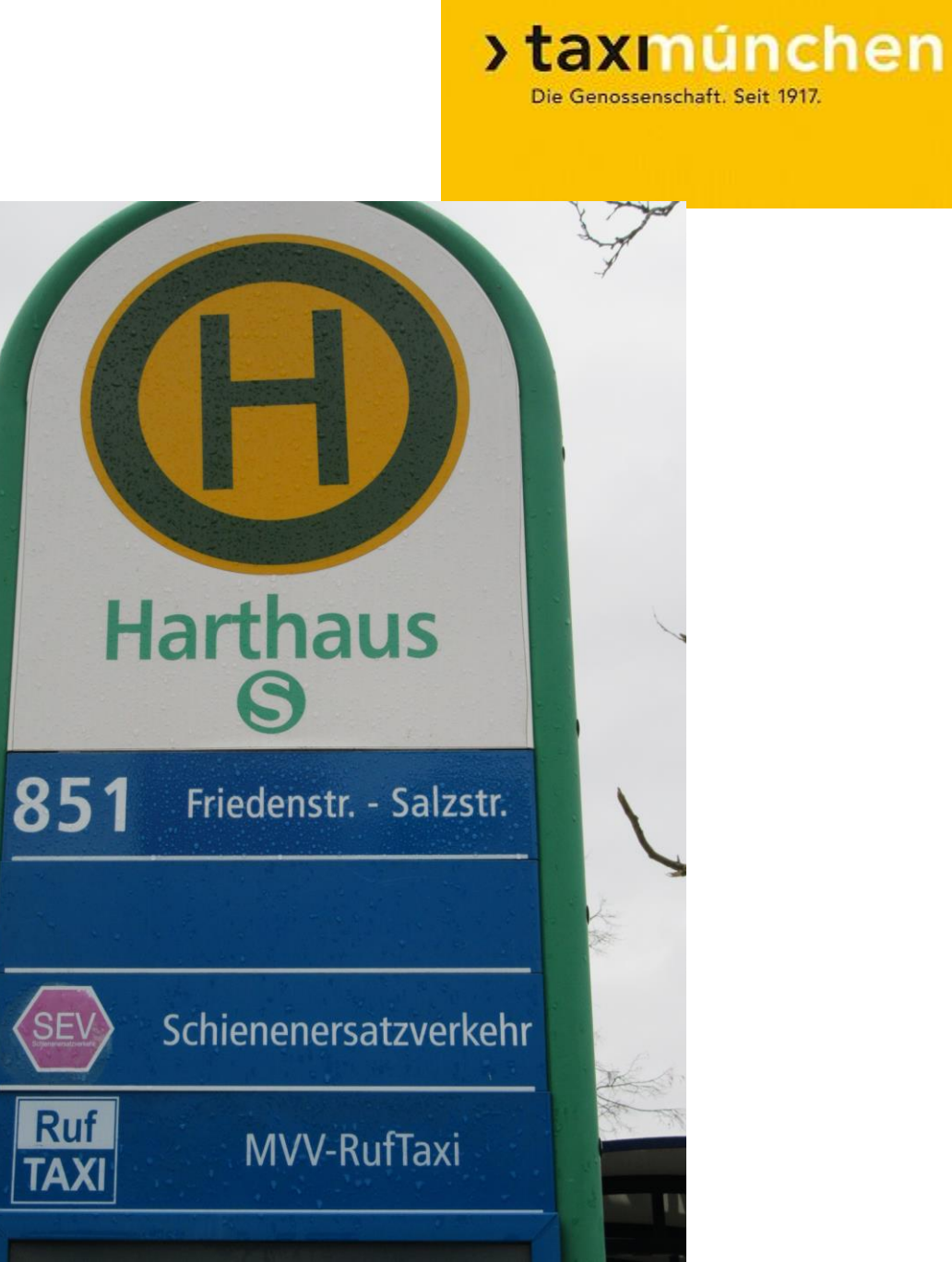

SEV-Haltestellen

**>taxmúnchen** Die Genossenschaft, Seit 1917.

➢Bei der S-Bahn sind die SEV-Haltestellen nicht immer direkt am Bahnhofseingang bzw. beim P+R-Platz

➢Trotzdem zusätzlich **auch** die Bahnhofsausgänge direkt anfahren

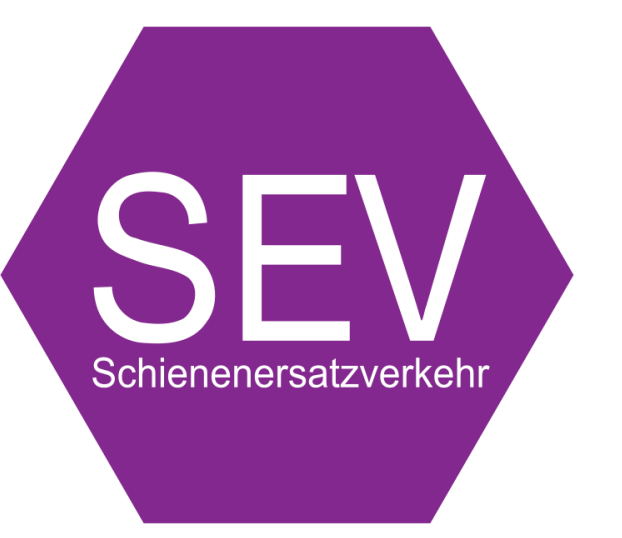

#### $\rightarrow$   $\rightarrow$   $\approx$   $\blacksquare$  10:19  $\equiv$ AKTION (  $\overline{6}$

Nr. 38 vom 16.03.2023 10:19

80639 WOTAN-/WINFRIEDSTR, SEV LAIM S-BAHNHOF \* Abr. Taxi-eG \* Schienen-Ersatz-Verkehr \* Taxi-Bus für 7 Pers. \* Auftragsnummer: 60155971 Nur von Laim auswärts Haltestellen anfahren - von Dachau ohne Halt zurück und in Laim wieder beginnen ->81247 VERDISTR, SEV OBERMENZING S-**BAHNHOF** ->80997 MEGERLESTR, SEV UNTERMENZING S-BAHNHOF ->80999 OERTELPLATZ, SEV ALLACH S-**BAHNHOF** ->80997 ZUM SCHWABENBÄCHL, SEV **KARLSFELD S-BAHNHOF** ->85221 DACHAU: BAHNHOFPLATZ, SEV

DACHAU S-BAHNHOF (T5172)

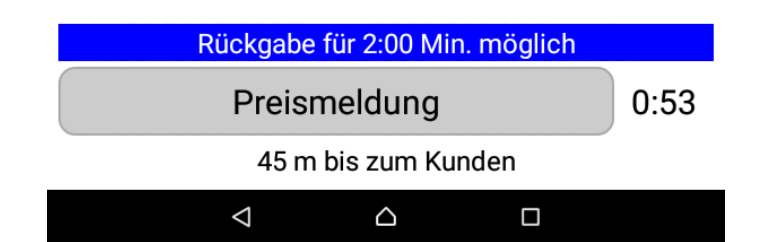

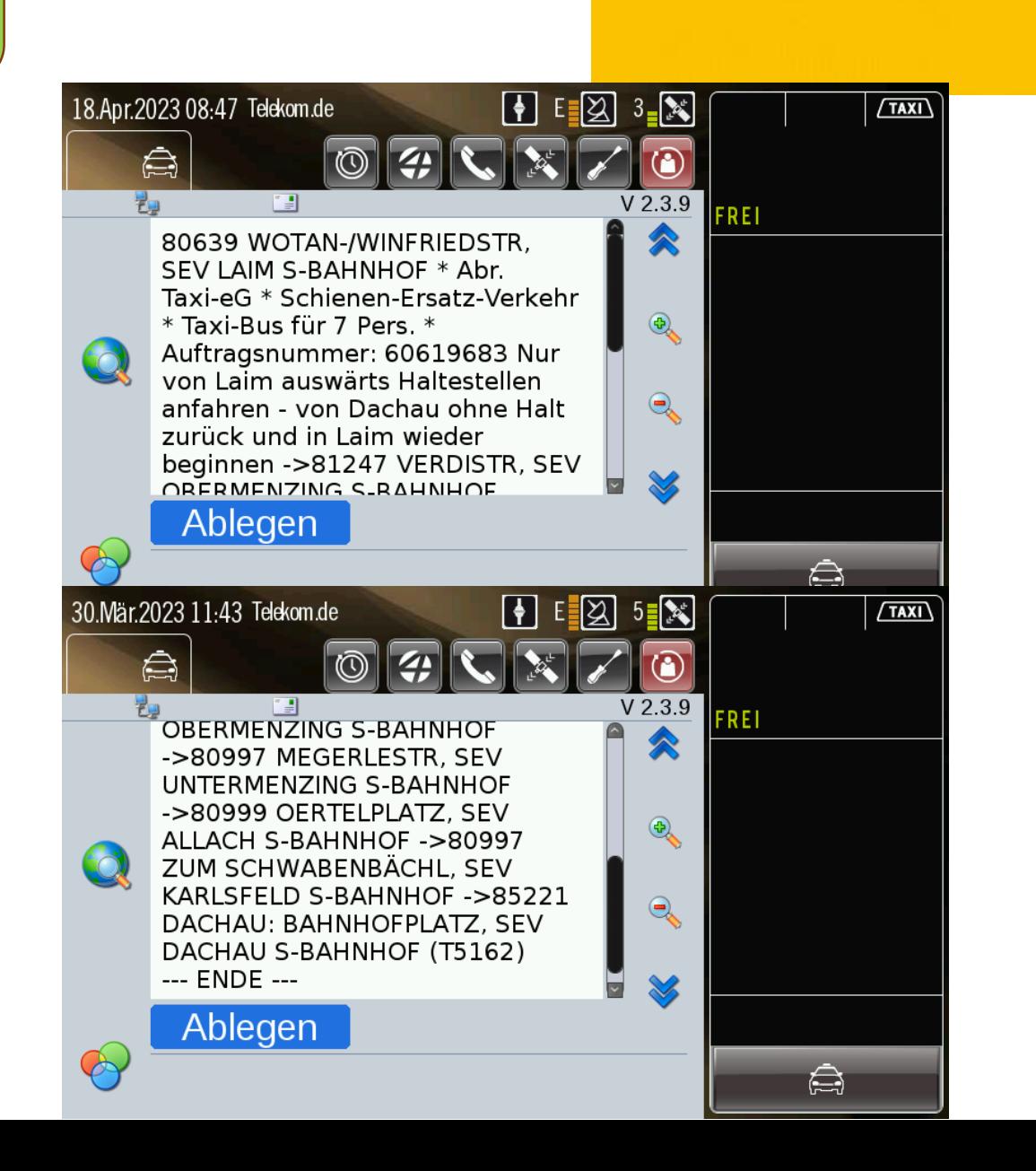

#### >taxmúnchen

Die Genossenschaft. Seit 1917.

#### Anfahrt Zone 2

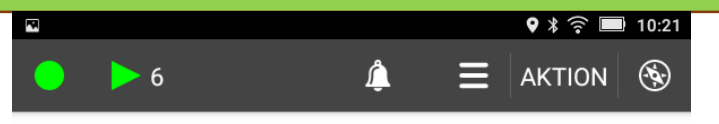

Nr. 39 vom 16.03.2023 10:20

82041 BAHNHOFPLATZ, SEV DEISENHOFEN, S-BAHNHOF \* Abr. Taxi-eG \* Schienen-Ersatz-Verkehr \* Taxi-Bus für 7 Pers. \* Auftragsnummer: 60155988 ->82054 SAUERLACH: BAHNHOFPLATZ, SEV SAUERLACH, S-BAHNHOF ->83624 OTTERFING: BAHNHOFSTR, SEV OTTERFING, S-BAHNHOF ->83607 HOLZKIRCHEN: BAHNHOFPLATZ. SEV HOLZKIRCHEN, S-BAHNHOF (T5172)

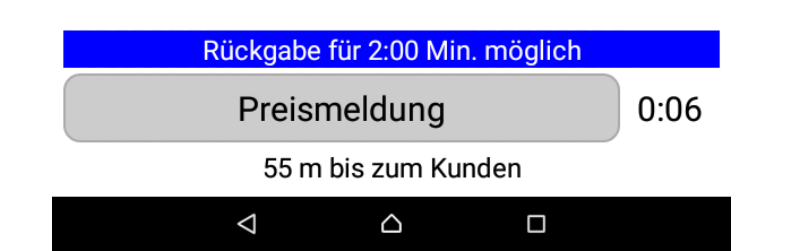

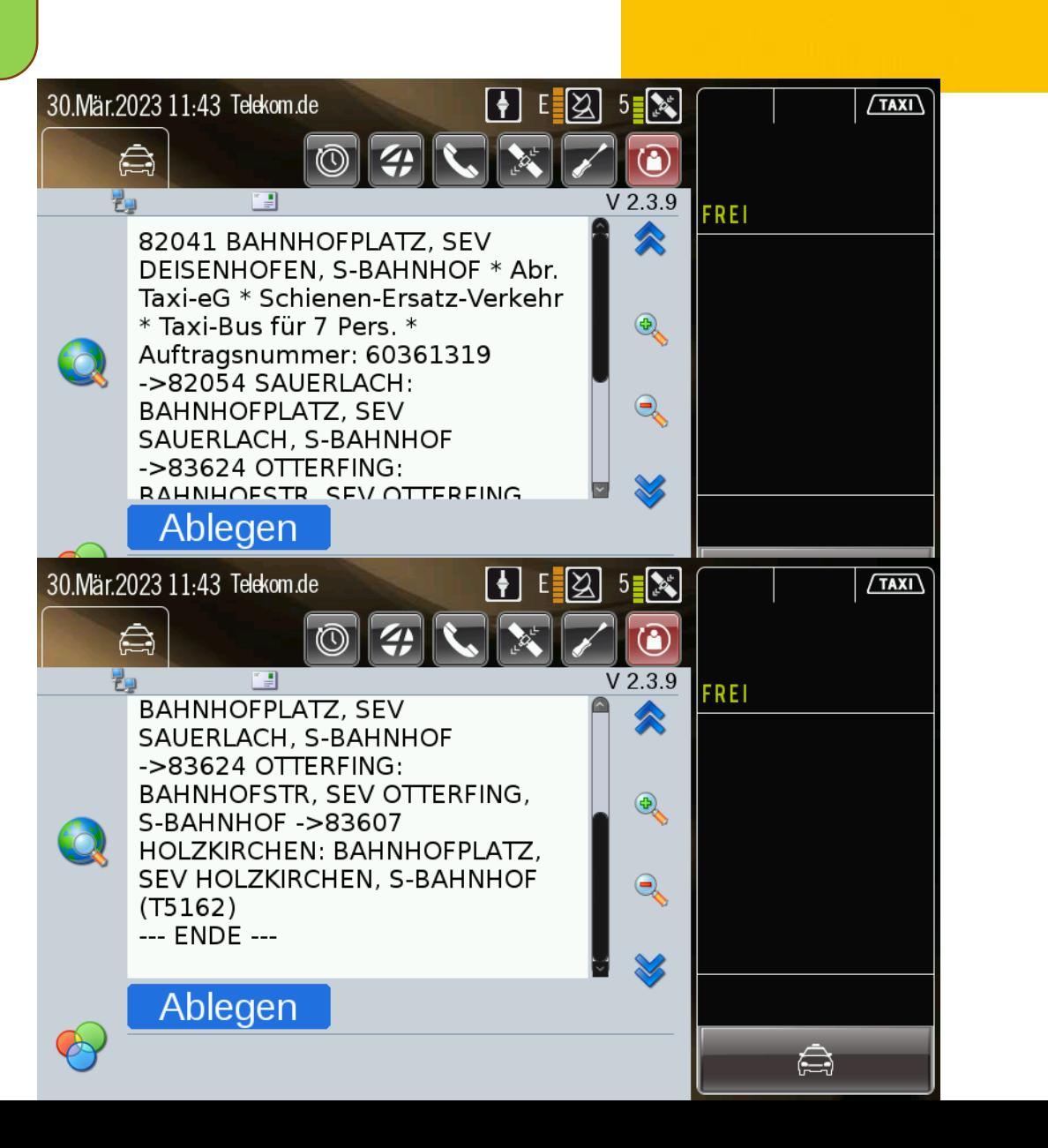

**>taxmúnchen** 

Die Genossenschaft. Seit 1917.

Anfahrt Zone 2

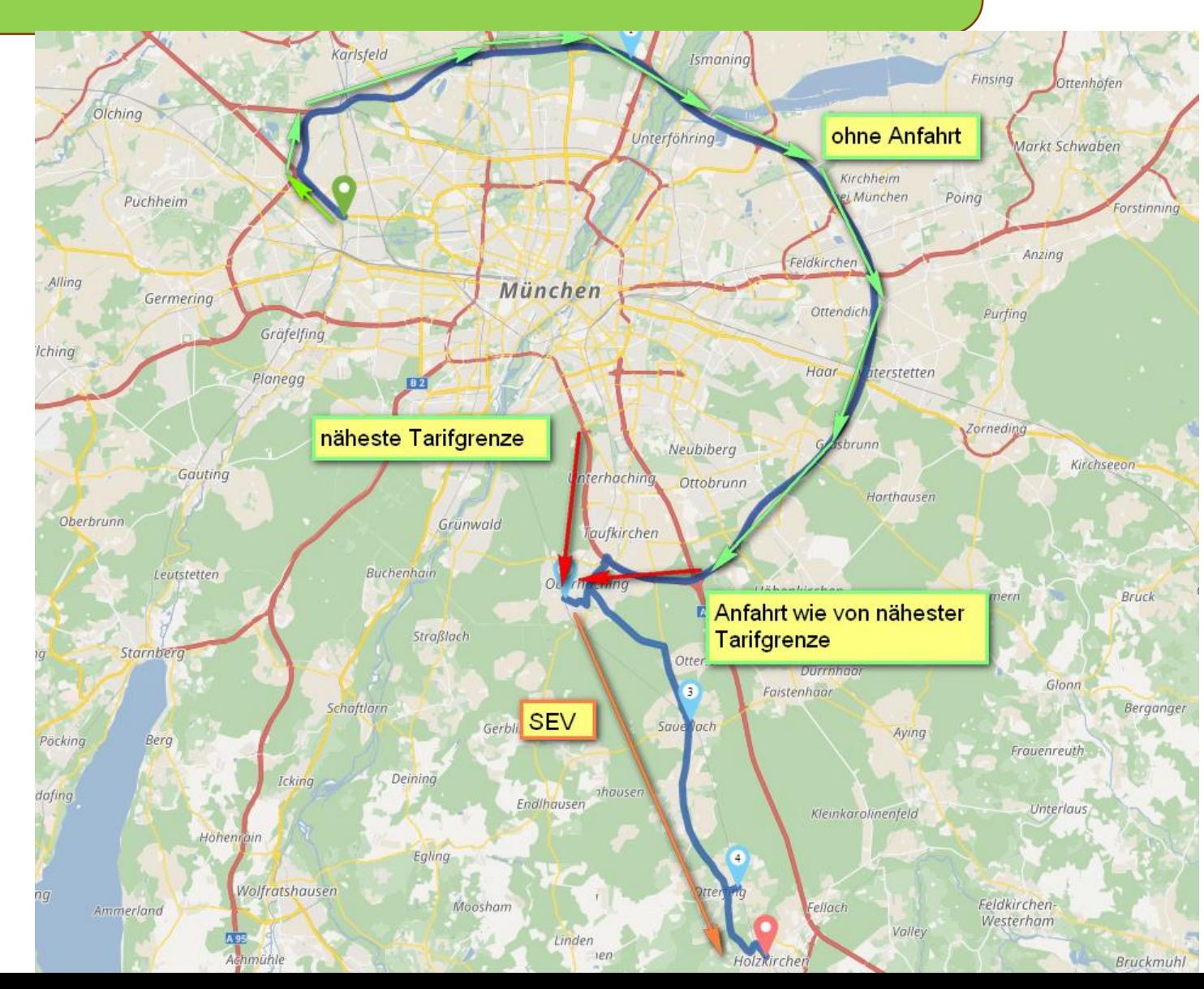

**>taxmúnchen** Die Genossenschaft. Seit 1917.

Anfahrtsberechnung ab Tarifgrenze Unterhaching: ca. 27 €

Von Obermenzing über A99: ca. 150.- €

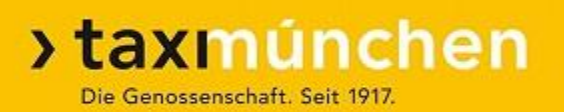

➢Haltestellen dürfen nur ausgelassen werden, wenn das Taxi voll besetzt ist

- ➢Anweisungen des Bahnpersonals beachten (warten auf nächste S-Bahn)
- ➢Aber: Zusätzliche Haltestellen nur auf Anweisung der Zentrale!
- ➢Der Sinn eines SEV ist die Beförderung von Fahrgästen, nicht das Fahren möglichst vieler Kilometer

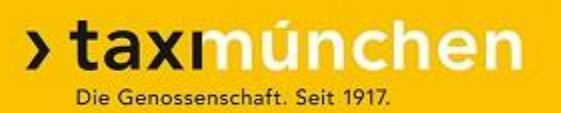

- ➢Zusätzliche Hinweise beachten (pendeln nur eine Richtung einfache Fahrt …)
- ➢Anfahrtsberechnung bei Beginn außerhalb Tarifzone 1 wie von der nähesten Tarifgrenze
- ➢Kurze Fahrtunterbrechungen (bis 10 Minuten): Taxameter weiter laufen lassen
- ➢Längere Pausen: Sprachwunsch Nach Absprache mit dem Disponenten Fahrt beenden und Fahrpreis übermitteln, bei Pausenende neuen Auftrag anfordern

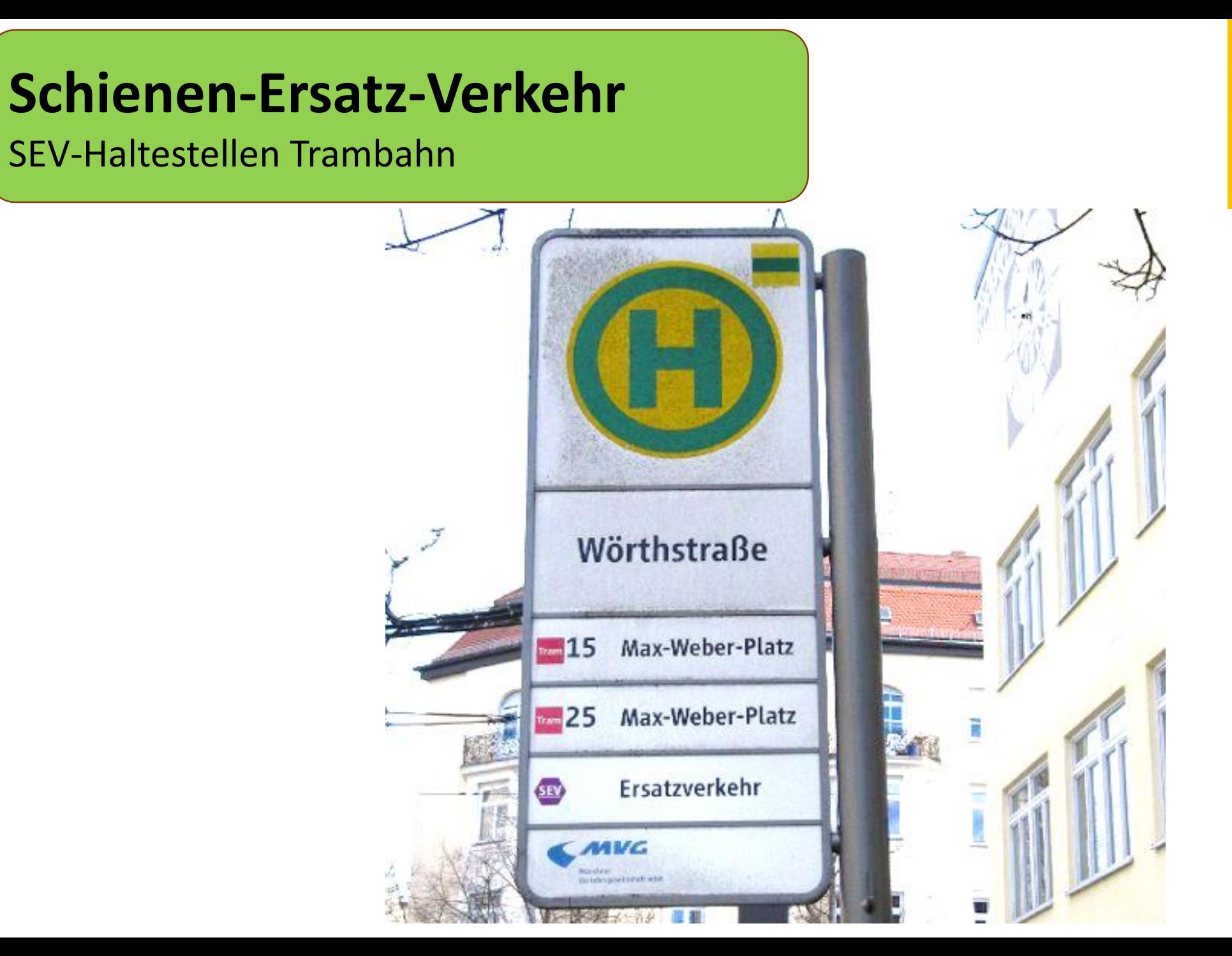

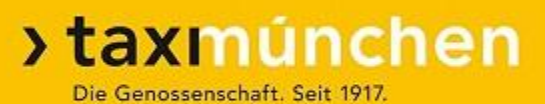

#### SEV Trambahn

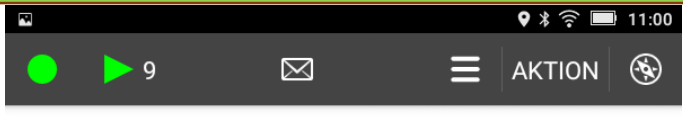

#### Nr. 7 vom 28.03.2023 11:00

80687 AGNES-B./FRIEDENHEIMER, SEV LINIE 19 AGN.-BERNAUER-STR \* Abr. Taxi-eG \* Schienen-Ersatz-Verkehr \* Taxi-Bus für 7 Pers. \* Auftragsnummer: 60328797 Landsberger Str. beim Nachtwerk Unfall - Beidseitig gesperrt -Haltestelle Lokschuppen kann nicht angefahren werden - Pendeln bis Widerruf ->80687 LAUTENSACKSTR / **ELSENHEIMERSTR, SEV LINIE 19** LAUTENSACKSTR. ->80339 LANDSBERGERSTR / BARTHSTR, SEV **LINIE 19 BARTHSTR.** ->80339 LANDSBERGERSTR / **TRAPPENTREUSTR, SEV LINIE 19** TRAPPENTREUSTR. ->80339 LANDSBERGERSTR / SCHRENKSTR, SEV LINIE 19 SCHRENKSTR. ->80339 LANDSBERGERSTR / HOLZAPFELSTR. SEV LINIE 19 HOLZAPFELSTR. ->80336 BAYERSTR /HERMANN-LINGG-STR.

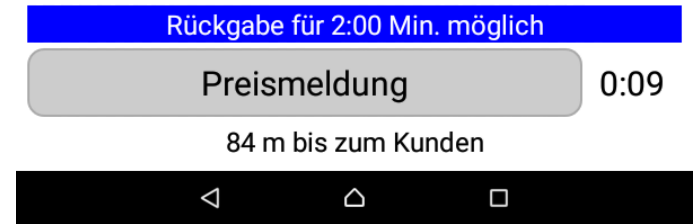

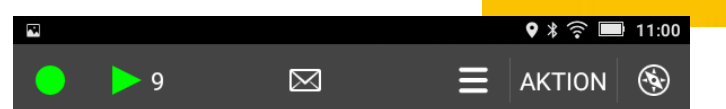

#### Nr. 7 vom 28.03.2023 11:00

19 AGN.-BERNAUER-STR \* Abr. Taxi-eG \* Schienen-Ersatz-Verkehr \* Taxi-Bus für 7 Pers. \* Auftragsnummer: 60328797 Landsberger Str. beim Nachtwerk Unfall - Beidseitig gesperrt -Haltestelle Lokschuppen kann nicht angefahren werden - Pendeln bis Widerruf ->80687 LAUTENSACKSTR / ELSENHEIMERSTR, SEV LINIE 19 LAUTENSACKSTR. ->80339 LANDSBERGERSTR / BARTHSTR, SEV LINIE 19 BARTHSTR. ->80339 LANDSBERGERSTR / **TRAPPENTREUSTR, SEV LINIE 19** TRAPPENTREUSTR. ->80339 LANDSBERGERSTR / SCHRENKSTR. SEV LINIE 19 SCHRENKSTR. ->80339 LANDSBERGERSTR / HOLZAPFELSTR, SEV LINIE 19 HOLZAPFELSTR. ->80336 BAYERSTR /HERMANN-LINGG-STR, SEV LINIE 19 HERM.-LINGG-STR. (T5172)

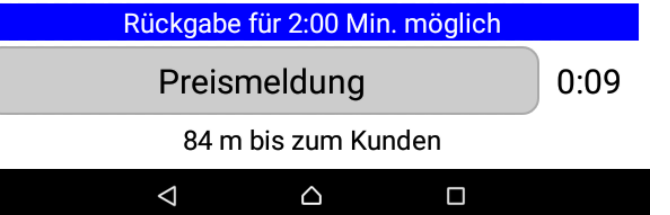

#### SEV Trambahn

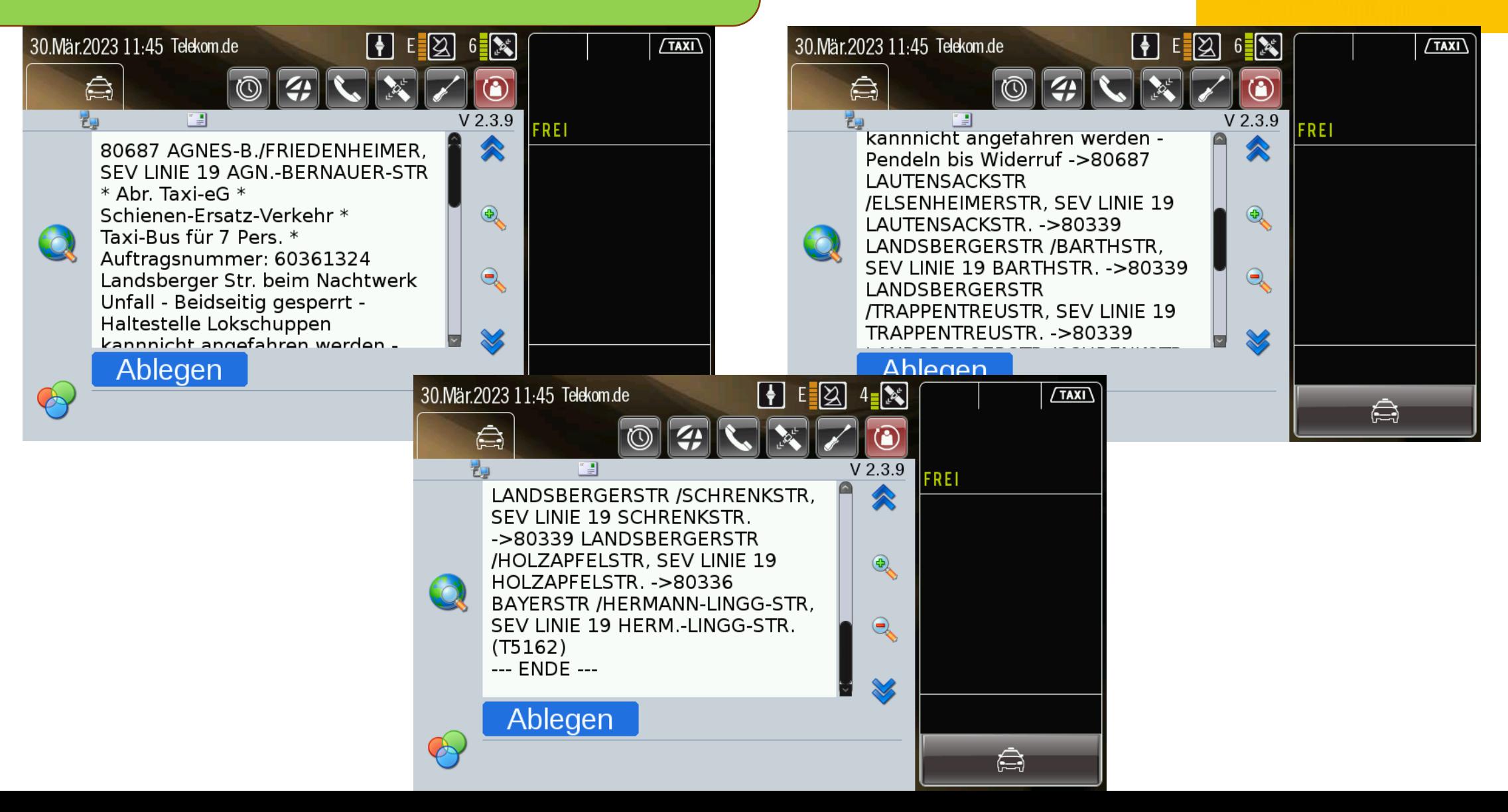

SEV Trambahn

➢ Befahren von Bus- und Trambahn-Spuren nur, wenn "Taxi frei"

➢ Taxi ist kein Linienverkehr!

➢ Die Fahrgäste müssen beim Taxifahrer nicht bezahlen ➢ Der Taxifahrer kontrolliert keine Tickets!

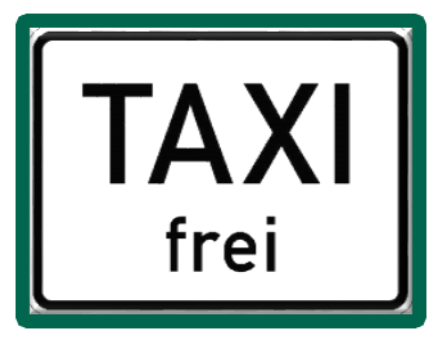

>taxmúnchen

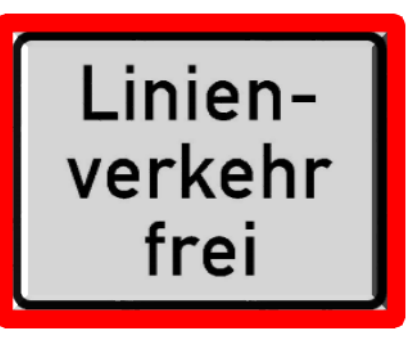

Kurzfristiger SEV

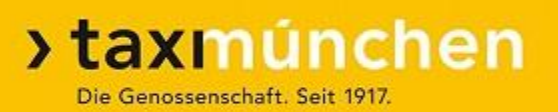

# **Kurzfristiger SEV (bei Unfall, Betriebsstörung)**

- ➢Falls Bahnpersonals anwesend ist, dessen Anweisungen beachten (warten auf nächste S-Bahn)
- ➢Falls S-Bahn gerade einfährt oder auf der Anzeigetafel angekündigt ist, auf Fahrgäste warten
- ➢Falls nicht erkennbar ist, wann der nächste Zug kommt, nach 3-4 Minuten weiterfahren
- ➢Zusätzliche Haltestellen nur auf Anweisung der Zentrale

Geplanter SEV

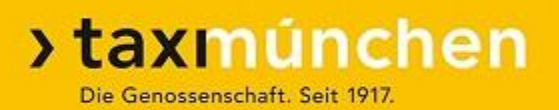

## **Geplanter SEV (Baustelle, langfristige Sperrung)**

- ➢Bahnpersonal ist üblicherweise vor Ort
- ➢Anweisungen des Bahnpersonals beachten (warten auf den nächsten Zug / Bus)
- ➢Zusätzliche Haltestellen nur auf Anweisung der Zentrale
- ➢Bei Unklarheiten Rückfrage bei der Zentrale (Sprachwunsch)

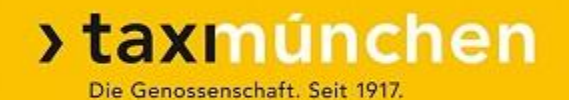

# **Vielen Dank für Ihre Aufmerksamkeit**